Université de Montréal

### Planification de traitements de curiethérapie du sein à l'aide de l'imagerie par résonance magnétique

par Dany Truchon

Département de physique Faculté des arts et des sciences

Mémoire présenté à la Faculté des études supérieures en vue de l'obtention du grade de Maître ès sciences (M.Sc.) en physique

Décembre, 2014

© Dany Truchon, 2014.

Université de Montréal Faculté des études supérieures

Ce mémoire intitulé:

### Planification de traitements de curiethérapie du sein à l'aide de l'imagerie par résonance magnétique

présenté par:

Dany Truchon

a été évalué par un jury composé des personnes suivantes:

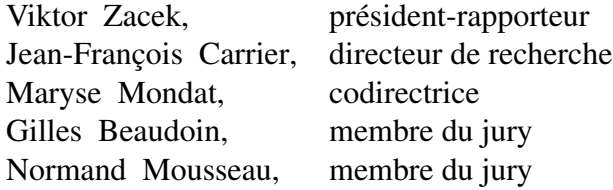

Mémoire accepté le: . . . . . . . . . . . . . . . . . . . . . . . . . .

# RÉSUMÉ

<span id="page-2-0"></span>Ce mémoire présente l'étude de la faisabilité de la planification de traitements pour la curiethérapie interstitielle du sein en utilisant l'imagerie par résonance magnétique (IRM) seule au lieu de l'imagerie par tomodensitométrie (CT).

L'imagerie CT étant la référence, la mesure des différences observables sur la distribution de doses provenant des deux types d'imagerie a été effectuée. Des fantômes de seins ont été fabriqués et utilisés, ainsi que l'imagerie de patients. La taille des fantômes en fonction du positionnement dans l'appareil d'IRM et la longueur reconstruite des cathéters ont été analysées. Les différences dans les distributions de doses de fantômes et de patients ont été calculées en s'assurant que la reconstruction des cathéters provenant des images CT et IRM est la seule variable.

La différence dans les critères de doses à respecter est plus grande lorsque la taille du fantôme et/ou un déplacement latéral dans l'IRM sont plus grands. La longueur reconstruite des cathéters est comparable entre les deux techniques d'imagerie. Pour le petit fantôme des différences <2% ont été observées pour tous les critères de dose. Pour le grand fantôme et pour les patients, une valeur maximale de 5% est observée pour les critères sur la cible, mais peut atteindre 19% pour le critère Externe *<sup>V</sup>*150%  $\frac{1280}{\sqrt{100\%}}$  pour le grand fantôme et 33% pour les patients. Par contre, le seuil clinique de ce critére est toujours respecté. Ceci nous indique que pour la plupart des patients, la zone à traiter serait bien couverte en utilisant les images IRM uniquement pour planifier.

Mots clés : Cancer du sein, Curiethérapie interstitielle, Distributions de doses, Fantôme de sein, Imagerie par résonance magnétique, Planification, Tomodensitométrie.

#### ABSTRACT

<span id="page-3-0"></span>This dissertation presents the study of the feasibility of planning for interstitial breast brachytherapy treatments using only magnetic resonance imaging (MRI) instead of computed tomography (CT) imaging.

CT imaging being the reference, the measurement of observable differences on dose distributions from the two types of imaging has been done. Breast phantoms has been fabricated and used, as imaging of patients. Size of the phantoms according to the positioning inside the MRI device and catheters reconstructed length has been analysed. Differences in dose distributions of phantoms and patients have been calculated by ensuring that catheters reconstruction from CT and MRI images is the only variable.

The difference in respecting the dose's criteria is bigger when the size and/or the lateral shift into the MRI are bigger. The catheters' reconstructed length is similar between the two imaging techniques. For the small phantom, differences <2% has been observed for all dose criteria. For the large phantom and for patients, a maximum value of 5% is observed for targets criteria, but can reach 19% for External V150/V100 criterion for the large phantom and 33% for patients. However, clinical threshold for this criterion is still respected. This tells us that for most patients, the treatment region would be covered by using MRI images only for planning.

Keywords: Breast cancer, Breast phantom, Computed tomography, Doses distribution, Interstitial brachytherapy, Magnetic resonance imaging, Planning.

# TABLE DES MATIÈRES

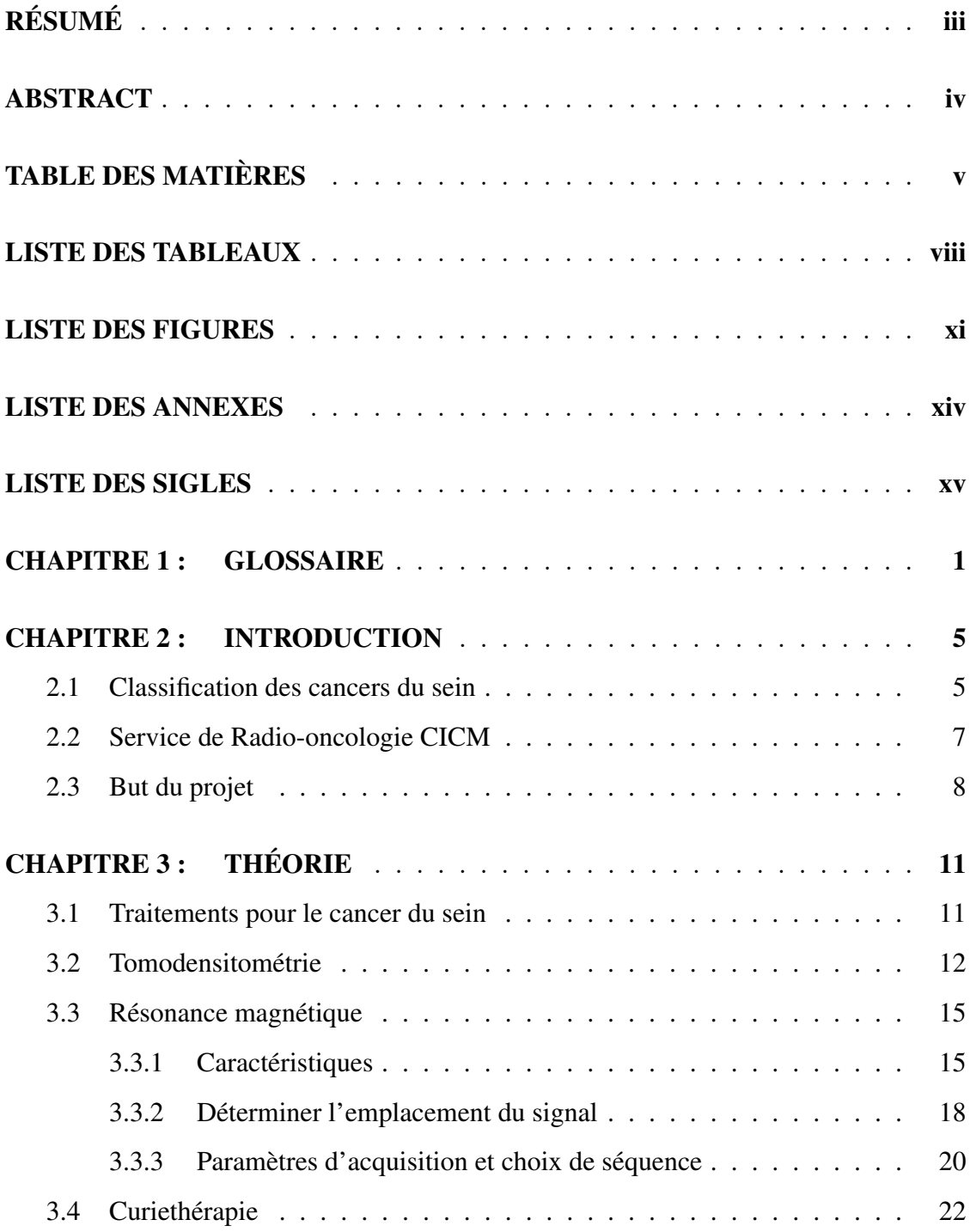

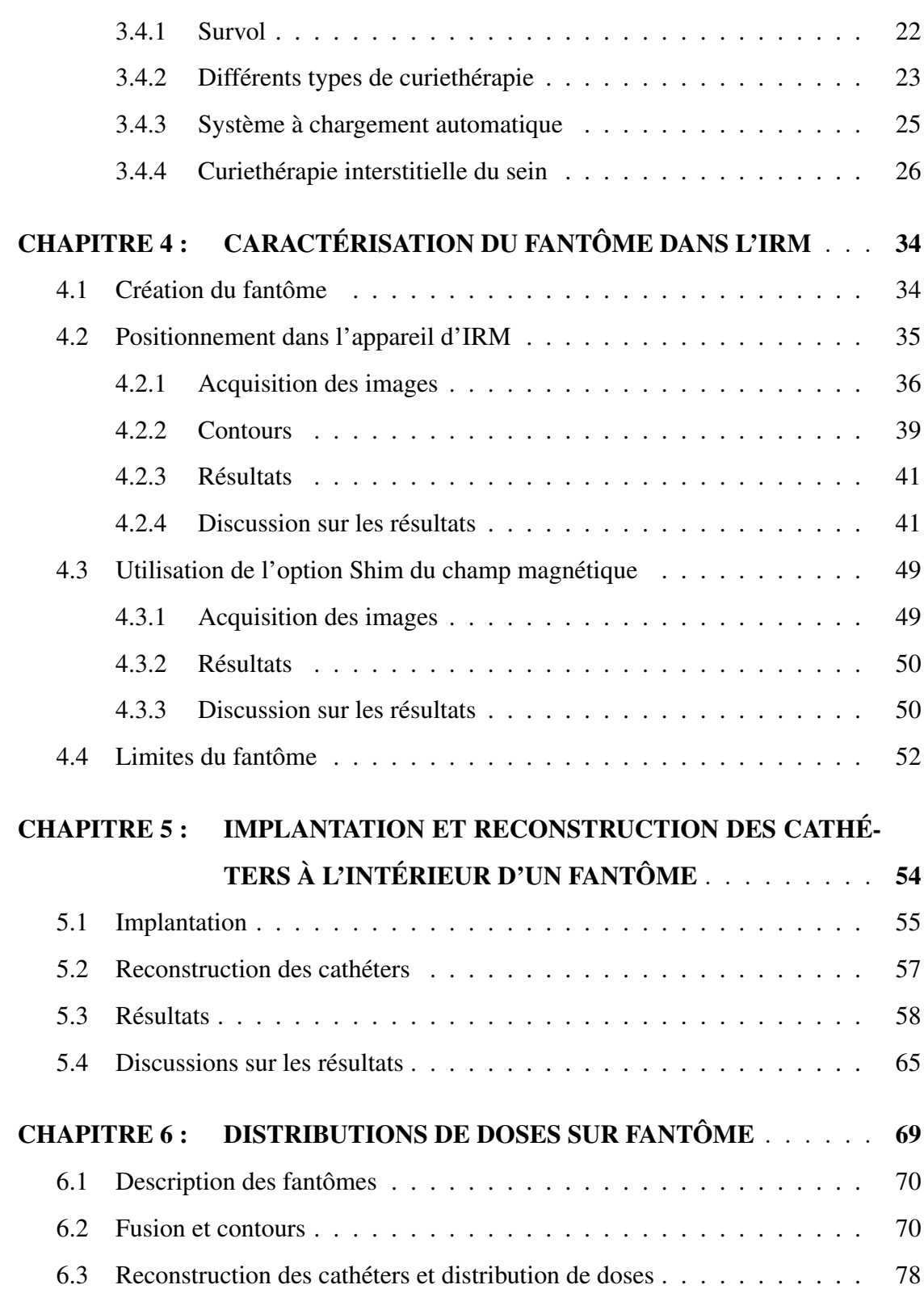

vi

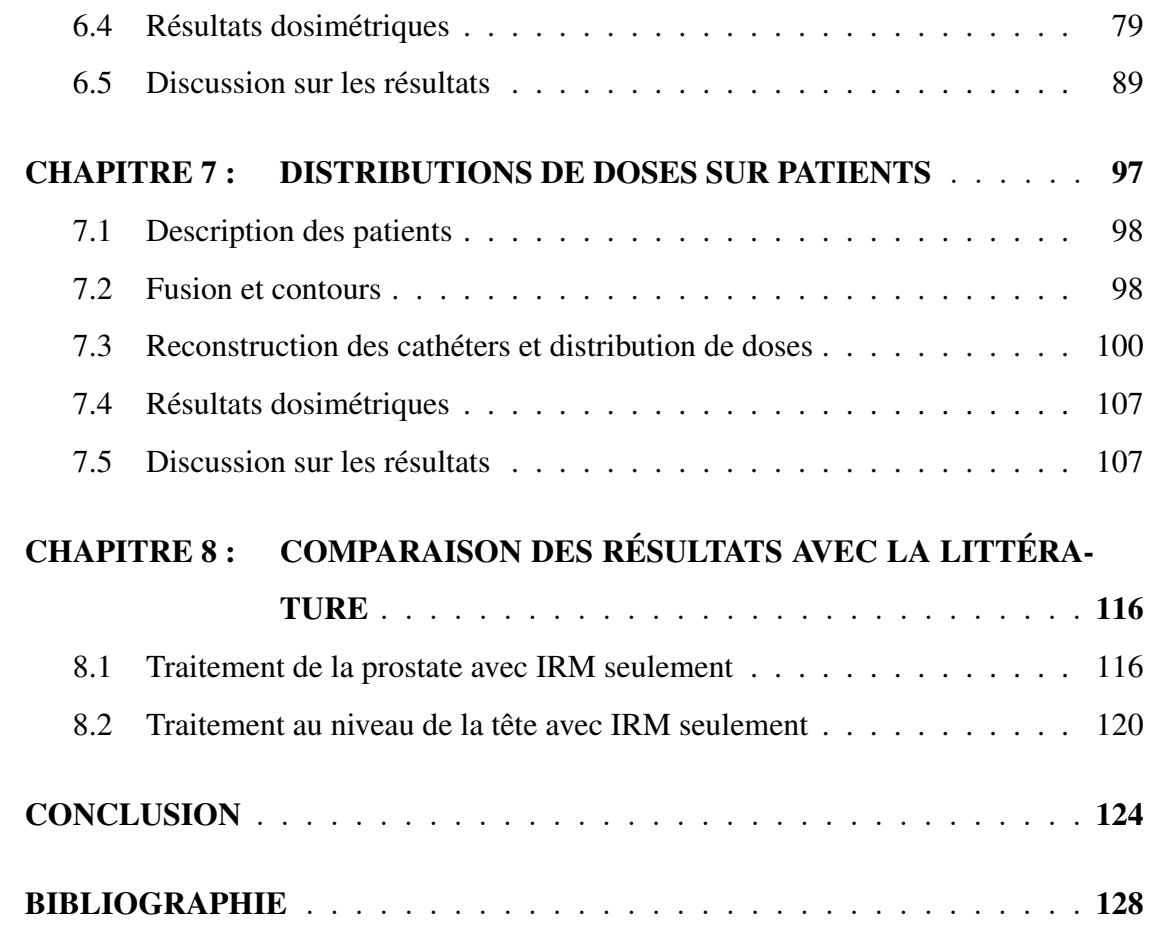

vii

# LISTE DES TABLEAUX

<span id="page-7-0"></span>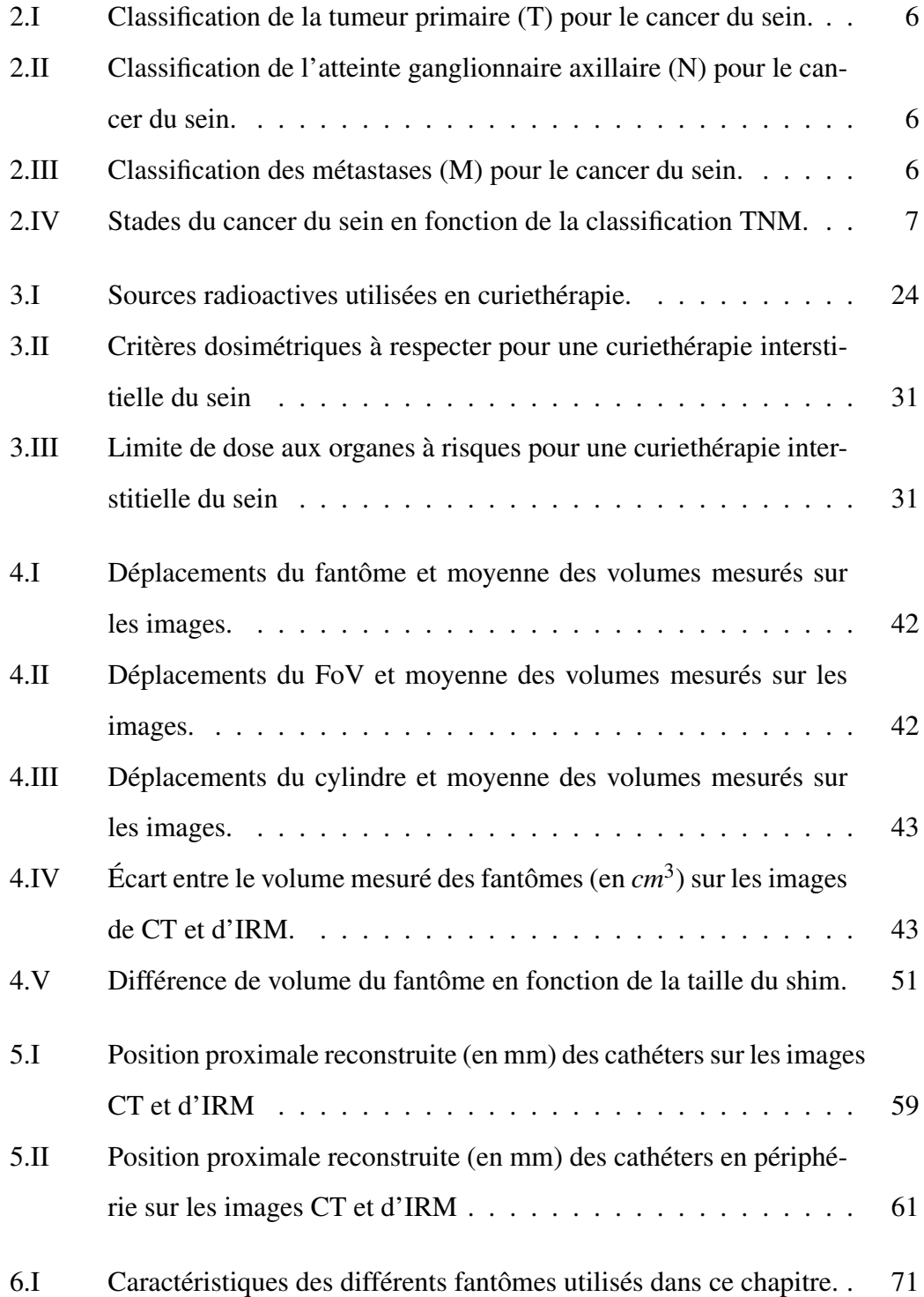

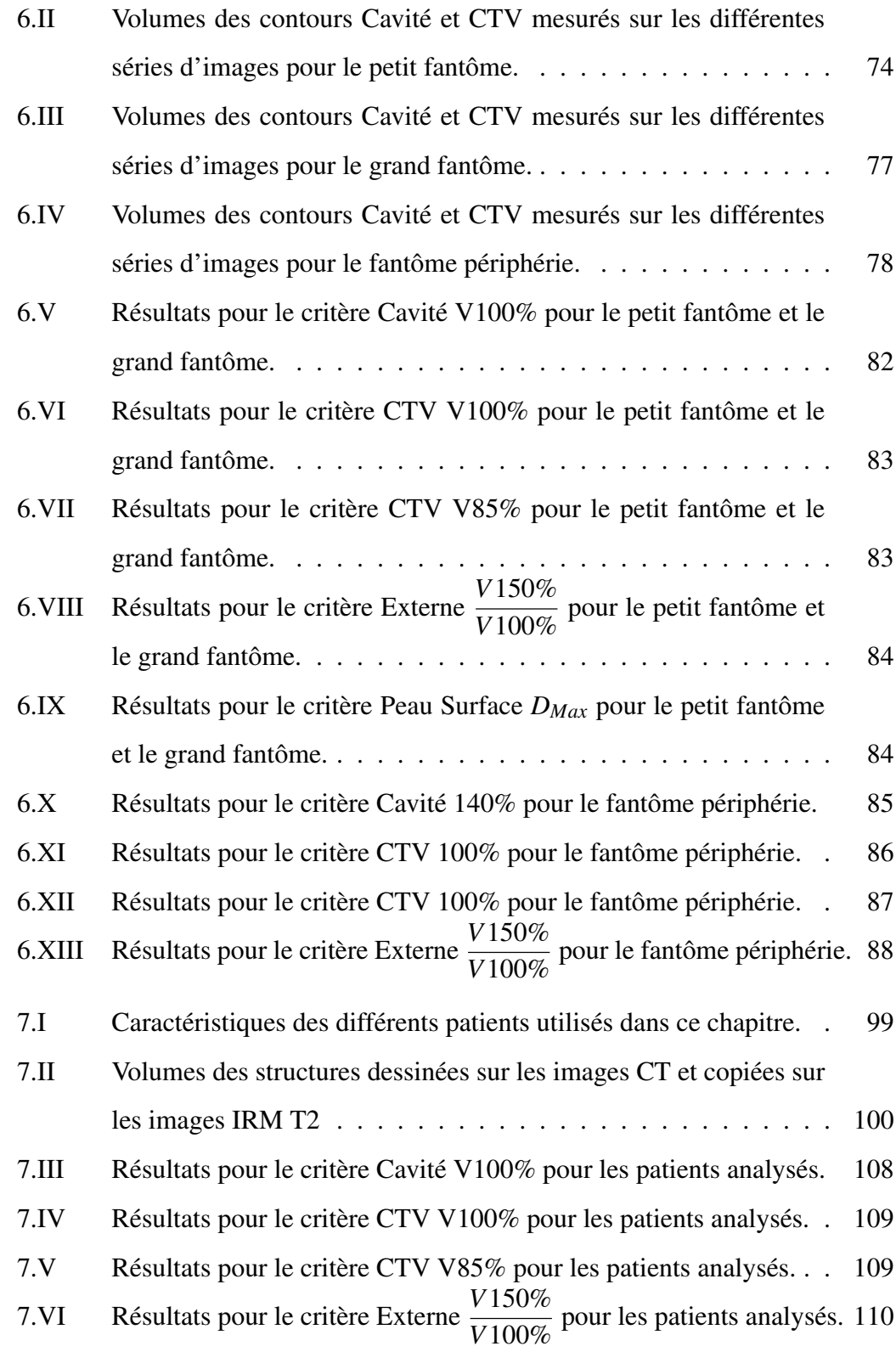

ix

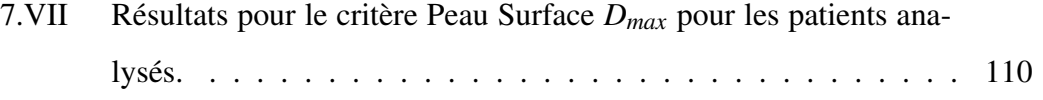

# LISTE DES FIGURES

<span id="page-10-0"></span>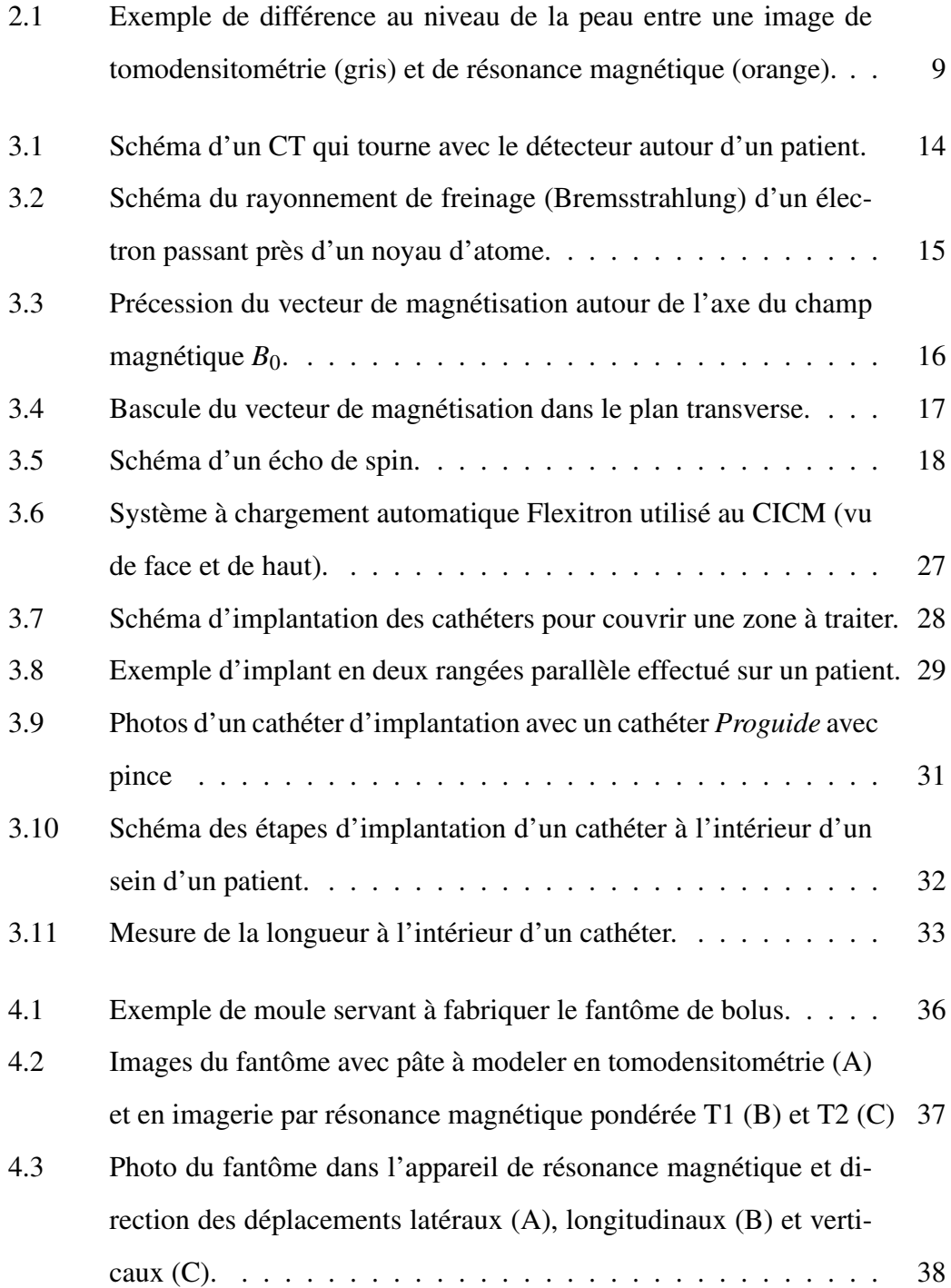

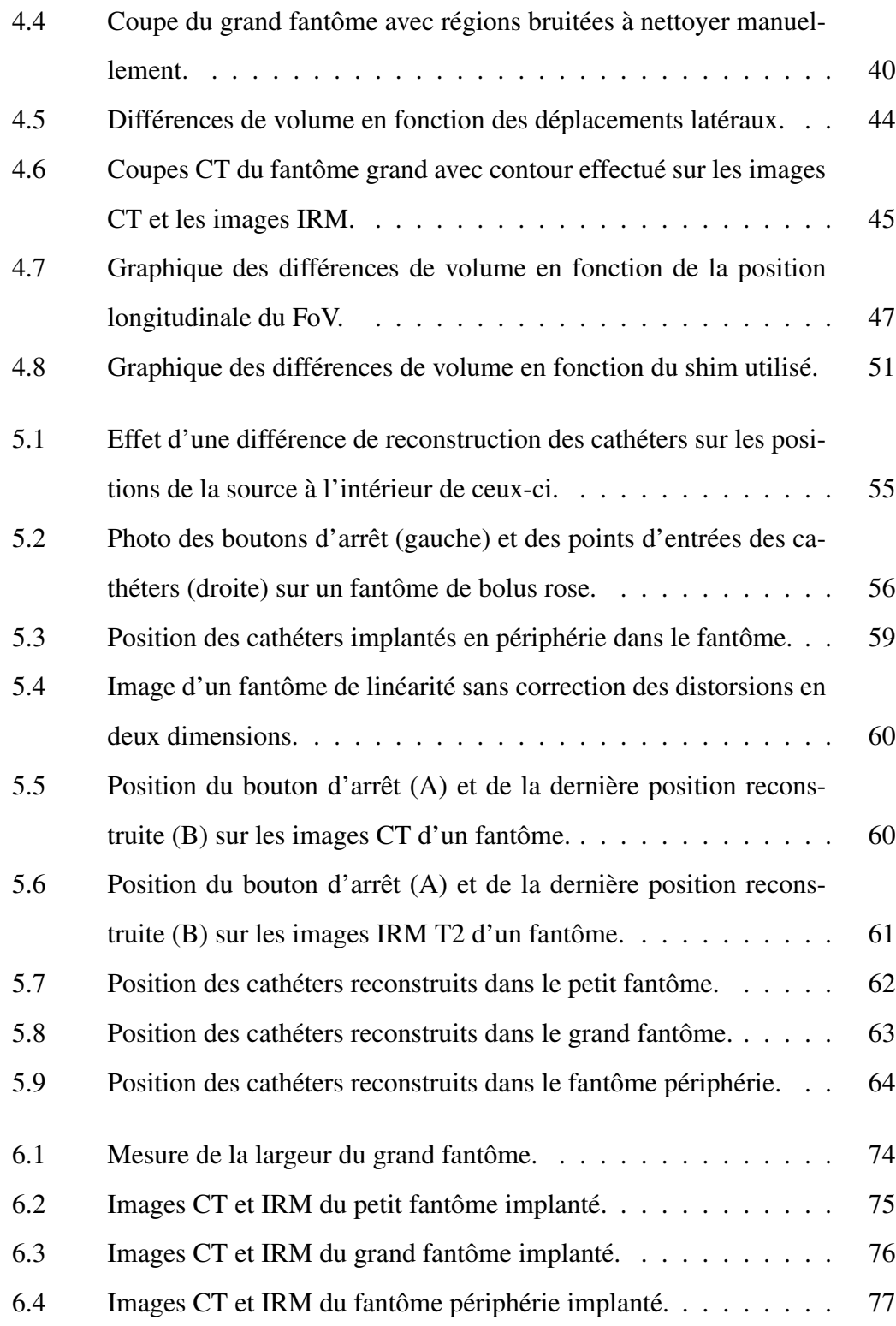

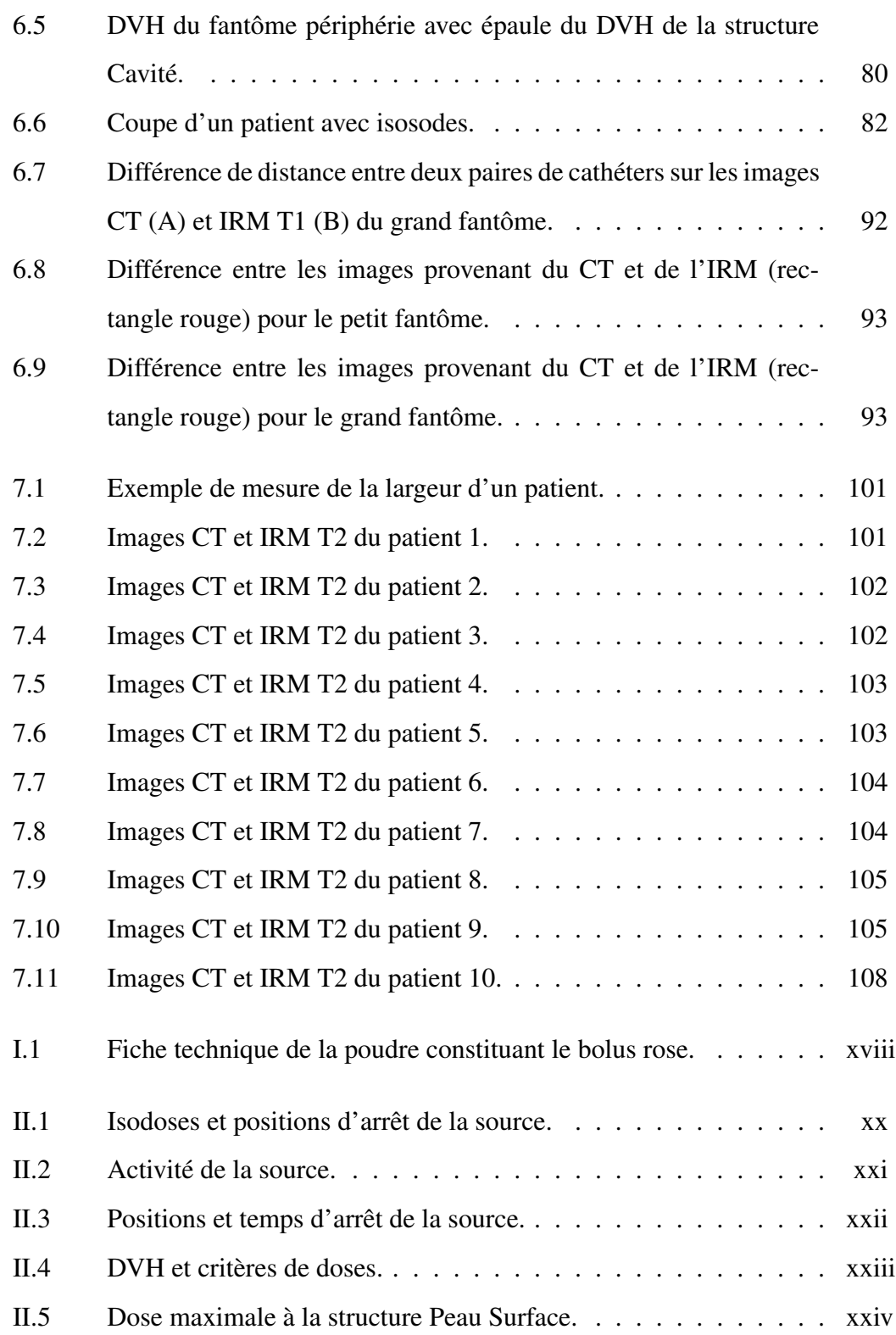

# LISTE DES ANNEXES

<span id="page-13-0"></span>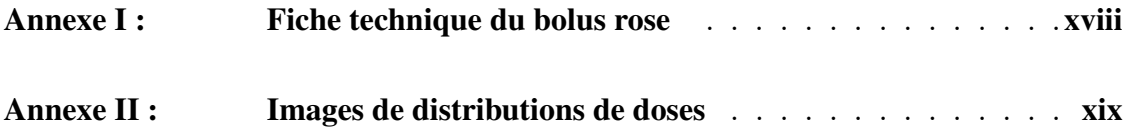

### LISTE DES SIGLES

- <span id="page-14-0"></span>A Antérieur.
- ANT Antérieur.
	- *B*<sup>0</sup> Champ magnétique primaire d'un appareil de résonance magnétique.
- cCT Contours effectués sur les images CT.
- cGy CentiGray.
	- Ci Curie.
- CICM Centre Intégré de Cancérologie de la Montérégie.
	- cm Centimètre.
	- cm<sup>3</sup> Centimètre cube.
	- CT *Computed Tomography Scanner*, Tomodensitomètre.
	- CTV *Clinical Target Volume*, Volume Clinique de la Cible.
	- cT1 Contours effectués sur les images IRM T1.
		- D Dose.
- DVH *Dose Volume Histogram*, Histogramme Dose-Volume.
	- *e* 2,7182818
- FID *Free Induction Decay*.
- FoV *Field of View*, Champ de Vision.
- GE General Electric.
- GTV *Gross Target Volume*, Volume Brut de la Cible.
	- g Gramme.
- Gy Gray.
- HDR *High Dose Rate*, Haut Débit de Dose.
- HU Hounsfield Unit.
- IMRT *Intensity Modulated Radiation Therapy*, Radiothérapie par modulation d'intensité.
	- INF Inférieur.
- IRM Imagerie par Résonance Magnétique.
- IRM T1 Imagerie par Résonance Magnétique Pondérée T1.
- IRM T2 Imagerie par Résonance Magnétique Pondérée T2.
	- kVp KiloVoltage maximal.
	- LDR *Low Dose Rate*, Bas Débit de Dose.
		- *M* Vecteur de magnétisation.
	- *Mxy* Vecteur de magnétisation dans le plan perpendiculaire au champ primaire.
	- *M<sup>z</sup>* Vecteur de magnétisation dans l'axe du champ primaire.
	- MeV Mégaélectron-volt.
	- MHz MégaHertz.
	- min Minute.
	- ml Millilitre.
	- mm Millimètre.
	- ms Milliseconde.
	- P Postérieur.
	- POST Postérieur.
- PQDCS Programme Québécois de Dépistage du Cancer du Sein.
	- PTV *Planning Target Volume*, Volume de Planification de la Cible.
- s Seconde.
- SUP Supérieur.
	- T Tesla.
	- TE Temps d'écho.
	- TR Temps de répétition.
		- V Volume.
	- °C Degré Celcius.
	- ω Vitesse de précession du vecteur de magnétisation.

### CHAPITRE 1

#### GLOSSAIRE

<span id="page-17-0"></span>Ce chapitre présente une explication des différents termes techniques présents dans ce mémoire qui pourraient ne pas être connus du lecteur.

Appareil de Résonance Magnétique : Appareil d'imagerie utilisant des gradients de champs magnétiques et des ondes radiofréquences pour obtenir une image en trois dimensions de l'intérieur d'un objet ou d'un patient. Les ondes radiofréquences utilisées sont identiques à la fréquence de résonance des atomes d'hydrogène des molécules d'eau. Dans ce mémoire, l'appareil de résonance magnétique utilisé est un Siemens MA-GNETOM Espree possédant un champ magnétique primaire de 1,5 Tesla.

Bolus : Matériel possédant une densité égale ou près de celle de l'eau et possédant les mêmes propriétés radiatives. Il est utilisé principalement lors des traitements de téléthérapie. Le bolus peut servir à combler un manque de tissus ou bien à ajouter du matériel par dessus la peau si l'on désire traiter cette dernière. Lors des expériences présentées dans ce mémoire, le bolus sert à imiter le sein d'un patient.

Bouton (d'arrêt) : Partie des cathéters d'implantation en plastique utilisée lors de la reconstruction dans le système de planification de traitements (figure [3.9\)](#page-47-0). La dernière position reconstruite se trouve à l'intérieur des boutons des cathéters. Les cathéters d'implantation sont reconstruit à partir de ces boutons ; leur position influence donc toutes les autres positions d'arrêt dans les cathéters.

Connecteur : Partie permettant d'attacher les cathéters *Proguide* aux cathéters d'implantation flexibles. Ils sont numérotés et permettent d'identifier les cathéters dans le système de planification.

Couverture : Terme servant à qualifier le recouvrement d'un contour par une isodose lors de la planification. Par exemple, lorsqu'il est mentionné que la couverture du CTV par l'isodose 90% est de 95%, cela signifie que 95% du volume du CTV reçoit au moins 90% de la dose prescrite.

CTV : *Clinical Target Volume* ou Volume Clinique de la Cible. Représente une zone comprenant le GTV et qui correspond à une possible atteinte microscopique des tissus par la maladie qui n'est pas visible avec les techniques d'imageries. Il est dessiné en ajoutant une marge autour du GTV. Cette marge est variable selon le type de cancer.

Distribution de doses : Résultat de la planification d'un traitement. Comprend l'ensemble des isodoses en trois dimensions ainsi que la dose que reçoit chaque voxel des images d'un patient.

DVH : *Dose-Volume Histogram* ou Histogramme Dose-Volume. Rapporte, sous forme graphique, le pourcentage du volume d'un contour qui reçoit un pourcentage de la dose de prescription. Le DVH peut également utiliser le volume ou la dose absolue au lieu des pourcentages relatifs.

Fantôme : Objet servant à imiter certaines caractéristiques d'un patient ou d'une partie d'un patient. Ici, les fantômes sont constitués de bolus et imitent la morphologie d'un sein d'un patient.

FoV : *Field of View* ou Champ de Vision. Volume du patient dont le signal est recueilli lors de l'acquisition de l'image. Est constitué de plusieurs voxels dont les dimensions peuvent être choisis lors dans le logiciel avant l'acquisition, notamment avec l'épaisseur des coupes.

GTV : *Gross Target Volume* ou Volume Brut (Grossier) de la Cible. Volume représentant la partie de la maladie qui est palpable ou visible sur les images du patient. Dans ce mémoire, la cavité à l'intérieur du sein représente le GTV à traiter.

Image pondérée T1 : Image acquise à l'aide d'un appareil de résonance magnétique qui met en avant-plan la différence des temps de relaxation T1 des différents tissus du patient. Pour une séquence pondérée T1 d'un sein, le gras est mis en évidence sur les images.

Image pondérée T2 : Image acquise à l'aide d'un appareil de résonance magnétique

qui met en avant-plan la différence des temps de relaxation T2 des différents tissus du patient. Pour une séquence pondérée T2 d'un sein, une tumeur maligne sera mise en évidence par rapport au gras.

Implant (de sein) : Ensemble des cathéters qui traversent la région à traiter avec une certaine marge. L'implant est fait par le radio-oncologue à l'intérieur d'une salle d'opération stérile. Lors de la pose des aiguilles, le radio-oncologue est guidé par une imagerie à ultrasons.

Isodose : Un tracé reliant tous les voxels qui reçoivent la même dose. Cette dose peut être relatif (en %) à la dose prescrite ou absolu (en *Gy*). Les isodoses sont utilisées pour évaluer graphiquement la distribution de doses en trois dimensions sur les images du patient.

Oncentra® : Système de planification d'Elekta servant à calculer les distributions de doses en curiethérapie au Service de Radio-oncologie du CICM. La reconstruction des cathéters d'implantation est effectuée dans ce logiciel. Une fois la distribution de doses acceptée par le radio-oncologue, elle est exportée du logiciel Oncentra® vers l'appareil qui contrôle la sortie de la source pour le traitement. La version de Oncentra® utilisée est 4,3.

Organes à risques : Organe ou tissu dont on souhaite limiter la dose reçue lors du traitement du volume cible. Certains organes à risques ont des doses limites à ne pas dépasser sous peine d'avoir d'importants effets secondaires. Lors de la planification du traitement, on souhaite augmenter la dose au volume cible tout en diminuant la dose aux organes à risques.

Outil de contour automatique : Outil servant à délimiter les contours d'un objet ou d'un organe selon l'intensité des voxels de l'image. Un seuil minimal et maximal sont utilisés pour rejeter certaines zones du contour. Idéal pour contourer rapidement des zones possédant un haut contraste dans des images.

Pinnacle® : Système de planification de Philips servant à calculer les distributions de doses en téléthérapie au Service de Radio-oncologie du CICM. Pinnacle® sert également de plateforme pour dessiner les différents contours et pour effectuer la fusion des images pour les traitements de curiethérapie. Une fois les contours effectués, les images et leurs contours associés sont exportés dans Oncentra®. Les versions de Pinnacle® utilisées sont 9,0 et 9,6 (mise à jour novembre 2013).

PTV : *Planning Target Volume* ou Volume de Planification de la Cible. Représente une zone comprenant le CTV et qui prend en compte les erreurs lors de la délivrance du traitement. En curiethérapie, comme les cathéters sont dans le patient et bougent en même temps que les zones à traiter, ce volume correspond au volume clinique de la tumeur (PTV=CTV).

Système de planification : Système informatique servant à calculer la distribution de doses sur les images en trois dimensions d'un patient. Le calcul de la dose peut s'effectuer dans un milieu homogène (eau) ou bien prendre en compte les différences de densité des tissus à l'intérieur du patient. En curiethérapie, le système de planification calcule la dose reçue par chaque voxel des images du patient selon le nombre et la durée des positions d'arrêts de la source.

Tomodensitomètre : Appareil d'imagerie utilisant une radiation ionisante pour obtenir une image en trois dimensions de l'intérieur d'un objet ou d'un patient. Les images obtenues possèdent des niveaux de gris reliés à la densité électronique des matériaux ou tissus présents. Dans ce mémoire, le tomodensitomètre utilisé est un Siemens SOMA-TON Sensation à ouverture large.

### CHAPITRE 2

#### INTRODUCTION

<span id="page-21-0"></span>En 2014, les canadiennes devraient recevoir environ 191 300 diagnostics de cancers au cours de l'année. De ce nombre, 24 400 femmes recevront un diagnostic de cancer du sein, soit 26% de tous les nouveaux cas de cancer chez les canadiennes. Au Québec, 6000 femmes recevront un diagnostic de cancer du sein et 1350 patientes mourront de cette maladie. Il s'agit du cancer le plus fréquent diagnostiqué chez la femme et le deuxième plus fréquent dans toute la population canadienne après le cancer du poumon.[\[1\]](#page-144-0)

Le taux de mortalité relié au cancer du sein a diminué dans la population québécoise depuis les années 80. L'une des raisons de cette diminution est la création du Programme Québécois de Dépistage du Cancer du Sein (PQDCS) en 1998 [\[2\]](#page-144-0). Une autre raison est l'amélioration constante des traitements disponibles pour traiter les tumeurs. Il existe plusieurs techniques pour tenter d'éradiquer une tumeur au niveau d'un sein qui peuvent être utilisées seules ou en combinaison (voir section [3.1\)](#page-27-0).

### 2.1 Classification des cancers du sein

La classification internationale TNM est utilisée pour classifier l'état de la tumeur primaire (T), l'infiltration au niveau des ganglions axillaires (N) ainsi que la présence de métastases à distance du site de la tumeur (M). Le pointage obtenu aux différents critères détermine le stade du cancer, allant de 0 à IV. Cette classification est faite lors du diagnostic mais elle peut également être effectuée après une chirurgie ; on ajoute alors le préfixe p à l'indice T et N. Les tableaux [2.I, 2.II](#page-22-0) et [2.III](#page-22-0) décrivent les différents indices alors que le tableau [2.IV](#page-23-0) indique les différents stades du cancer en fonction de l'indice TNM. Une augmentation du stade du cancer va de pair avec un pronostic moins favorable ainsi qu'une espérance de survie plus courte. Pour plus de détails sur les termes utilisés dans les tableaux [2.I](#page-22-0) à [2.III,](#page-22-0) voir [\[3\]](#page-144-0).

<span id="page-22-0"></span>

| Indice T       | Description                                                       |  |  |
|----------------|-------------------------------------------------------------------|--|--|
| <b>TX</b>      | Aucune évaluation possible de la tumeur primaire                  |  |  |
| T <sub>0</sub> | Aucune tumeur primaire détectable                                 |  |  |
| <b>Tis</b>     | Carcinome in situ carcinome intracanalaire                        |  |  |
|                | carcinome lobulaire in situ maladie de Paget sans tumeur associée |  |  |
| T1             | Tumeur avec un diamètre maximal inférieur ou égal à 2 cm          |  |  |
| T2             | Tumeur avec un diamètre maximal supérieur à 2 cm et               |  |  |
|                | inférieur ou égal à 5 cm                                          |  |  |
| T <sub>3</sub> | Tumeur avec un diamètre supérieur à 5 cm                          |  |  |
| T <sub>4</sub> | Tumeur étendue à la paroi thoracique et/ou à la peau ainsi        |  |  |
|                | que les tumeurs inflammatoires                                    |  |  |

Tableau 2.I – Classification de la tumeur primaire (T) pour le cancer du sein. Source : [\[4\]](#page-144-0)

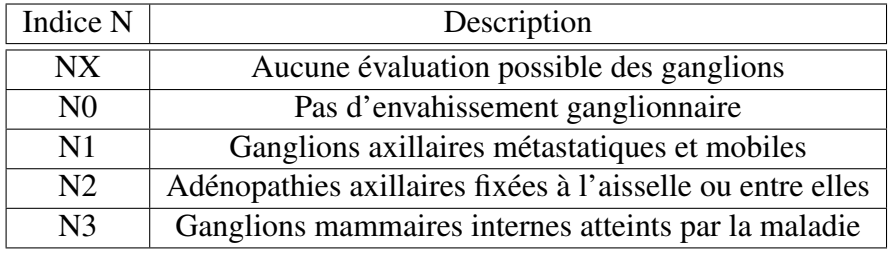

Tableau 2.II – Classification de l'atteinte ganglionnaire axillaire (N) pour le cancer du sein.

Source : [\[4\]](#page-144-0)

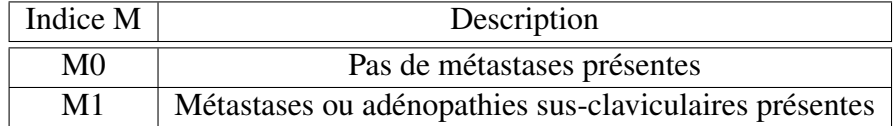

Tableau 2.III – Classification des métastases (M) pour le cancer du sein. Source : [\[4\]](#page-144-0)

<span id="page-23-0"></span>

| Stade      | T              | N              | M              |
|------------|----------------|----------------|----------------|
| Stade 0    | <b>Tis</b>     | N <sub>0</sub> | M <sub>0</sub> |
| Stade I    | T1             | N <sub>0</sub> | M <sub>0</sub> |
| Stade IIA  | <b>TO T1</b>   | N <sub>1</sub> | M <sub>0</sub> |
|            | T <sub>2</sub> | N <sub>0</sub> | M <sub>0</sub> |
| Stade IIB  | T2             | N <sub>1</sub> | M <sub>0</sub> |
|            | T <sub>3</sub> | N <sub>0</sub> | M <sub>0</sub> |
| Stade IIIA | T0 T1 T2       | N <sub>2</sub> | M <sub>0</sub> |
|            | T3             | N1 N2          | M <sub>0</sub> |
| Stade IIIB | T4             | NO N1 N2       | M <sub>0</sub> |
| Stade IIIC | Tous T         | N <sub>3</sub> | M0             |
| Stade IV   | Tous T         | Tous N         | M1             |

Tableau 2.IV – Stades du cancer du sein en fonction de la classification TNM. Source : [\[3\]](#page-144-0)

#### 2.2 Service de Radio-oncologie CICM

Le Service de Radio-oncologie du Centre Intégré de Cancérologie de la Montérégie (CICM) a traité son premier patient en téléthérapie en juin 2011. La radio-oncologie possède deux tomodensitomètres (GE LightSpeed RT16) ainsi qu'un appareil d'imagerie par résonance magnétique (GE OPTIMA MR450w 1,5 Tesla) situés au rez-dechaussée du bâtiment qui servent à effectuer l'imagerie des patients pour la planification de traitements de téléthérapie. Le Service de Radio-oncologie possède six appareils de traitements qui sont situés au sous-sol du CICM. Quatre de ces appareils sont des accélérateurs linéaires (Elekta® Agility avec 80 paires de lames) alors que les deux autres sont des appareils TomoTherapy (TomoTherapy Hi-Art v.4.2, Accuray®). Chaque appareil Agility traite environ 30 patients par jour alors que les appareils de TomoTherapy traitent une vingtaine de patients chacun.

La radio-oncologie possède également, à l'intérieur du secteur de radiothérapie, un espace dédié à la curiethérapie. Cet endroit est une zone semi-restreinte péri-opératoire ou les implants de curiethérapie peuvent se faire dans un milieu stérile. Le secteur comprend 3 salles de traitements dont une contient un appareil de tomodensitométrie sur rail

<span id="page-24-0"></span>(Siemens SOMATON Sensation) équipé d'une table d'opération à plusieurs degrés de liberté de mouvement. Une autre des salles est aménagée pour un appareil d'imagerie par résonance magnétique (IRM, Siemens MAGNETOM Espree 1,5 T) avec une table amovible. Pour traiter les patients, un appareil de curiethérapie à haut débit(HDR) Flexitron (Elekta®), mobile entre les trois bunkers, contrôle le déplacement d'une source d'iridium-192 à l'intérieur des accessoires de traitements.

Fin avril 2012, les premiers patients ont été traités en curiethérapie au CICM. Le premier cas a été un traitement de sein. Au fils des mois suivants, des traitements de cancer de la prostate, de cancers gynécologiques et d'autres sites ont été effectués. Entre avril 2013 et mars 2014, 29 patients ont reçu un traitement de curiethérapie pour un cancer du sein.

#### 2.3 But du projet

Lors de la planification d'un traitement de curiethérapie interstitielle du sein, le radiooncologue demande des images acquises quelques jours avant le traitement. Ces images, obtenues à l'aide de la tomodensitométrie et de l'imagerie par résonance magnétique, permettent au radio-oncologue de visualiser la zone à traiter et de déterminer comment sera effectué l'implant. Après l'implantation des cathéters, de nouvelles images de tomodensitométrie et de résonance magnétique sont acquises afin d'effectuer les contours et de reconstruire les cathéters dans le système de planification. Par contre, lors des différents patients traités dans le passé, les radio-oncologues et les physiciens ont remarqué des différences significatives entre les images provenant des deux modalités d'imageries. Ces différences sont présentes notamment au niveau de la position des cathéters reconstruits dans le logiciel de planification et de la surface de la peau des patients (figure [2.1\)](#page-25-0). Ces différences peuvent être causées par les appareils d'imagerie (distorsions géométriques) ou bien par un changement de position des patients lors de la prise des images respectives. La reconstruction des cathéters de traitements sur les images de résonance

<span id="page-25-0"></span>magnétique pose également problème car ceux-ci sont plus difficiles à visualiser que sur les images de tomodensitométrie.

En radio-oncologie, les images de tomodensitométrie sont présentement la norme pour calculer une distribution de doses en trois dimensions à l'aide d'un logiciel de planification ; ces images contiennent de l'information sur la densité électronique du milieu imagé et donc de l'atténuation des photons qui traversent le patient (voir section [3.2\)](#page-28-0). Cependant, pour la curiethérapie, le système de planification utilisée au CICM utilise un calcul dit homogène. Les différences de densité dans le patient ne sont pas prises en compte lors du calcul du dépôt de dose par la source de traitement. Tous les tissus sont alors considérés comme étant de l'eau. Les images de tomodensitométrie ne sont donc pas nécessaires pour pouvoir effectuer le calcul de dose. Il serait donc possible d'utiliser seulement les images provenant de la résonance magnétique pour un patient. De plus, les images de résonance magnétique donnent, en général, une vision plus précise de la tumeur.

En éliminant la tomodensitométrie pour ces patients, ceux-ci recevraient moins de dose causée par les appareils d'imagerie lors de leur parcours dans le service. De plus, les patients n'auraient pas besoin d'être déplacés d'un appareil à l'autre, minimisant ainsi le temps nécessaire à effectuer la procédure complète de traitement et laissant ainsi

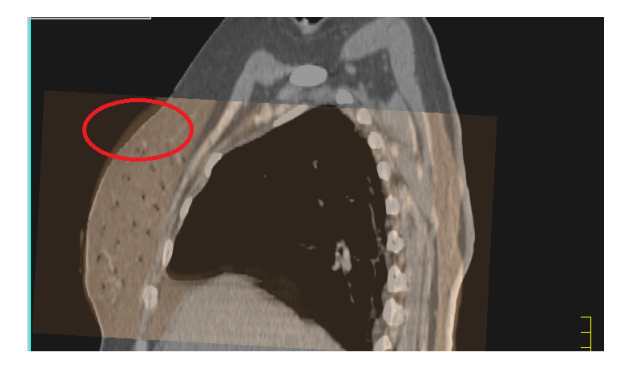

Figure 2.1 – Exemple de différence au niveau de la peau entre une image de tomodensitométrie (gris) et de résonance magnétique (orange).

l'autre salle libre pour être utilisée pour une autre procédure. Il existe une variation interutilisateur lorsque les contours du CTV pour un traitement de sein sont dessinés sur les images CT d'un patient[\[5\]](#page-144-0). Une étude a démontré que, en utilisant des images de résonance magnétique pour délimiter le lit chirurgical, les contours sont plus petits et la variabilité entre les observateurs de l'emplacement des contours est réduite par rapport aux contours effectués sur les images de tomodensitométrie[\[6\]](#page-144-0). La question à laquelle ce mémoire tente de répondre est la suivante : Est-il possible, en utilisant seulement des images provenant de la résonance magnétique, de reconstruire les cathéters d'une manière fiable afin d'obtenir une distibution de doses équivalente pour les mêmes contours cibles ?

Dans les prochaines pages, de l'information sur les différents sujets reliés au projet sera présentée avant d'arriver aux différentes mesures qui ont été faites pour ce mémoire. Tout d'abord, un glossaire des différents termes utilisés dans ce mémoire pouvant ne pas être connus des lecteurs est présenté dans le chapitre [1.](#page-17-0) Certains éléments de théorie nécessaire à la compréhension du projet sont présentés dans le chapitre [3.](#page-27-0) Le chapitre [4](#page-50-0) décrit les mesures prises pour caractériser les différences entre les images de la résonance magnétique et du tomodensitomètre qui proviennent de l'appareil d'IRM. Ensuite, le chapitre [5](#page-70-0) montre les résultats concernant la reconstruction des cathéters sur les images de résonance magnétique. Puis, des comparaisons entre des distributions de doses simples effectuées sur des images de résonance magnétique et de tomodensitométrie de fantômes sont montrées dans le chapitre [6.](#page-85-0) Le chapitre [7](#page-113-0) présente des distributions de doses de patients déjà traités, faites avec la reconstruction des cathéters effectuée avec des images de tomodensitométrie, reportées sur des cathéters reconstruits avec les images d'IRM. Le chapitre [8](#page-132-0) compare les résultats obtenus avec d'autres études présentes dans la littérature scientifique. Finalement, la conclusion résume les résultats obtenus dans les différents chapitres et présente les conclusions et recommandations du projet.

### CHAPITRE 3

### THÉORIE

#### <span id="page-27-0"></span>3.1 Traitements pour le cancer du sein

Il existe plusieurs façons de traiter un patient atteint d'un cancer : la chirurgie[\[7\]](#page-144-0), la chimiothérapie[\[8\]](#page-144-0), l'hormonothérapie[\[9\]](#page-145-0) et la radiothérapie[\[10\]](#page-145-0). L'intervention chirurgicale consiste à effectuer une opération afin de retirer le maximum de cellules cancéreuses du patient. C'est une option privilégiée lorsque la tumeur est accessible et que le cancer est confiné à l'intérieur de l'organe d'origine. Lorsque la tumeur enlevée est analysée, le pathologiste détermine si les marges sont positives ou négatives. Une marge positive signifie qu'il y a présence de cellules cancéreuses à la surface de la masse enlevée ; les probabilités qu'il reste des cellules cancéreuses au site chirurgical sont élevées. Lorsqu'il n'y a pas de cellules cancéreuses sur la surface de la masse retirée du patient, on parle d'une marge négative.

Il est également possible de traiter la tumeur primaire et les cellules cancéreuses qui ont migré dans l'organisme à l'aide de drogues cytotoxiques vis à vis des cellules tumorales ; c'est la chimiothérapie. La plupart des chimiothérapies agissent en détruisant les cellules qui se reproduisent rapidement comme les cellules cancéreuses. Cependant, les tissus sains dans le corps du patient sont également affectés par les agents chimiques, ce qui peut causer plusieurs effets secondaires. La chimiothérapie est efficace pour traiter autant les tumeurs primaires que les métastases, qu'elles aient été détectées ou non. La chimiothérapie peut être utilisée avant la chirurgie afin de réduire la taille de la tumeur (chimiothérapie néo-adjuvante) ou après celle-ci afin d'éliminer les cellules cancéreuses restantes dans l'organisme.

Certaines cellules cancéreuses utilisent les hormones produites par le corps pour accélérer leur croissance. L'hormonothérapie agit en modifiant le taux d'hormones dans <span id="page-28-0"></span>le corps afin de limiter la croissance de ces cellules. Elle est efficace si certains récepteurs hormonaux sont présents à l'intérieur ou à la surface des cellules cancéreuses. La présence de ces récepteurs est vérifiée lors de la biopsie par le pathologiste. Pour le cancer du sein, les deux principales hormones qui affectent le développement des cellules cancéreuses sont l'œstrogène et la progestérone. En diminuant le taux de ces hormones dans le corps des patients, les tumeurs qui possèdent les récepteurs pour ces hormones se développeront moins rapidement.

Un autre traitement disponible pour traiter les cellules cancéreuses est la radiothérapie. La radiothérapie utilise la radiation pour détruire les cellules. Cette radiation peut être constituée de photons, d'électrons, de protons ou de particules plus lourdes. La radiothérapie externe, ou téléthérapie, affectent les cellules à partir d'un faisceau de particules produit à l'extérieur du patient et envoyé vers la zone à traiter. Cela a pour effet d'affecter les tissus sains présents entre la surface et la tumeur ainsi qu'après la tumeur, bien qu'aujourd'hui les techniques d'irradiations se sont améliorées et produisent moins d'effets secondaires aux tissus avoisinant la zone à traiter. Les traitements les plus avancées utilisent une technique d'optimisation dite Planification Inverse (*Inverse Planning*). Cela consiste, à l'aide d'un système de planification qui calcule la dose délivrée au patient, de déterminer la fluence de particules nécessaire à différents angles d'irradiation pour obtenir la dose désirée sur la cible sans dépasser les doses limites aux organes avoisinants. Au lieu d'utiliser une source externe de radiation, il est possible d'insérer une source radioactive au site même de la tumeur afin que la radiation se propage des cellules cancéreuses vers l'extérieur de la tumeur ; on parle alors de curiethérapie[\[11\]](#page-145-0) (voir [3.4\)](#page-38-0).

#### 3.2 Tomodensitométrie

La tomodensitométrie est une technique d'imagerie qui permet de déterminer la densité électronique des matériaux à l'intérieur d'un milieu. Le tomodensitomètre (*Computed Tomography Scanner*, CT) est l'appareil qui est utilisé pour projeter des photons sur

le patient et détecter ceux qui réussissent à le traverser pour atteindre le détecteur (figure [3.1](#page-30-0) [\[12\]](#page-145-0)). Les photons qui sont émis par le tube à rayons X proviennent d'électrons, émis par un filament chauffé servant de cathode, qui frappent une cible métallique faisant office d'anode. En traversant la cible, les électrons sont ralentis et émettent des photons principalement par rayonnement de freinage, ou Bremsstrahlung (figure [3.2](#page-31-0) [\[13\]](#page-145-0)). Lors de l'acquisition des images, le tube à rayons X et le détecteur tournent autour du patient et des projections sont acquises. Une projection correspond au nombre de photon détecté par chaque élément du détecteur en fonction de la position du tube à rayons X autour du patient. L'appareil utilisé au CICM, le Siemens SOMATON Sensation, est capable d'acquérir 2320 projections par seconde. Avec une période de rotation de 1 s, une projection correspond au signal récolté sur un angle de 0,155 degré. Toutes les projections, misent les unes à la suite des autres, forment un sinogramme. En appliquant des outils mathématiques et des algorithmes de corrections d'artéfacts, les données du sinogramme permettent de reconstruire les coupes axiales du patient dont chaque voxel, qui correspond à un pixel possédant une certaine épaisseur, possède un nombre de Hounsfield Unit (HU) proportionnel à la densité électronique du milieu. Pour plus d'information sur le tomodensitomètre et les différents algorithmes de reconstruction et de correction d'arté-fact, voir [\[14\]](#page-145-0).

En radio-oncologie, les images de tomodensitométrie sont nécessaires à la planification des traitements de radiothérapie externe. En effet, le calcul de dose prend en compte des hétérogénéités à l'intérieur des patients. Lorsque les images de patients arrivent au système de planification, les HU sont convertis en densité électronique ou en densité physique, selon le système utilisé, à l'aide d'une table à l'intérieur du système. Cette table est créée lors de la mise en service du système de planification et/ou du tomodensitomètre.

En curiethérapie au CICM, le système de planification calcule la dose délivrée par la source radioactive en ne tenant pas compte des hétérogénéités. Cette approximation est utilisée dans la plupart des systèmes de planification de curiethérapie disponibles

<span id="page-30-0"></span>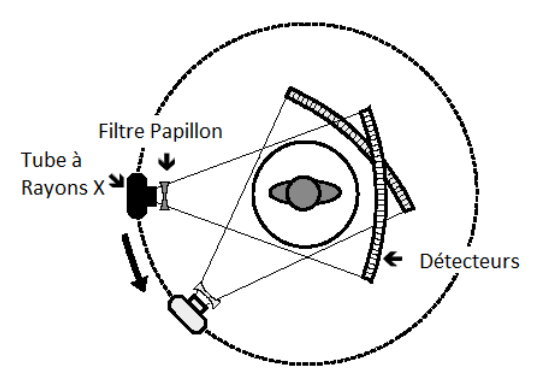

Figure 3.1 – Schéma d'un CT qui tourne avec le détecteur autour d'un patient. Le tube à Rayons X tourne autour du patient en émettant des photons qui sont atténués partiellement par le patient avant d'arriver sur les détecteurs. Le filtre papillon sert à compenser pour l'épaisseur du patient et à réduire la dose à la peau causée par les photons de basses énergies. Modifié de [\[12\]](#page-145-0).

sur le marché. Le CT sert à obtenir une image en trois dimensions de l'intérieur du patient. Cela permet de contourer les limites externes du patient et la zone à traiter. Les images permettent également de situer les organes à risques et d'évaluer la dose qu'ils recevront pendant la planification du traitement. L'image interne en trois dimensions du patient facilite la reconstruction des cathéters par rapport à des images planaires. Comme la densité du milieu n'est pas nécessaire à la planification, l'utilisation spécifique d'une image de tomodensitométrie n'est pas obligatoire. En théorie, une imagerie par résonance magnétique peut être suffisante tant que la cible, les organes à risques et les cathéters de traitements sont visibles pour la reconstruction et la planification. Par contre, la présence de distorsions géométriques dans les images peut influencer le contourage des zones à traiter la visualisation des organes à risques, influençant du même coup la distribution de doses calculée.

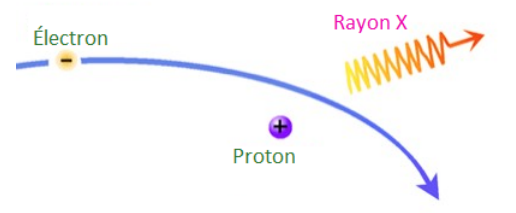

<span id="page-31-0"></span>Figure 3.2 – Schéma du rayonnement de freinage (Bremsstrahlung) d'un électron passant près d'un noyau d'atome.

Modifié de [\[13\]](#page-145-0).

#### 3.3 Résonance magnétique

#### 3.3.1 Caractéristiques

L'Imagerie par Résonance Magnétique (IRM) est une technique d'imagerie qui utilise l'alignement des spins magnétiques des noyaux d'hydrogène. Les appareils de résonance magnétique sont constitués d'aimants qui génèrent un champ magnétique primaire (*B*0), dans lequel s'alignent les spins des différents noyaux, et d'antennes qui émettent des champs de radio-fréquences (RF) servant à manipuler le spin des noyaux. Le spin est un moment angulaire intrinsèque à une particule[\[14\]](#page-145-0). Par exemple, le noyau de l'hydrogène, composé d'un seul proton, possède un spin égal à 1/2. Avec deux états possibles pour ce noyau, celui-ci peut être aligné de manière parallèle (+1/2) ou antiparallèle (-1/2) à l'orientation d'un champ magnétique. Seul les noyaux possédant un nombre impair de protons (et/ou de neutrons) peuvent émettre un signal à l'intérieur de l'appareil de résonance magnétique.

À l'intérieur du champ *B*0, les spins individuels des noyaux d'hydrogène sont répartis entre un alignement parallèle et antiparallèle au champ magnétique primaire. À l'équilibre, il y a un surplus de noyaux qui sont alignés parallèlement au champ  $B_0$  de l'ordre de 10−<sup>6</sup> noyaux par noyaux présent à l'intérieur des tissus. La magnétisation longitudinale, dans l'axe du champ primaire, *M<sup>z</sup>* , est proportionnel à la somme des spins en surplus

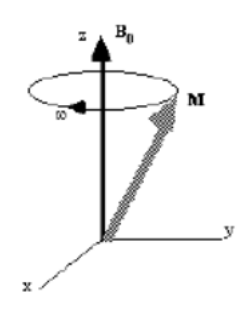

<span id="page-32-0"></span>Figure 3.3 – Précession du vecteur de magnétisation autour de l'axe du champ magnétique  $B_0$ .

Le vecteur de magnétisation (M) précesse autour de l'axe du champ magnétique primaire  $(B_0)$  (Z) à une vitesse  $\omega$  correspondant à la fréquence de Larmor. Modifié de [\[15\]](#page-145-0).

parallèle au champ magnétique primaire. Cette somme des moments magnétiques des spins est appelée le vecteur de magnétisation. Chaque noyau précesse, à l'intérieur d'un champ *B*<sup>0</sup> donné, à une fréquence proportionnelle à la puissance du champ magnétique. Cette précession s'appele la précession de Larmor. Cette précession résulte de l'application d'un couple sur le moment magnétique des noyaux. La fréquence à laquelle les noyaux précèsse est appelée la fréquence de Larmor (figure 3.3, modifié de [\[15\]](#page-145-0)). À l'intérieur d'un champ magnétique primaire de 1 T, la fréquence de Larmor de l'hydrogène est de 42,58 MHz.

À l'état d'équilibre, aucun signal n'est mesuré même si une antenne est placée autour de la région d'intérêt. Par contre, en appliquant une impulsion RF couplé à la fréquence de Larmor des noyaux d'hydrogène, le vecteur de magnétisation bascule dans le plan transverse au champ magnétique primaire[\[16\]](#page-145-0). Les noyaux acquièrent alors une magnétisation transverse *Mxy* et ils deviennent tous en phase (figure [3.4,](#page-33-0) modifié de [\[16\]](#page-145-0)). La proportion du vecteur de magnétisation qui est transférée dans le plan transverse dépend de la durée pendant laquelle l'impulsion RF est appliqué et de son intensité : cela correspond à l'angle de nutation. Par exemple, un angle de nutation de 90°correspond à un transfert total du vecteur de magnétisation vers le plan transverse. Une fois l'impulsion

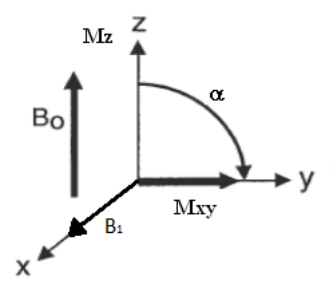

<span id="page-33-0"></span>Figure 3.4 – Bascule du vecteur de magnétisation dans le plan transverse. Lors de l'application de l'impulsion RF (B1), le vecteur de magnétisation *M<sup>z</sup>* bascule

d'un angle de nutation α vers le plan transverse et devient *Mxy*. Modifié de [\[16\]](#page-145-0).

RF terminée, la magnétisation précesse dans le plan transverse autour de l'axe longitudinal. Cette précession crée une force électromotrice qui peut être mesurée par une antenne.

Deux principaux paramètres, outre la densité protonique, caractérisent les tissus lors de l'utilisation de l'imagerie par résonance magnétique : les temps de relaxations T1 et T2[\[17\]](#page-146-0). Le temps de relaxation T1 correspond au temps que prend le vecteur de magnétisation à atteindre  $1 - \frac{1}{e}$ *e* du maximum de leur magnétisation longitudinal *M<sup>z</sup>* après l'excitation externe par l'impulsion RF. Quant au temps de relaxation T2, il correspond au temps auquel il ne reste que  $\frac{1}{e}$  de la magnitude du vecteur de magnétisation transverse *Mxy*. Cette perte de magnétisation est causée par deux phénomènes : le déphasage des spins et le retour de la magnétisation dans l'axe du champ primaire (*Mz*).

Pour récupérer la cohérence de phase (déphasage des spins), une nouvelle impulsion RF est appliquée pour faire basculer la magnétisation transverse de 180°. Cela a pour effet de changer la direction dans laquelle précesse les spins individuels, qui précessent à différentes vitesse. Après un temps égal au temps entre les deux impulsions RF, la cohérence de phase est atteinte. Un meilleur signal est alors capté par les antennes lorsque les spins reviennent en phase. C'est ce qu'on appelle un écho de spin (figure [3.5,](#page-34-0) modifié de [\[15\]](#page-145-0)). Le temps de relaxation T1 est plus élevé que le temps T2. Comme chaque

<span id="page-34-0"></span>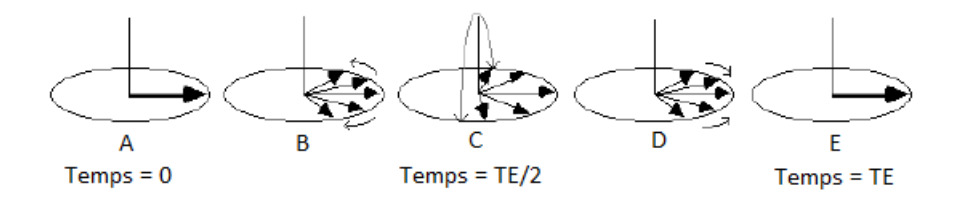

Figure 3.5 – Schéma d'un écho de spin. Après l'impulsion RF (A), les spins perdent leur cohérence de phase (B). Une nouvelle impulsion RF à TE/2 (C) inverse le sens de précession des spins (D) pour obtenir une cohérence de phase au temps TE (E). Modifié de [\[15\]](#page-145-0).

tissus possède des temps de relaxation différents, il est possible, en ajustant certains paramètres des séquences d'acquisition, d'obtenir des images avec des contrastes T1 ou T2 différents de certains tissus.

Dans le logiciel de l'appareil de résonance magnétique, deux des paramètres d'acquisition les plus importants qui permettent de choisir si l'on désire obtenir une image pondérée selon les temps de relaxation T1 ou T2 sont le temps de répétition TR et le temps d'écho TE. Le temps de répétition TR correspond au temps entre les différentes applications de l'impulsion du champ RF pour exciter le volume d'intérêt. Celui-ci peut varier d'une fraction de seconde à une dizaine de seconde. Le temps d'écho TE correspond au temps où la cohérence de phase est restaurée après l'application de l'impulsion RF faisant pivoter le vecteur de magnétisation de 180°. La seconde impulsion RF est donc appliquée à un temps égal à TE/2.

#### 3.3.2 Déterminer l'emplacement du signal

Pour obtenir une image complète de la zone d'intérêt du patient, des gradients de champs magnétiques superposés au champ magnétique primaire  $B_0$  sont utilisés : les gradients d'encodages de coupes, de phases et de fréquences. L'utilisation de ces gradients induit des variations au niveau de la fréquence et de la phase de précession du vecteur de magnétisation qui dépendent de la position des noyaux dans les axes X et Y.

Tout d'abord, l'imagerie de la zone d'intérêt est séparée en différentes coupes d'une épaisseur déterminée par l'utilisateur. Pour une acquisition dite transverse, les coupes sont situées dans l'axe du champ primaire  $(B_0)$ . L'appareil applique un gradient d'encodage de coupes , un champ magnétique variant en fonction de la position sur l'axe longitudinal, sur le champ (*B*<sub>0</sub>) qui modifie la fréquence de résonance des protons en fonction de leur position sur l'axe longitudinal. Lorsque l'impulsion RF est appliquée, les protons possédant une fréquence de résonance située dans la largeur de bande de l'impulsion RF absorberont l'énergie et verront leur magnétisation longitudinale basculer dans le plan transverse. Il est alors possible d'exciter chaque coupe de l'image soit en utilisant une impulsion RF constante et un gradient variable ou un gradient constant et une impulsion RF avec une fréquence de modulation et une certaine largeur de bande. L'épaisseur des coupes est proportionnelle à la largeur de bande de l'impulsion RF.

Les gradients d'encodages de phases et de fréquences sont appliqués dans le plan transverse au gradient d'encodage de coupes et sont perpendiculaires ; l'un est appliqué dans la direction latérale et l'autre dans la direction verticale. Le gradient d'encodage de phase est appliqué seulement pendant une courte période. Alors que la magnétisation transverse *Mxy* de tous les protons précesse presque à la même vitesse autour de l'axe du champ *B*0, l'application de ce gradient permet de changer cette vitesse en fonction de la position sur l'axe vertical de l'appareil. Après l'application de ce gradient, les protons retrouvent leur fréquence de rotation d'origine. L'effet observable de l'application du gradient d'encodage de phase est de modifier la position initiale de rotation autour de l'axe du champ  $B_0$ , donc la phase de la magnétisation transverse  $M_{xy}$ . À chaque fois que le champ RF est appliqué sur une coupe (TR), le gradient d'encodage de phase est modifié afin d'acquérir une à une les lignes de cette coupe.

Finalement, le gradient d'encodage de fréquence permet de situer le signal sur l'autre axe de l'image. Lorsque le signal arrive à son écho après un temps TE, un gradient est appliqué dans la direction de l'axe restant de l'appareil, modifiant la fréquence de
<span id="page-36-0"></span>résonance des noyaux en fonction de leur position sur l'axe. La somme du signal de tous les protons présents sur la ligne sélectionnée par le gradient d'encodage de fréquence est récolté par une ou des antennes. Ce procédé est répété afin d'acquérir le signal de toutes les lignes de l'image. Une transformée de Fourier est ensuite appliqué sur les données afin d'obtenir une image avec une intensité de signal pour chaque voxel. Le principe décrit dans cette section correspond à une acquisition 2D d'une image : sélection de tranche puis encodage en phase et en fréquence du signal. Il est aussi possible d'encoder en 3D (phase 1, phase 2 et fréquence) et ainsi exciter le volume entrer sans appliquer un gradient de sélection de tranche.

## 3.3.3 Paramètres d'acquisition et choix de séquence

Selon le temps de répétition TR et le temps d'écho TE choisi, il est possible d'obtenir des contrastes dans l'image résultant de la différence des temps de relaxation T1 ou T2 des différents tissus du patient. L'utilisation d'un TR et d'un TE court minimise l'impact du paramètre T2 d'un matériel et augmente le contraste entre les tissus possédant un T1 différent. Une première impulsion RF est utilisée pour faire basculer la magnétisation de *M<sup>z</sup>* vers *Mxy*. Les tissus possédant un T1 petit verront leur magnétisation *M<sup>z</sup>* revenir plus rapidement que pour les tissus qui possèdent un T1 élevé. Lors de l'application d'une seconde impulsion RF, la magnétisation *M<sup>z</sup>* qui a été restaurée après l'application de la première impulsion reviendra dans le plan transverse alors que la magnétisation *Mxy* restante avant l'application de la seconde impulsion bascule dans l'axe du champ primaire. Ensuite, l'utilisation d'un temps d'écho TE petit permet de diminuer l'impact du temps de relaxation T2 des tissus. Le signal résultant à l'intérieur de chaque voxel est alors proportionnel au temps de relaxation T1 des différents tissus. Si, au contraire, le TR et le TE utilisés sont élevés, l'image obtenue mettra en évidence les différences de temps de relaxation T2 des tissus.

Les paramètres d'acquisition utilisés pour obtenir les images des patients lors d'une curiethérapie du sein peuvent varier selon le patient. Tout d'abord, un modèle de séquence pondérée T1 et de séquence pondérée T2 sont utilisés. Au CICM, le modèle de séquence T1 possède les paramètres suivants :

- Champ de vision carré de 350 mm de côté ;
- Épaisseur de coupe de 3 mm, 60 coupes ;
- Coupes dans l'axe transverse (longitudinal) de l'appareil ;
- Encodage de phase direction A->P;
- 100 % de la phase du champ de vision acquise;
- 10 % de supplément d'acquisition de phase en dehors du champ de vision ;
- Bande de saturation du signal placée au niveau du cœur ;
- Temps de répétition de 625 ms ;
- Temps d'écho de 13 ms ;

Le modèle de séquence T2 possède les paramètres suivants :

- Champ de vision carré de 350 mm de côté ;
- Épaisseur de coupe de 3 mm, 60 coupes ;
- Coupes dans l'axe transverse (longitudinal) de l'appareil ;
- Encodage de phase direction A->P;
- 100 % de la phase du champ de vision acquise;
- 10 % de supplément d'acquisition de phase en dehors du champ de vision ;
- Temps de répétition de 6000 ms ;
- Temps d'écho de 100 ms ;

Par la suite, le champ de vision est déplacé pour qu'il contienne le sein implanté du patient. Le patient doit également entrer au complet dans la direction A–>P (Antérieur –> Postérieur, axe vertical) à l'intérieur du champ de vision et du supplément d'acquisition de phase. Ceci permet d'éviter que l'image en dehors du champ de vision apparaisse superposée à l'image principale. Un ajustement du champ de vision ou du supplément d'acquisition de phase est alors effectué afin d'éviter ce phénomène. Le nombre de coupes est modifié pour récolter le signal de la clavicule jusqu'au centre des poumons. Finalement, le temps de répétition est diminué au minimum, selon le champ de vision final sélectionné, afin de minimiser le temps d'acquisition de la série d'image.

Un autre paramètre qui est possible d'ajuster lors de l'acquisition est le shim. Le shim est l'utilisation d'un autre aimant servant à uniformiser le champ magnétique dans une région choisie au détriment du reste du champ magnétique. Cela peut permettre de corriger les hétérogénéités présentes dans le champ magnétique primaire si celles-ci nuisent à la qualité de l'image. La taille du shim est choisie par l'utilisateur au moment d'entrée les paramètres d'acquisition dans le logiciel de l'appareil. Par défaut, cette option est désactivée.

Pour plus d'information sur la résonance magnétique et les principes d'acquisition, voir [\[14\]](#page-145-0) et [\[17\]](#page-146-0).

#### 3.4 Curiethérapie

## 3.4.1 Survol

L'histoire de la curiethérapie (*Brachytherapy* en anglais) commence avec la découverte des rayons-X par Wilhelm Röntgen en 1895 et celle de la radioactivité par Henry Becquerel en 1896. Becquerel remarque que le double sulfate d'uranium et de potassium, lorsque placé sur une plaque photographique à l'abri de la lumière, laisse une empreinte noire sur celle-ci [\[18\]](#page-146-0). Avec la découverte du radium en 1898 par Pierre et Marie Curie, ceux-ci suggèrent d'utiliser une source radioactive afin de traiter les cellules cancéreuses.

Au même moment, Alexander Graham Bell fait une suggestion similaire en Amérique. Henri-Alexandre Danlos suivit les conseils des Curie et utilisa une source de radium pour traiter le lupus à Paris en 1901. Robert Abbe fut le premier à faire des implants de radium aux États-Unis en 1905 [\[19\]](#page-146-0).

Les aiguilles de radium ont été couramment utilisées pendant les années 30. Ensuite, le césium-137 a été substitué au radium. Celui-ci possède une énergie de photon inférieur, ce qui requiert moins de blindage, et émet des photons d'une seule énergie. En effet, seul les photons de 0,662 MeV, provenant de l'état métastable du baryum-137, réussissent à traverser la capsule d'acier inoxydable qui encapsule le césium. Une demivie relativement longue permettait également d'utiliser ces sources pendant plusieurs années en corrigeant pour l'activité apparente en fonction du temps écoulé depuis l'étalonnage. De plus, le radium produit, lors de sa désintégration, du radon qui peut induire le cancer du poumon chez les personnes exposées à ce gaz.

Des sources de cobalt-60 ont aussi été utilisées notamment parce qu'elles possédaient une activité spécifique élevée, permettant ainsi d'obtenir un haut débit de dose avec une source de petite taille. Ensuite, ce sont les sources d'iridium-192 qui prirent le dessus du marché sur les sources de césium et de cobalt. Des grains d'or-198 ont été utilisés pour effectuer des implants interstitiels permanents, notamment pour traiter la prostate, avant d'être remplacés par les grains d'iode-125[\[20\]](#page-146-0). Aujourd'hui, les sources les plus fréquemment rencontrées en radiothérapie sont les sources d'iridium-192 et d'iode-125.

## 3.4.2 Différents types de curiethérapie

La curiethérapie consiste à insérer des sources radioactives, naturelles ou créées artificiellement, à l'intérieur du patient afin d'irradier une zone d'intérêt, la plupart du temps une tumeur ou un site où une chirurgie a été effectuée. Il existe plusieurs sources radioactive qui peuvent être utilisées en curiethérapie ; le Tableau [3.I](#page-40-0) montre différentes sources avec leur demi-vie ainsi que l'énergie des rayons X émis. Il est possible de classer les différents traitements de curiethérapie suivant trois caractéristiques : l'activité de

<span id="page-40-0"></span>

| Radionucléide       | Demi-vie     | Énergie photons (MeV)       |
|---------------------|--------------|-----------------------------|
| $^{226}Ra$          | 1600 ans     | $0,047-2,45$ (moyenne 0,83) |
| $^{60}Co$           | 5,26 ans     | 1,17,1,33                   |
| $^{137}Cs$          | 30,0 ans     | 0,662                       |
| $192$ <sub>Ir</sub> | 73,8 jours   | $0,136-1,06$ (moyenne 0,38) |
| 198Au               | $2,7$ jours  | 0,412                       |
| 125 <sub>T</sub>    | $59,4$ jours | moyenne 0,028               |

Tableau 3.I – Sources radioactives utilisées en curiethérapie. Modifié de [\[20\]](#page-146-0)

la source, la durée de l'implant et le type d'implant.

Selon l'activité de la source, la curiethérapie peut être considérée comme étant de bas débit, de moyen débit, de haut débit ou à débit pulsé. Au Québec, les deux débits les plus utilisés sont le bas débit et le haut débit. La curiethérapie à bas débit de dose(*Low Dose Rate Brachytherapy*, LDR) utilise des sources radioactives possédant une faible activité. Dans la majorité des cas, les implants de curiethérapie de bas débit sont effectués à l'aide de plusieurs sources. Les sources de curiethérapie LDR délivrent un débit de dose inférieur à 2 cGy/min. Le débit de dose utilisé est celui au point ou à la surface où la dose est prescrite [\[21\]](#page-146-0). La curiethérapie de haut débit (*High Dose Rate Brachytherapy*, HDR) utilise des sources radioactives qui possèdent une activité beaucoup plus élevée que les sources de LDR. Une seule source est utilisée lors de l'implant et celle-ci ne reste que quelques minutes à l'intérieur du patient lors du traitement. Le patient peut recevoir la dose prescrite en une seule fois ou en plusieurs fractions données en quelques jours. Pour être classifié comme étant une source de HDR, celle-ci doit pouvoir délivrer un débit de dose supérieur à 20 cGy/min. Dans les deux cas (LDR et HDR), les sources sont placées dans un système automatique de chargement blindé.

Les implants de curiethérapie peuvent être temporaires ou permanents. Dans le cas d'un implant temporaire, la ou les sources radioactives sont retirées du patient lorsque la dose délivrée correspond à la prescription du radio-oncologue. Ceci peut prendre quelques minutes pour un traitement de curiethérapie HDR ou de 1 à 4 jours pour un

traitement de curiethérapie LDR. Il est également possible d'utiliser des implants permanents. Dans ce cas, des sources sont placés dans ou autour de la zone à traiter afin que la radiation émise par celles-ci contrôle la maladie. Les sources restent pour toujours à l'intérieur du patient en émettant constamment une radiation d'un débit de plus en plus faible.

Selon l'application, il existe des sous-types de curiethérapie : endocavitaire, intraluminaire, de surface et interstitielle[\[19\]](#page-146-0). La curiethérapie endocavitaire consiste à utiliser une cavité du patient afin d'amener la source radioactive à l'endroit désiré. La cavité par laquelle la source entre dans le patient peut être naturelle ou être pratiqué lors d'une intervention chirurgicale. Le cancer du sein et du col de l'utérus peuvent être traités à l'aide de cette technique. Cependant, lorsque la source passe par la trachée ou l'œsophage du patient, on parle plutôt de curiethérapie intraluminaire. Ce traitement est utilisé dans le cas de cancers du poumon inopérable situés au niveau des bronches.

La curiethérapie de surface est l'une des méthodes utilisées pour traiter le cancer de la peau. Un moule de cire est placé sur la région à traiter. Des cathéters sont ensuite insérés dans le moule afin d'accueillir sa source radioactive. Dans ce cas, la source n'entre pas à l'intérieur du patient. Pour atteindre des parties du corps qui ne sont pas accessible via les cavités naturelles d'un patient, des aiguilles sont utilisées pour transporter la source jusqu'au site tumoral. Cette technique s'appelle la curiethérapie interstitielle. Le médecin positionne les aiguilles de manière à traverser et couvrir l'intégralité de la zone à traiter. Celui-ci est guidé par une image interne du patient prise par ultrasons. C'est l'une des techniques qui est utilisée pour traiter le cancer du sein.

## 3.4.3 Système à chargement automatique

Le système à chargement automatique Flexitron (figure [3.6\)](#page-43-0) est équipé d'une source d'iridium-192 qui possède une activité pouvant aller jusqu'à 12 Ci. Plusieurs ouvertures sont présentes pour brancher des tubes de transferts qui permettent de relier le système de chargement automatique aux cathéters de traitements. Une fausse source, possédant

les mêmes caractéristiques physiques que la source de traitement, est également dans l'appareil.

Pour effectuer un traitement, l'appareil a besoin des positions et des temps d'arrêt de la source. Les positions d'arrêt correspondent aux endroits où la source va s'arrêter à l'intérieur des cathéters de traitement. Pour déterminer où se situent les positions d'arrêt planifiées à l'intérieur des cathéters, la longueur totale de chaque cathéter en place ainsi que la position distale (la fin du cathéter) sont nécessaires. Les temps d'arrêt correspondent aux temps pendant lesquels la source de traitement reste immobile aux différentes positions d'arrêt. Chaque position d'arrêt possède son propre temps d'arrêt. Les positions et les temps d'arrêt sont déterminés lors de l'optimisation du plan de traitement. La grosseur de la zone à traiter, la dose désirée par le radio-oncologue, la position et le nombre de cathéters influencent les positions et les temps d'arrêt de la source.

#### 3.4.4 Curiethérapie interstitielle du sein

Au Service de Radio-oncologie du CICM, c'est la technique interstitielle qui est utilisée comme curiethérapie pour traiter le cancer du sein. Tout d'abord, le patient vient une première fois afin de faire un CT et une IRM pré-planification. Le radio-oncologue révise alors les images afin de visualiser l'orientation de la tumeur par rapport aux côtes, mamelon et autres structures. Cette information lui permet de décider de l'endroit et la direction des aiguilles lors de son implant. Quelques jours plus tard, le patient revient pour son traitement. Une anesthésie locale est effectuée pour désensibiliser le sein lors de l'insertion des aiguilles. Une sonde à ultrasons est placée dans un sac de plastique stérile et sert à guider le médecin pour le placement des aiguilles. Celles-ci sont placées selon le système de Paris[\[22\]](#page-146-0). Ce système consiste à placer les aiguilles en deux ou trois plans parallèles les uns aux autres selon la grosseur de la région à traiter. Sur la figure [3.7,](#page-44-0) les X représentent les positions potentielles des cathéters pour une certaine zone à couvrir selon le système de Paris.

Au CICM, l'ensemble d'implantation *CT/MR OncoSmart* d'Elekta est utilisé pour

<span id="page-43-0"></span>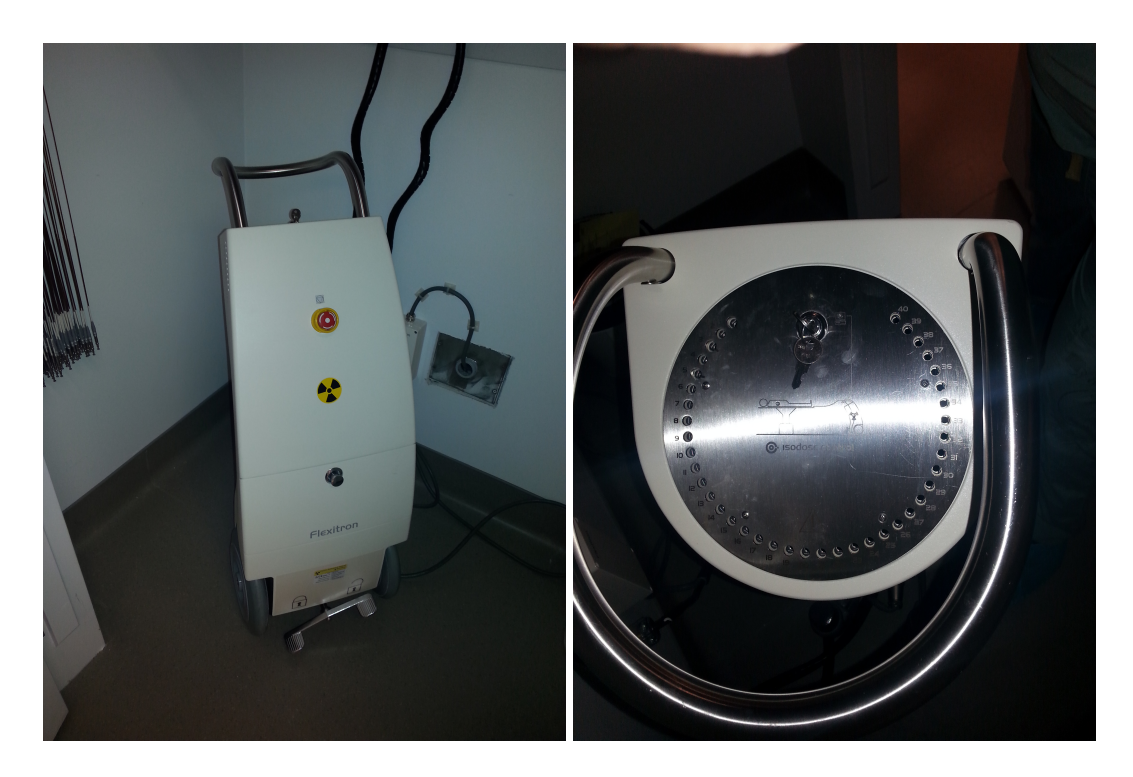

Figure 3.6 – Système à chargement automatique Flexitron utilisé au CICM (vu de face et de haut).

effectuer les implants pour la curiethérapie du sein. L'ensemble comprend des cathéters d'implantation flexibles, possédant un bouton d'arrêt, d'aiguilles, de cathéters *Proguide* qui s'insère à l'intérieur des cathéters d'implantation flexibles et de boutons connecteurs. Les cathéters d'implantation flexibles possèdent un bouton d'arrêt (*Tip End*) qui détermine la position du cathéter *Proguide* dans le logiciel de planification.

Lors de la procédure d'implantation d'un patient, le radio-oncologue débute en plaçant les cathéters d'implantation flexibles de manière à couvrir adéquatiement la région à traiter. Le radio-oncologue peut demander l'avis du physicien médical au besoin, selon la technique utilisée. La figure [3.8](#page-45-0) montre un implant effectué sur un patient. C'est sur les connecteurs visibles à la figure [3.8](#page-45-0) que viennent s'attacher les cathéters *Proguide* (Figure [3.9\)](#page-47-0). La figure [3.10\[](#page-48-0)[20\]](#page-146-0) montre sous forme de schéma le processus d'implantation d'une tumeur à l'aide d'un ensemble de cathéters semblable à *OncoSmart*.

<span id="page-44-0"></span>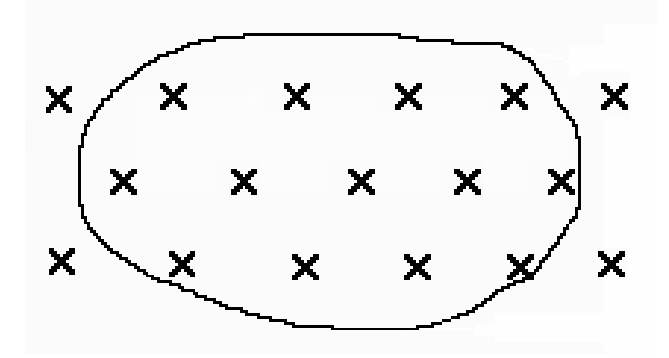

Figure 3.7 – Schéma d'implantation des cathéters pour couvrir une zone à traiter. Les X représentent la position des cathéters à l'intérieur et autour d'une zone à traiter (le contour noir).

Une fois l'implant terminé, des images couvrant le sein du patient sont acquises avec le tomodensitomètre (120 kVp, 2 mm par coupe, temps de rotation de 1 s, pitch de 0,5, imagerie de la clavicule jusqu'au diaphragme du patient dans la direction transverse). Du gel à ultrasons est placé sur les boutons d'arrêt avant que le patient soit déplacé à l'appareil d'IRM afin d'acquérir une série d'images pondérée T2 et pondérée T1 du sein (section [3.3.3\)](#page-36-0). L'ajout de gel à ultrasons permet de voir la position des boutons d'arrêt sous forme de trous noirs à l'intérieur du gel. Ensuite, toutes les images obtenues sont envoyées dans Pinnacle®. Le radio-oncologue utilise ce logiciel pour dessiner les différents contours cliniques nécessaires aux traitements (cavité, CTV). Par la suite, le physicien dessine le contour externe du patient ainsi que la peau au niveau de la région à traiter. Les autres structures présentées dans le tableau [3.III](#page-47-0) ne sont pas dessinées ; une évaluation visuelle, grâce aux isodoses, de la dose maximale à chaque organe est effectuée.

Les images et les contours sont ensuite transférés au logiciel de planification pour la curiethérapie, Oncentra® de Elekta. Dans ce logiciel, un physicien reconstruit chaque cathéter de traitement sur les images CT du patient. Pour vérifier que la longueur des cathéters reconstruits correspond à la réalité, la longueur reconstruite est comparée à

<span id="page-45-0"></span>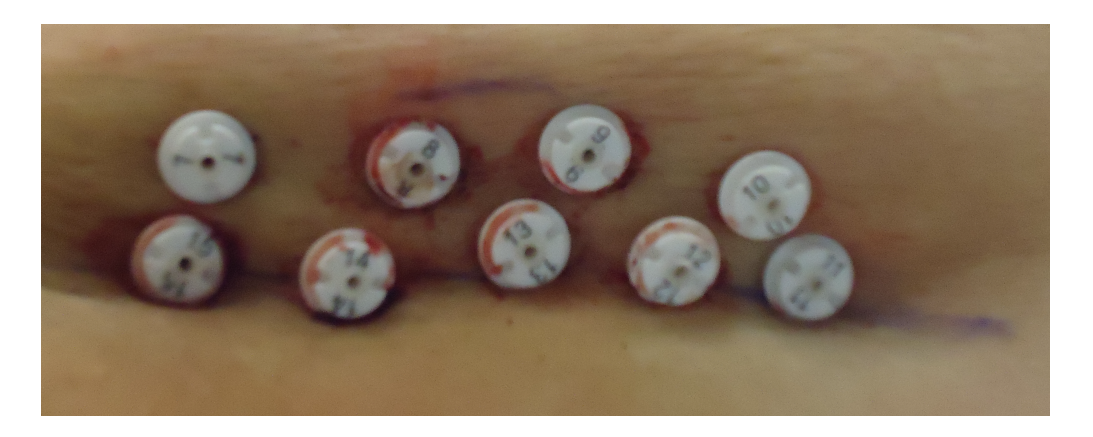

Figure 3.8 – Exemple d'implant en deux rangées parallèle effectué sur un patient. La partie visible des cathéters sur l'image correspond aux connecteurs. Chacun des connecteurs possède un numéro facilitant l'identification lors de la reconstruction des cathéters et lors du traitement.

la longueur entre le bout du cathéter *Proguide* et la position de la pince qui s'attache au connecteur (voir figure [3.11\)](#page-49-0). Lorsque les cathéters sont reconstruits, la planification du traitement peut commencer. Le calcul de la distribution de doses s'effectue selon le protocole mis-à-jour du TG-43[\[23\]](#page-146-0). Les tables contenant les informations de la source à l'intérieur du Flexitron sont été publié par Granero[\[24\]](#page-146-0).

La première étape consiste à activer les positions d'arrêt de la source à l'intérieur de tous les cathéters par pas de 5 mm à l'intérieur du CTV jusqu'à une distance à l'extérieur du CTV déterminée par l'utilisateur. Ceci permet d'assurer une couverture de la région à traiter. Un ensemble de point s'appelant *Lowest dose points* est ensuite créé. Les *Lowest dose points* sont créés automatiquement par le logiciel Oncentra® en choisissant un certain rayon autour de chacune des positions d'arrêt. Le rayon choisi par défaut lors de la planification est de 5 mm. Ensuite, le logiciel insère un point à la surface du cercle créé autour de chacune des positions d'arrêt dans la direction de la plus basse dose. La dose est normalisée à 100 % sur cet ensemble de points. Ensuite, l'optimisation est faite sur le volume du CTV. Cette étape change le temps d'arrêt de la source à chaque position d'arrêt afin de rendre le plus uniforme possible la dose aux voxels de cette structure.

L'optimisation est terminée manuellement pour permettre d'augmenter la couverture de la zone à traiter ou de diminuer la dose reçue par les organes à risques. Le radiooncologue révise l'optimisation faite par le physicien et peut ajuster la distribution de doses au besoin. Les tableaux [3.II](#page-47-0) et [3.III](#page-47-0) montrent les différentes cibles à atteindre lors du calcul de la distribution de doses. Le plan de traitement, qui contient l'information sur chaque position d'arrêt de la source et son temps d'arrêt associé, est envoyé à l'appareil de traitement Flexitron. Ce dernier est connecté aux cathéters Proguide via des tubes de transfert avant que débute le traitement de curiethérapie.

La curiethérapie peut être utilisée en complément de la téléthérapie[\[25\]](#page-146-0) lorsque le radio-oncologue désire un supplément de dose à la tumeur. Si la tumeur est près du mamelon ou que les marges, après la chirurgie, sont positives ou serrées, la curiethérapie convient mieux que la radiothérapie externe pour le supplément de dose. Elle peut également être utilisée seule[\[26\]](#page-146-0) sans téléthérapie supplémentaire. C'est le cas lors de récidive de cancer après traitements et que le patient ne désire pas de mastectomie totale. La curiethérapie peut également être utilisée seule lors de traitement d'une petite tumeur (T1B et moins) située dans un sein très volumineux. L'imagerie par résonance magnétique pour la planification de traitements de curiethérapie du sein n'est pas une technique très utilisée. L'IRM est surtout utilisée pour la détection des lésions en combinaison avec la mammographie[\[27\]\[28\]](#page-147-0) Par contre, c'est une technique fréquemment utilisée pour le traitements de cancers gynécologiques[\[29\]\[30\]\[31\]](#page-147-0). Dans les prochains chapitres, les différences entre les images CT et IRM d'un fantôme seront analysés. Cela permettra d'étudier l'impact que ces différences peuvent avoir sur le calcul d'une distribution de doses avec des images de résonance magnétique. Au final, ces différences seront prises en considération lors des comparaisons des distributions de doses de patients calculées sur des images CT et sur des images IRM.

<span id="page-47-0"></span>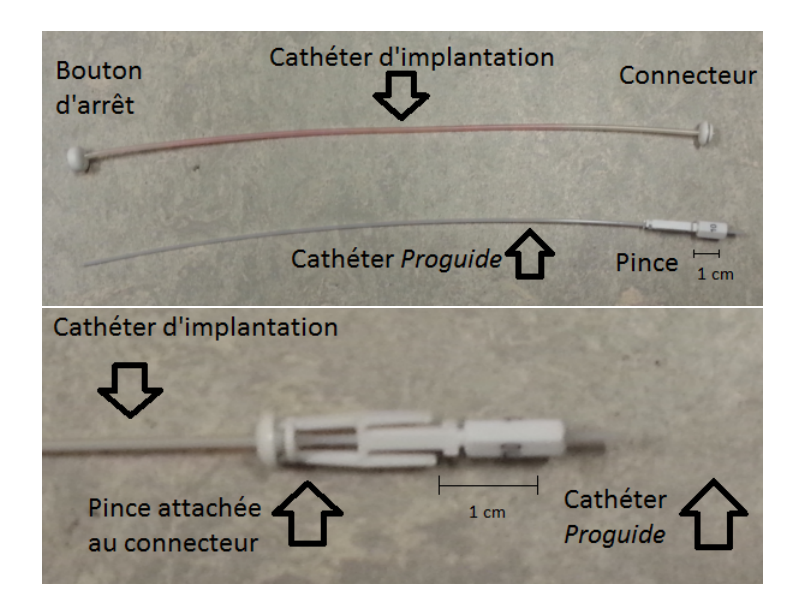

Figure 3.9 – Photos d'un cathéter d'implantation avec un cathéter *Proguide* avec pince La photo du haut montre le cathéter d'implantation et le cathéter *Proguide* séparés. Dans la photo du bas, le cathéter *Proguide* est à l'intérieur du cathéter d'implantation et il est retenu en place avec la pince aggripée au connecteur.

| Cible      | Volume $(\%)$ | Dose $(\% )$ |
|------------|---------------|--------------|
| Cavité     | 100           | 100          |
| <b>CTV</b> | 100           | > 85         |
| CTV)       | > ৪5          | 100          |

Tableau 3.II – Critères dosimétriques à respecter pour une curiethérapie interstitielle du sein

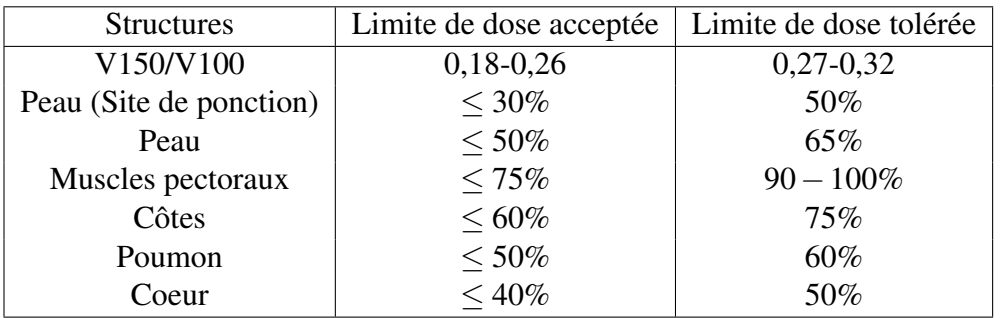

Tableau 3.III – Limite de dose aux organes à risques pour une curiethérapie interstitielle du sein

<span id="page-48-0"></span>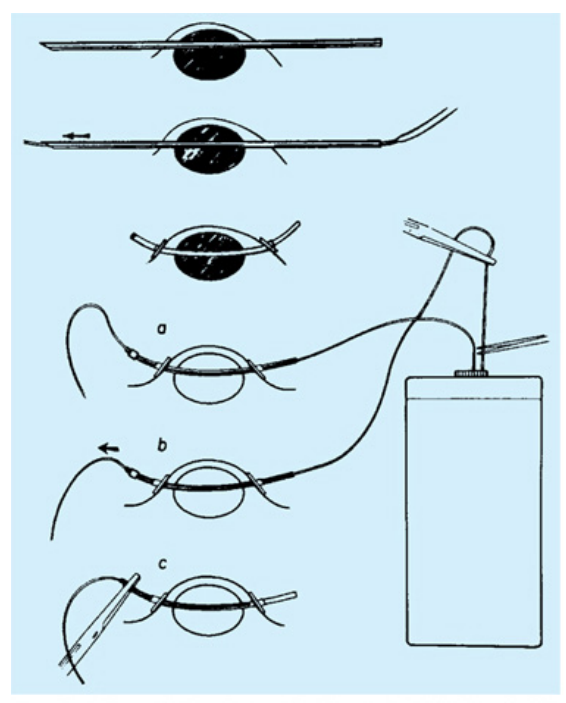

Copyright  $@$  2010 Wolters Kluwer Health | Lippincott Williams & Wilkins

Figure 3.10 – Schéma des étapes d'implantation d'un cathéter à l'intérieur d'un sein d'un patient.

L'insertion de l'aiguille avec manchon qui est ensuite remplacé par un cathéter est semblable à la technique utilisée avec le système d'implantation *OncoSmart* utilisé au CICM. Source : [\[20\]](#page-146-0).

<span id="page-49-0"></span>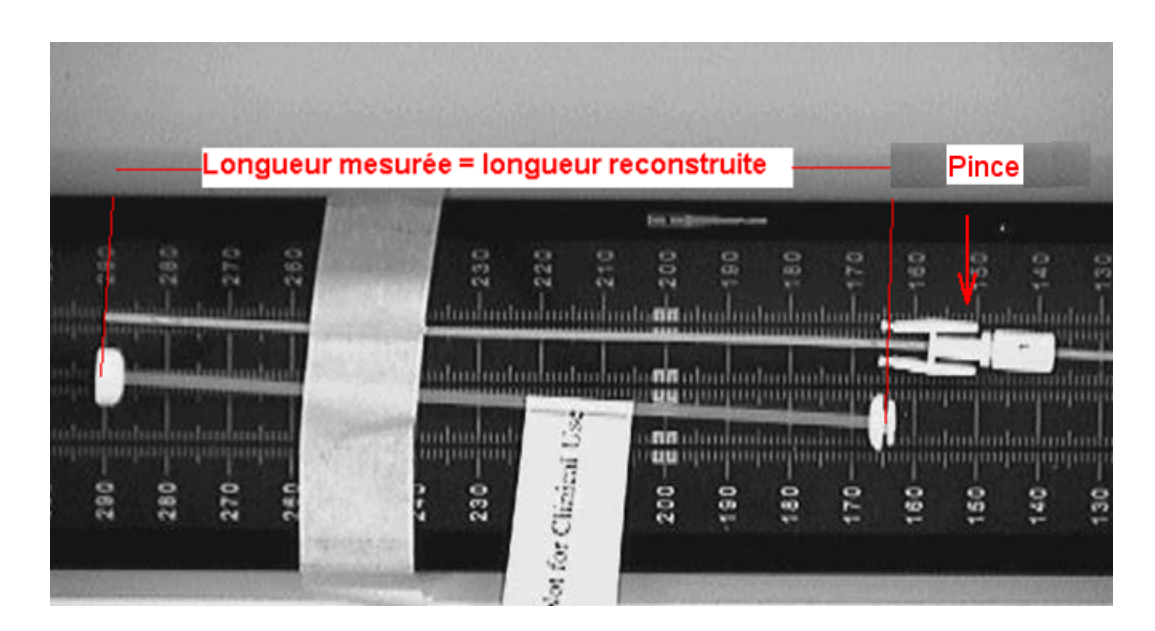

Figure 3.11 – Mesure de la longueur à l'intérieur d'un cathéter. La longueur mesurée du cathéter *Proguide* est comparée à la longueur reconstruite dans le logiciel Oncentra®.

## CHAPITRE 4

# CARACTÉRISATION DU FANTÔME DANS L'IRM

<span id="page-50-0"></span>Comme montré précédemment avec la figure [2.1,](#page-25-0) les images des patients acquises par résonance magnétique présentent des différences par rapport à celles acquises par tomodensitométrie. Avant de pouvoir comparer des distributions de doses calculées sur les deux types d'images, il faut savoir si ces différences proviennent de l'installation des patients (mouvement du patient, position de l'antenne qui peut écraser le sein) ou bien de la distorsion géométrique des images provenant de la résonance magnétique. En utilisant un montage reproductible et un fantôme pour prendre des images de résonance magnétique et de tomodensitométrie, les différences entre les deux types d'images provenant du mouvement interne et externe du sujet sont éliminées. Cependant, le fantôme utilisé doit avoir certaines caractéristiques physiques afin de pouvoir être utilisé ultérieurement pour obtenir des distributions de doses autant sur des images de résonance magnétique que sur des images de tomodensitométrie.

## 4.1 Création du fantôme

Le fantôme utilisé pour ce projet devait avoir plusieurs caractéristiques :

- Visible à la résonance magnétique et à la tomodensitométrie ;
- Possibilité d'insérer des cathéters de traitements à l'intérieur du fantôme ;
- Posséder une forme reproductible ;
- Possibilité d'accueillir un matériel faisant office de cavité/tumeur.

Le matériel retenu pour ce projet, et qui respecte les critères ci-haut, est le bolus rose. Le bolus rose, ou Poudre Solidifiante TX151P (voir Annexe [I](#page-150-0) pour fiche technique), est un matériel parfois utilisé lors des traitements de téléthérapie. Il est constitué

d'une poudre qui est mélangée avec de l'eau pour obtenir une substance gélatineuse et malléable pouvant épouser les contours externes d'un patient. Ceci permet de rendre une surface plus uniforme pour un traitement à l'aide d'un faisceau d'électrons ou pour combler un manque de tissus car le bolus est un matériel tissus-équivalent. Pour construire le fantôme, 125 ml d'eau à une température entre 18 et 22°C a été ajouté à chaque sac contenant 1 once de poudre. Une fois que chaque mélange est devenu homogène et semi-rigide, plusieurs sacs (entre 12 et 24) sont combinés afin d'obtenir un fantôme représentatif du volume d'un sein pour le projet. La densité du fantôme est en moyenne 1,09 *g*/*cm*<sup>3</sup> . Cette densité est obtenue dans Pinnacle® , qui converti le nombre HU de chaque voxel d'une image en densité physique. Cette conversion est effectuée grâce à une courbe obtenue expérimentalement en plaçant des objets possédant une densité connue et en reliant celle-ci au nombre HU mesuré pour chaque objet.

Pour obtenir une forme reproductible pour chaque série de mesure, un moule fait à partir d'un fantôme anthropomorphique et d'une plaque servant à effectuer des masques de seins pour l'immobilisation est utilisé (figure [4.1\)](#page-52-0). Le bolus rose est placé dans un sac de plastique et chauffé dans un bassin d'eau à une température entre 70 et 75°C afin de le rendre plus malléable. Il est ensuite pressé à l'intérieur du moule afin d'obtenir la forme désirée. Une petite boule de pâte à modeler (Play-doh, environ 1,20 *g*/*cm*<sup>3</sup> ) enrobée de pellicule plastique peut être placée à l'intérieur du bolus pour représenter une cavité se situant à l'intérieur d'un sein (voir figure [4.2\)](#page-53-0). Par comparaison, la densité moyenne d'un sein se situe entre 0,92 *g/cm*<sup>3</sup> et 1,00 *g/cm*<sup>3</sup> tandis que celle d'une cavité à l'intérieur d'un sein varie entre 1,00 *g/cm*<sup>3</sup> et 1,08 *g/cm*<sup>3</sup>. Ces valeurs ont également été mesurées dans Pinnacle® sur différents patients.

#### 4.2 Positionnement dans l'appareil d'IRM

Lorsqu'un patient est placé dans l'appareil d'imagerie par résonance magnétique, les seins ne sont pas placés naturellement au centre du champ magnétique : placer le

<span id="page-52-0"></span>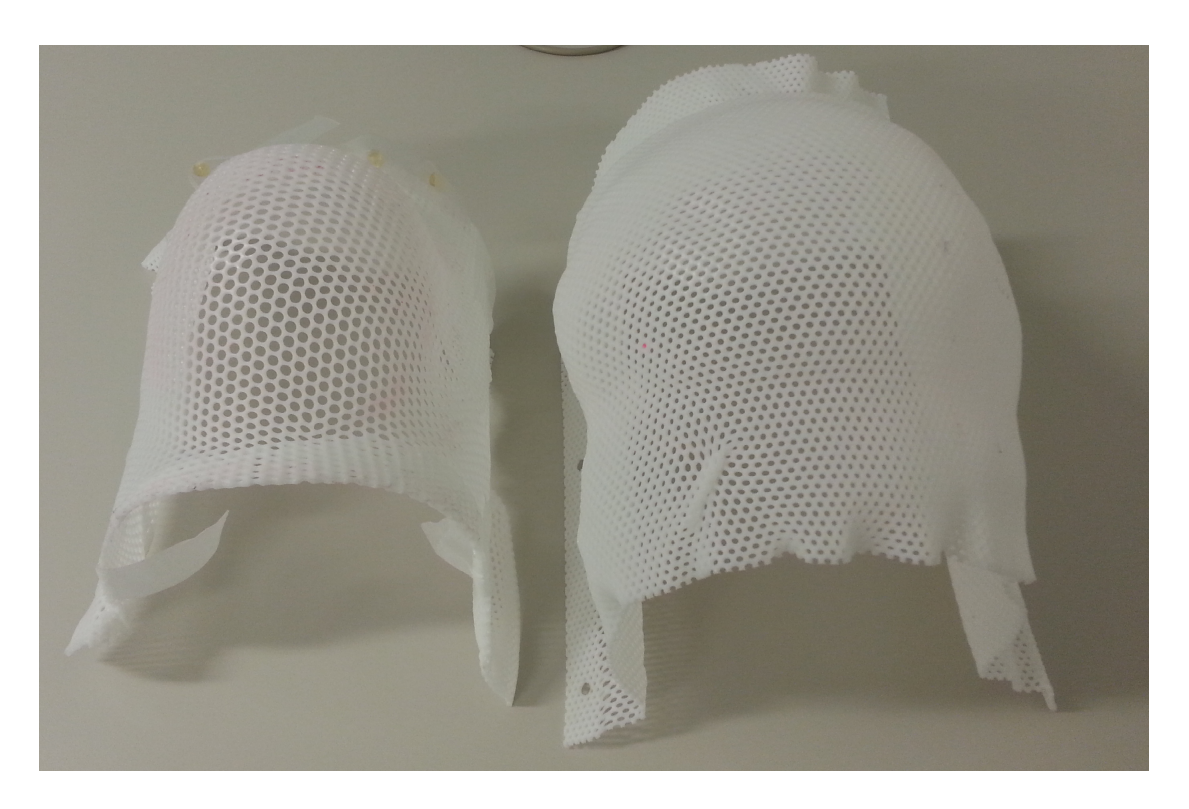

Figure 4.1 – Exemple de moule servant à fabriquer le fantôme de bolus.

sein d'intérêt au centre de l'appareil ferait en sorte que le patient toucherait au bord du tunnel de la résonance magnétique. Cependant, il est possible que le champ magnétique principal de l'appareil (*B*0) ne soit pas uniforme à mesure que l'on s'éloigne du centre géométrique de l'appareil. Cette partie du projet consiste à vérifier l'effet de la position d'un objet à l'intérieur de l'appareil de résonance magnétique sur le volume de celui-ci.

## 4.2.1 Acquisition des images

Deux différents types de mesures furent effectuées pour cette partie du projet. Tout d'abord, des fantômes de différentes tailles, installés sur un cylindre remplie d'une solution de *NiSO*<sup>4</sup> −*NaCl* (1,24 *g NiSO*<sup>4</sup> *X* 6*H*2*O* et 2,62 *g NaCl* par 1000 g d'eau), ont été placés dans l'appareil d'IRM. Les deux fantômes, petit et grand, ont un volume d'environ 550 *cm*<sup>3</sup> et 1400 *cm*<sup>3</sup> respectivement. Des images ont été acquises à l'aide d'une

<span id="page-53-0"></span>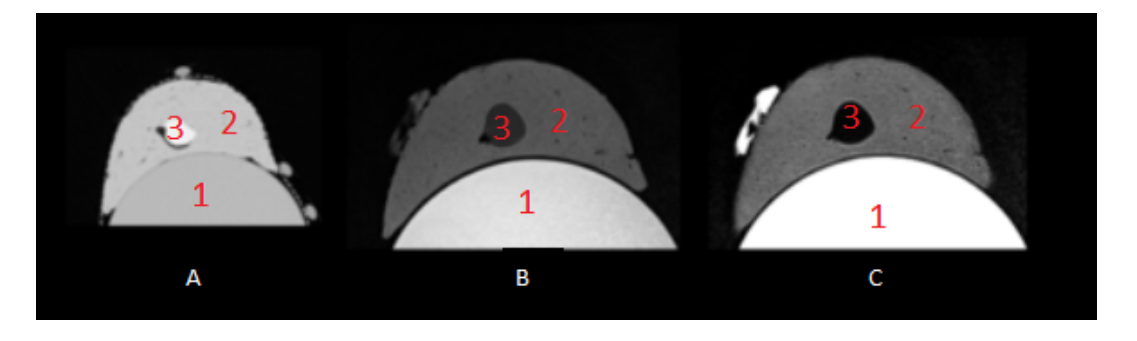

Figure 4.2 – Images du fantôme avec pâte à modeler en tomodensitométrie (A) et en imagerie par résonance magnétique pondérée T1 (B) et T2 (C)

Les chiffres représentent le cylindre (1), le bolus rose (2) et la pâte à modeler (3).

séquence pondérée T2 et d'une séquence pondérée T1 [\(3.3.3\)](#page-36-0). Plusieurs séries d'images ont été acquises en déplaçant le montage selon la figure [4.3](#page-54-0) et le tableau [4.I.](#page-58-0) À chaque fois, le centre de la zone à imager a été déplacé pour suivre le déplacement du fantôme. Une image de tomodensitométrie de chaque fantôme a également été acquise. Les paramètres d'acquisition sont ceux mentionnés dans la section [3.4.4](#page-45-0) et le nombre de coupes est choisi pour couvrir le fantôme en entier. L'écart entre deux acquisitions simultanées utilisant la même modalité d'imagerie est de moins de 0.2 %.

En plus du déplacement longitudinal effectué avec le grand fantôme, l'effet du positionnement du centre du champ de vision (*Field of View*, FoV) sur l'image a été vérifié. Pour ce faire, le petit fantôme a été placé au centre de l'appareil d'IRM. Des images pondérée T1 et T2 ont été acquises en déplaçant longitudinalement le centre du champ selon le tableau [4.II.](#page-58-0) Au lieu d'utiliser 60 coupes pour acquérir l'image, 90 coupes ont été utilisées afin que le fantôme reste dans le FoV après le déplacement de celui-ci.

Ensuite, des images du cylindre seul ont été acquises en le déplaçant latéralement selon les distances dans le tableau [4.III](#page-59-0) à l'intérieur du tunnel entre chaque série d'image. Le centre de la zone à imager est déplacé, comme pour les fantômes, pour suivre le déplacement du cylindre. Seule la partie centrale du cylindre est imagée sur une région de 6 cm. Le cylindre est également placé sur la table du CT afin d'acquérir une image de

<span id="page-54-0"></span>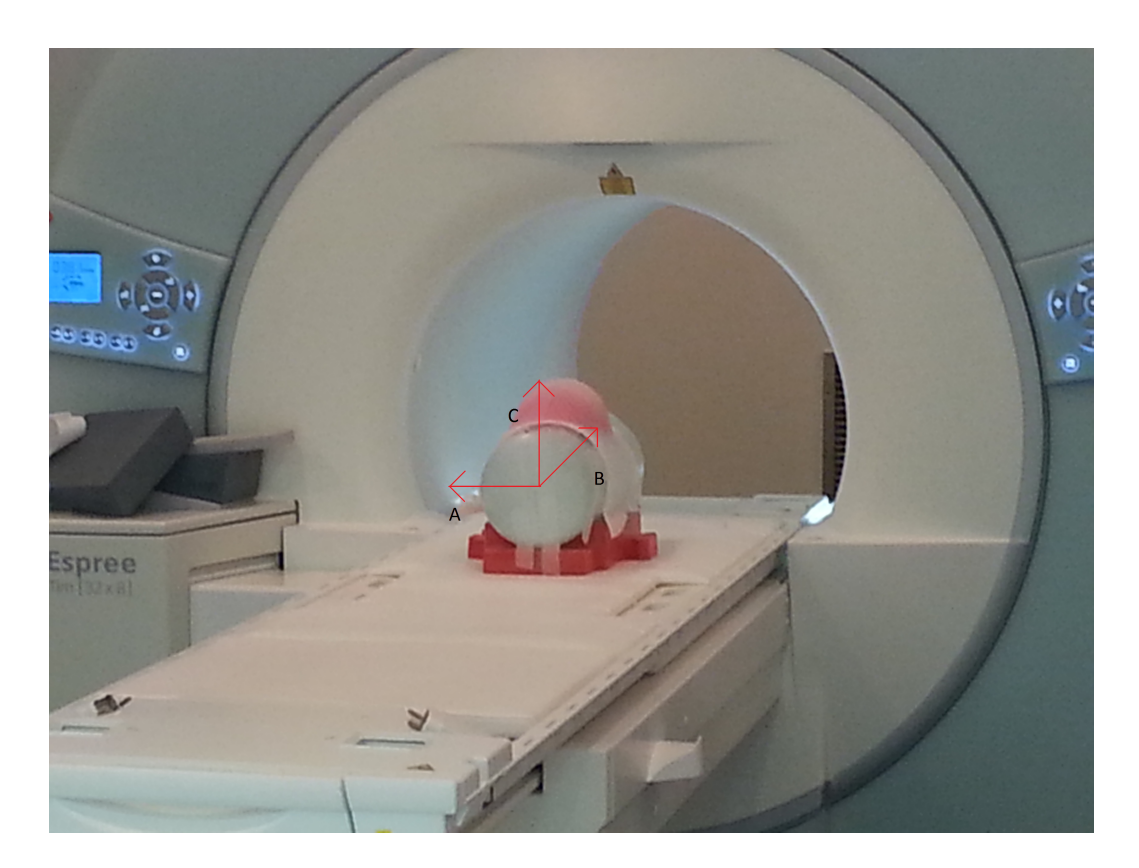

Figure 4.3 – Photo du fantôme dans l'appareil de résonance magnétique et direction des déplacements latéraux (A), longitudinaux (B) et verticaux (C).

Lors d'un déplacement du fantôme, c'est tous le montage (fantôme, cylindre et coussin) qui est déplacé à l'intérieur de l'appareil de résonance magnétique.

tomodensitométrie. Comme pour les images provenant de l'appareil d'IRM, seulement les images d'une région de 6 cm en longitudinal situé au centre du cylindre sont acquises.

## 4.2.2 Contours

Le volume des fantômes a été mesurés sur chaque image à l'aide de l'outil de contour automatique dans Pinnacle®. Cet outil permet d'effectuer un contour en utilisant seulement les voxels d'une image possédant une valeur HU plus grande qu'une valeur seuil inférieure et plus petite qu'une valeur seuil supérieure. Le contour obtenu doit être fermé (pas de discontinuité dans le contour). Le signal moyen est déterminé au centre du fantôme et le contour automatique est effectué en soustrayant 30 HU à la valeur moyenne comme seuil inférieur. Le seuil supérieur est choisi pour rejeter le cylindre remplie de solution *NiSO*4−*NaCl* du processus de contour automatique. Le contour est ensuite nettoyé manuellement avec l'outil *Paint* de Pinnacle®. Cet outil permet de dilater (contracter) des contours en glissant un cercle de l'intérieur vers l'extérieur (de l'extérieur vers l'intérieur) de l'image. Le nettoyage manuel est nécessaire seulement avec les images de résonance magnétique. Le signal récolté des régions du fantôme situées loin de l'antenne est moins élevé et possède plus de bruit. Le nettoyage permet d'éliminer les parties du contours qui entrent ou qui sortent des limites du fantôme. La figure [4.4](#page-56-0) montre une coupe du grand fantôme avec des régions bruitées qu'il faut modifier manuellement dans Pinnacle®. Ce ne sont pas toutes les images qui sont affectées et seulement une partie du contour (moins de 10 %) nécessite un nettoyage. Des nettoyages successif d'une même série d'image, avec un nouveau contour automatique à chaque fois, ont montrés une reproductibilité du nettoyage avec des différences maximales de 0.5 %.

Pour effectuer le contour du cylindre, le seuil inférieur utilisé est le signal moyen dans la région la moins intense à l'intérieur du cylindre. 10 HU sont soustraites à cette valeur afin d'être certain d'inclure tout le cylindre. La valeur soustraite est moindre que pour les mesures décrites sur le fantôme puisque les contours du cylindre sont moins bruités que ceux du fantôme.

<span id="page-56-0"></span>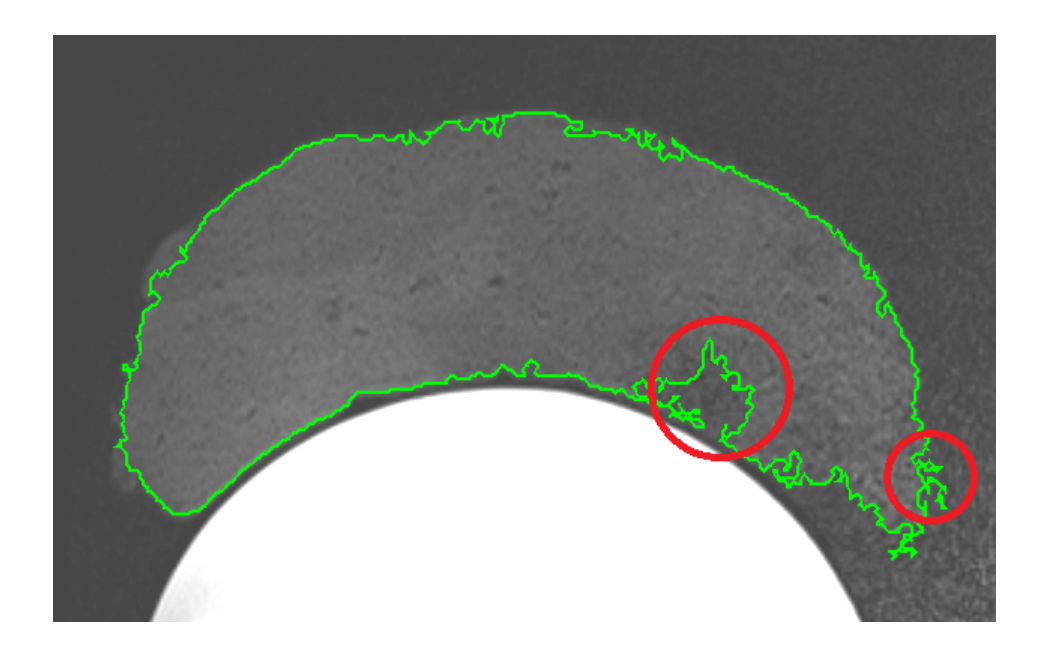

Figure 4.4 – Coupe du grand fantôme avec régions bruitées à nettoyer manuellement. Le contour automatique (en vert) est nettoyé à l'aide de l'outil *Paint* en éliminant les parties qui entrent à l'intérieur du fantôme et les extensions à l'extérieur du fantôme (en rouge).

#### 4.2.3 Résultats

Les tableaux [4.I, 4.II](#page-58-0) et [4.III](#page-59-0) ainsi que la figure [4.5](#page-60-0) montrent les différences des volumes mesurés sur le fantôme et sur le cylindre par rapport au montage centré dans l'appareil de résonance magnétique. Le tableau [4.IV](#page-59-0) montre, quant à lui, la différence du volume mesuré des fantômes entre les images provenant du CT et de l'IRM. Dans tous les cas, une moyenne des différences de volumes a été effectuée à partir des images pondérées T1 et T2. Les barres d'erreurs sur la figure [4.5](#page-60-0) représente une incertitude de positionnement de 1 mm du montage dans l'appareil de résonance magnétique. Pinnacle® donne les volumes des structures au centième de *cm*<sup>3</sup> . Pour prendre en compte le bruit dans l'image et la précision dû à la taille des voxels, les résultats sont arrondis au *cm*<sup>3</sup> près.

## 4.2.4 Discussion sur les résultats

Il y a une différence de volume observable entre les images de résonance magnétiques et les images de tomodensitométrie pour le grand fantôme (tableau [4.IV\)](#page-59-0). Pour le petit fantôme, la différences est de moins de 1%. Par contre, elle est supérieure à 5% pour le grand fantôme. Cette différence de volume peut affecter la distribution de dose obtenue en modifiant, par exemple, la position du contour externe et de la peau par rapport à la cible. La figure [4.6](#page-61-0) montre les contours dessinés sur les deux modalités d'imagerie. Les plus grandes différences entre les deux contours se situent surtout au niveau de la surface antérieure du fantôme. De petites différences sont également visible aux extrémités supérieure et inférieure du fantôme (haut et bas de la coupe sagittale). Cette écart de volume pourra probablement affecter la reconstruction des cathéters ainsi que les critères de doses dans les chapitres suivants.

Pour le petit fantôme, il y a peu de changement au volume mesuré pour des déplacements de 5 cm ou moins. Ensuite, la différence de volume mesuré du fantôme augmente au dessus de l'incertitude du nettoyage pour les trois déplacements les plus grands. Cette

<span id="page-58-0"></span>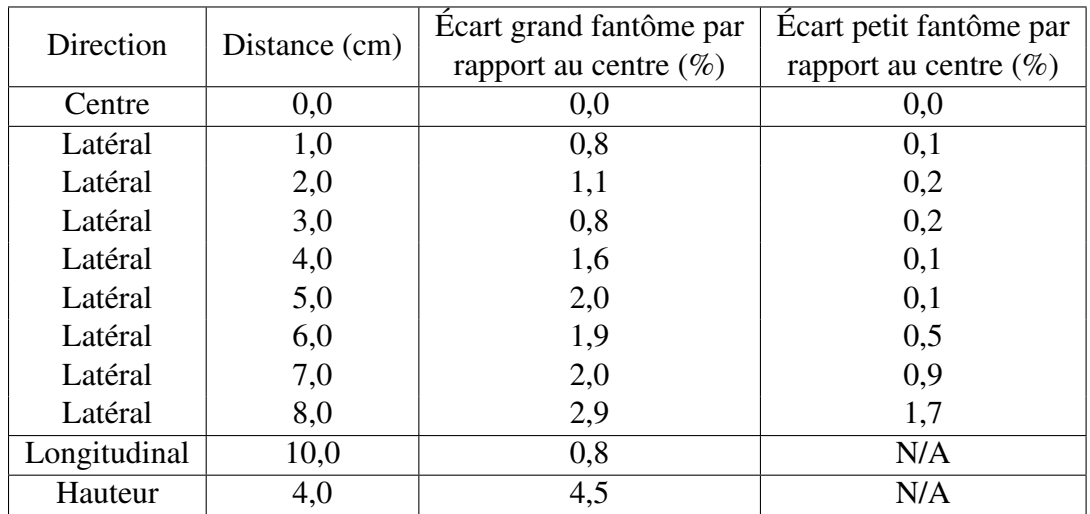

Tableau 4.I – Déplacements du fantôme et moyenne des volumes mesurés sur les images. Les écarts sont calculés comme ceci :

(Valeur volume fantôme déplacé - Valeur volume fantôme centré) / Valeur volume fantôme centré.

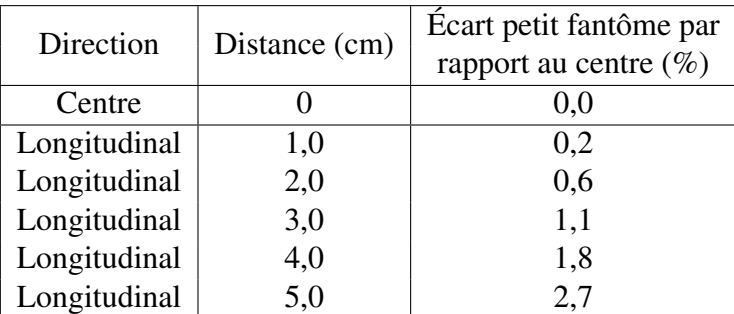

Tableau 4.II – Déplacements du FoV et moyenne des volumes mesurés sur les images. Les écarts sont calculés comme ceci :

(Valeur volume FoV déplacé - Valeur volume FoV centré) / Valeur volume FoV centré.

<span id="page-59-0"></span>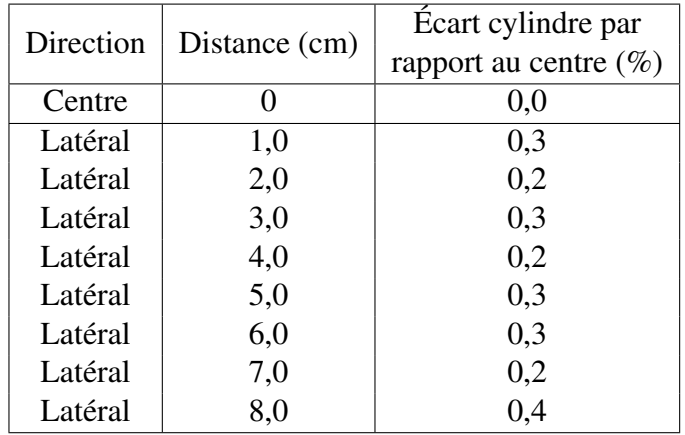

Tableau 4.III – Déplacements du cylindre et moyenne des volumes mesurés sur les images.

Les écarts sont calculés comme ceci :

(Valeur volume cylindre déplacé - Valeur volume cylindre centré) / Valeur volume cylindre centré.

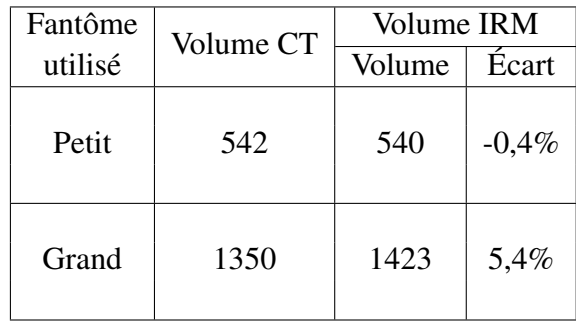

Tableau 4.IV – Écart entre le volume mesuré des fantômes (en *cm*<sup>3</sup> ) sur les images de CT et d'IRM.

Les écarts sont calculés comme ceci :

(Valeur volume images IRM - Valeur volume images CT) / Valeur volume images CT.

<span id="page-60-0"></span>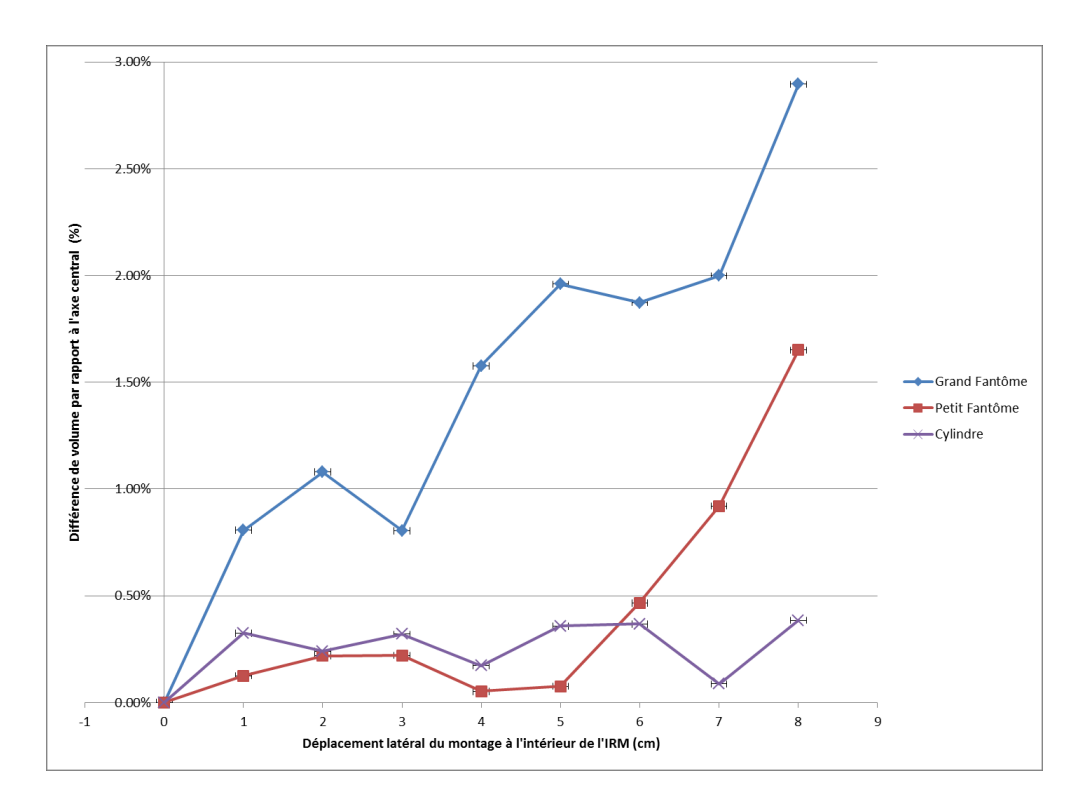

Figure 4.5 – Différences de volume en fonction des déplacements latéraux. Les barres d'erreurs sur les données représentent la précision du déplacement latéral à l'intérieur de l'appareil de résonance magnétique.

<span id="page-61-0"></span>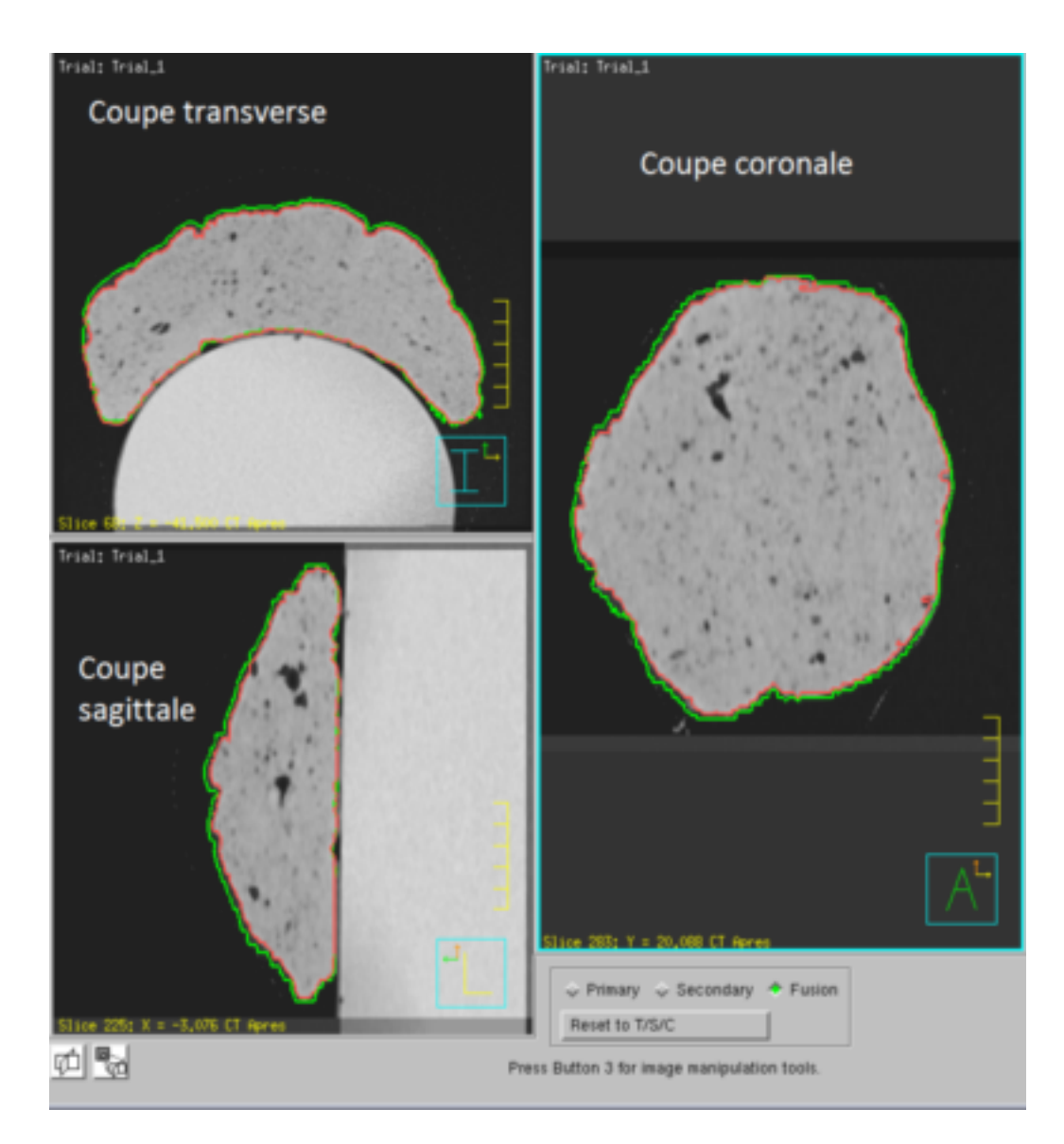

Figure 4.6 – Coupes CT du fantôme grand avec contour effectué sur les images CT et les images IRM.

Le contour rouge a été dessiné sur les images CT alors que le contour vert a été dessiné sur les images IRM T1.

même augmentation du volume est observée pour le grand fantôme. Toutefois, il y a une augmentation de la différence de volume plus prononcée sur le grand fantôme pour de petits déplacements. Ces différences de volumes sont plus petites que celles mesurées entre les deux modalités d'imagerie. Certaines variations de volume peuvent être causées par le bruit présent dans l'image. En effet, le bruit peut influencer le contourage automatique du fantôme sur le cylindre, surtout dans la partie la plus éloignée de l'antenne. Dans cette région, le contour doit être effectué manuellement pour rejeter les voxels en dehors du fantôme (voir figure [4.4\)](#page-56-0).

Pour un déplacement longitudinal de 10 cm par rapport à la position initiale, la variation de volume du grand fantôme est de 0,8 %, soit moins de la moitié du la variation du volume du plus grand déplacement latéral. Le positionnement longitudinal du fantôme sur la table n'affecte donc que très peu le volume mesuré du fantôme. Quant à la direction verticale, une différence du volume mesuré de 4,5 % est observée lorsqu'un déplacement de 4 cm est effectué. Cette différence est du même ordre de grandeur que celle obtenue entre les images provenant du CT et de l'appareil d'IRM. Dans un cas clinique, il est rare qu'un patient se retrouve aussi surélevé sur la table de l'appareil d'IRM. Pour un patient possédant des seins très volumineux et qui est installé dans un coussin d'immobilisation très épais, il serait possible d'observer cette différence de volume.

Dans le cas du déplacement longitudinal du FoV, la taille du FoV dans la direction longitudinale est de 27 cm. Pour ces mesures, la différence de volume pour le petit fantôme augmente en fonction du déplacement du centre du FoV. Le changement de volume suit une courbe quadratique (figure [4.7\)](#page-63-0). Donc, plus un objet se retrouve près de la limite longitudinale du FoV, plus son volume mesuré est modifié sur les images de résonance magnétique. Cette situation peut se produire cliniquement lors du positionnement d'un patient. Si le radio-oncologue désire obtenir l'image du sein et une partie du poumon, le sein peut se retrouver à l'extrémité supérieure du FoV. Lors du positionnement du fantôme ou d'un patient, la position du centre du FoV dans la direction longitudinale doit être prise en considération si le changement de volume veut être minimisé. Acquérir

<span id="page-63-0"></span>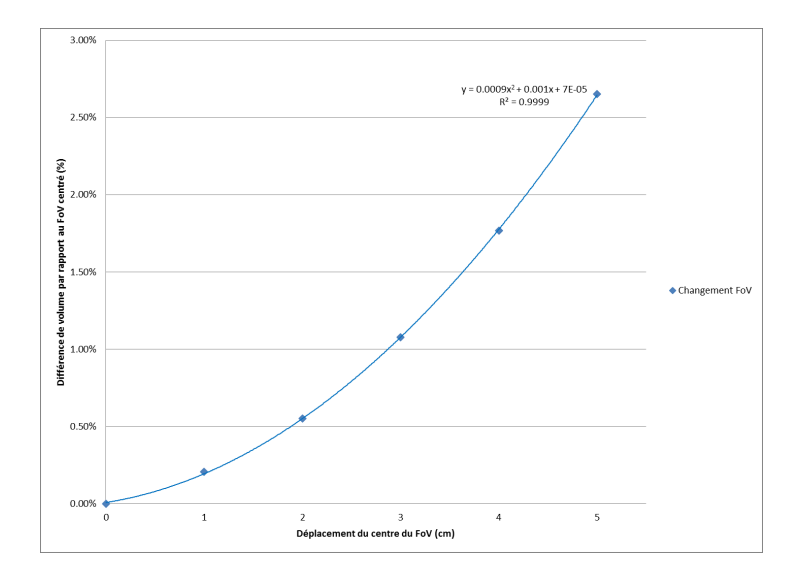

Figure 4.7 – Graphique des différences de volume en fonction de la position longitudinale du FoV.

Les points représentent les volumes mesurés alors que la ligne représente l'équation quadratique affichée sur le graphique.

plus de coupes permettrait de recentrer le FoV sur le sein du patient. Par contre, cela augmente le temps total d'acquisition du signal qui est déjà long ( 7 min).

Le volume du cylindre ne change presque pas en fonction du déplacement latéral dans l'appareil de résonance magnétique. La variation du volume du cylindre reste inférieur à 0,5 % pour tous les déplacements. Une différence de volume de cet ordre reste en dedans des possibles incertitudes présentes lors du calcul de la dose délivrée et a donc peu d'impact sur la distribution de dose et les DVH.

La comparaison entre les images CT et les images IRM n'a pas été effectuée avec le cylindre. En effet, le contenant de plastique est visible sur les images CT alors qu'il ne l'est pas sur les images IRM. Le volume mesuré sur les images IRM sera donc toujours plus petit que celui mesuré sur les images CT. Pour le fantôme, l'effet du déplacement augmente avec la taille de celui-ci. Pour un objet de la taille d'un sein d'environs 550 *cm*<sup>3</sup> , l'effet du déplacement sur le volume n'est supérieur à 0,5 % qu'à partir d'un déplacement de 7 cm. Pour le grand fantôme, un effet est visible pour de petits déplacements et atteint presque 3 % pour un déplacement de 8 cm. Cependant, ces différences sont plus petites que celle observé entre les images de résonance magnétique et les images de tomodensitométrie du grand fantôme. Le volume d'un objet est modifié selon sa position longitudinale par rapport au centre du FoV. Pour un décalage de 2 cm ou moins, la différence est du même ordre que la répétitivité du nettoyage des contours. L'effet est significatif pour des décalages de 3 cm et plus. Un changement sur le volume mesuré est également visible lors d'un déplacement vertical du fantôme par rapport à la position initiale. Ce changement est comparable à celui observé entre les deux modalités d'imageries avec le grand fantôme (4,5 % vs 5,4 %).

Il est important de placer l'objet d'intérêt au centre du FoV afin de limiter les changements de volume observés. De plus, un déplacement de quelques centimètre dans la direction latérale par rapport au centre du tunnel de l'IRM peut être appliqué mais, au delà de 5 cm, l'impact sur le volume mesuré du fantôme devient significatif même pour le petit fantôme. Cependant, il faudra toujours prendre en compte la différence de volume mesuré, pour le grand fantôme, entre les images provenant des deux modalités d'imagerie.

Pour cette section, les sources d'erreurs sont la précision du positionnement du fantôme, la taille des voxels des images ainsi que la répétabilité du contourage. L'incertitude sur le positionnement à l'intérieur de l'appareil est d'au plus 1 mm ; une règle est utilisée pour mesurer la distance entre les marques sur le fantôme et les lasers de positionnement, qui sont fixes. La différence de taille des voxels entre les images CT et les images IRM est négligeable sauf pour l'épaisseur des coupes d'acquisitions (2 mm vs 3 mm). La répétabilité du nettoyage du contour est environ 0.5 %.

Les différences de volumes obtenues pour le grand fantôme sont significatives par rapport à la répétabilité de l'acquisition des images et du contourage automatique suivi d'un nettoyage manuel du fantôme. Si un patient possède un sein avec un gros volume, celui-ci pourra sembler plus gros qu'il ne l'est en réalité et ainsi augmenter la distance entre les cathéters et la surface de la peau du patient. Lors du calcul de la distribution de

dose, la dose à la peau pourrait être sous-évaluée. Les différences observées pour le petit fantôme sont plus petite. Ces différences sont plus grande que l'incertitude du contourage pour des déplacements latéraux du fantôme supérieurs à 6 cm. L'impact en clinique sera donc moindre que pour un sein plus volumineux. Pour le cylindre, le volume ne change pas significativement en fonction des déplacements latéraux.

## 4.3 Utilisation de l'option Shim du champ magnétique

Lors de l'acquisition d'images cliniques, les technologues qui saisissent les paramètres d'acquisition dans le logiciel peuvent activer le shim du champ magnétique. Comme mentionné dans la section [3.3.3,](#page-36-0) le shim consiste à utiliser un autre aimant afin d'uniformiser le plus possible le champ magnétique primaire dans une région au détriment du reste du champ magnétique. L'activation de cette option pourrait modifier les dimensions d'un objet d'intérêt selon sa position par rapport à la zone corrigée du champ magnétique par le shim. Cette section vise à voir l'effet de l'activation du shim ainsi que l'utilisation de différents volumes de shim sur le volume d'un objet d'intérêt.

#### 4.3.1 Acquisition des images

Un fantôme de bolus rose est placé sur un cylindre contenant du *NiSO*<sup>4</sup> − *NaCl*. Ce montage est ensuite placé sur la table de l'appareil de résonance magnétique centré selon la direction latérale. Les paramètres pour une séquence pondérée T2 sont entrés dans le logiciel de contrôle de l'appareil d'IRM. Le FoV est réduit de 300 mm à 225 mm de côté. Une série d'images est acquise sans activer le shim du champ magnétique. Ensuite, le shim est activé pour une région dans les trois dimensions avant d'acquérir une nouvelle série d'images. Des tailles de shim allant de 18 mm à 300 mm pour chaque dimension ont été utilisées. Une petite taille de shim est utilisée pour voir l'effet qu'il aura sur le reste du fantôme. Le shim de 300 mm est utilisé pour voir l'effet qu'aura un shim plus grand que le FoV utilisé pour acquérir l'image. L'expérience a été répétée en modifiant seulement la taille du shim dans deux dimensions. La taille dans le plan transverse (latéral-vertical) a été modifiée à chaque acquisition selon le tableau [4.V.](#page-67-0) Par contre, la taille du shim a été maintenue constante dans la dimension longitudinale à 120 mm. Les images sont envoyées dans Pinnacle® et le contour du fantôme est mesuré à l'aide de l'outil de contour automatique pour sélectionner ce dernier tout en rejetant le cylindre de *NiSO*<sup>4</sup> −*NaCl*.

#### 4.3.2 Résultats

Le tableau [4.V](#page-67-0) et la figure [4.8](#page-67-0) montrent les différences de volumes mesurés sur les images de résonance magnétique en utilisant différentes tailles de shim.

#### 4.3.3 Discussion sur les résultats

Lorsque le shim est modifié seulement dans le plan transverse, le volume du fantôme mesuré dans Pinnacle® ne change pratiquement pas. Par contre, l'utilisation d'une petite taille de shim dans les trois dimensions affecte le volume mesuré. En augmentant la taille du shim utilisé, l'écart du volume avec celui de la séquence sans shim diminue de manière logarithmique. Les différences maximales de volumes pour l'utilisation du shim sont du même ordre de grandeur que pour les déplacements inférieurs à 4 cm du grand fantôme à l'intérieur de l'appareil d'IRM. La variation de volume est inférieure à 1% pour un shim très petit et inférieur à 0.5% pour un shim possédant des côtés de 80 mm ou plus. Notons que, même en utilisant un shim plus grand que le FoV, l'effet sur le volume du fantôme est négligeable. Compte tenue des variations de volumes obtenues, l'utilisation du shim n'affecte pas significativement le volume du fantôme.

Dans notre cas, les images du fantôme sans shim sont utilisables pour les mesures de volume et la reconstruction des cathéters. Alors, l'option du shim ne sera pas utilisée pour l'acquisition des autres images des fantômes. Pour l'imagerie par résonance magnétique des patients, d'autres mesures sont nécessaires pour prendre en compte les autres paramètres qui ne sont pas étudiés à l'aide du fantôme (mouvements, hétérogé-

<span id="page-67-0"></span>

| Dimensions du | Différence volume | Différence volume |
|---------------|-------------------|-------------------|
| $shim$ (mm)   | shim $2D(\%)$     | shim $3D(\%)$     |
|               | 0,0               | 0,0               |
| 18            | 0,0               | 0,9               |
| 30            | 0,0               | 0,7               |
| 50            | 0,0               | 0,5               |
| 80            | 0,0               | 0,4               |
| 120           | 0,0               | 0,3               |
| 175           | 0,0               | 0,2               |
| 225           | 0,0               | 0,1               |
| 300           | 0,0               | 0,1               |

Tableau 4.V – Différence de volume du fantôme en fonction de la taille du shim.

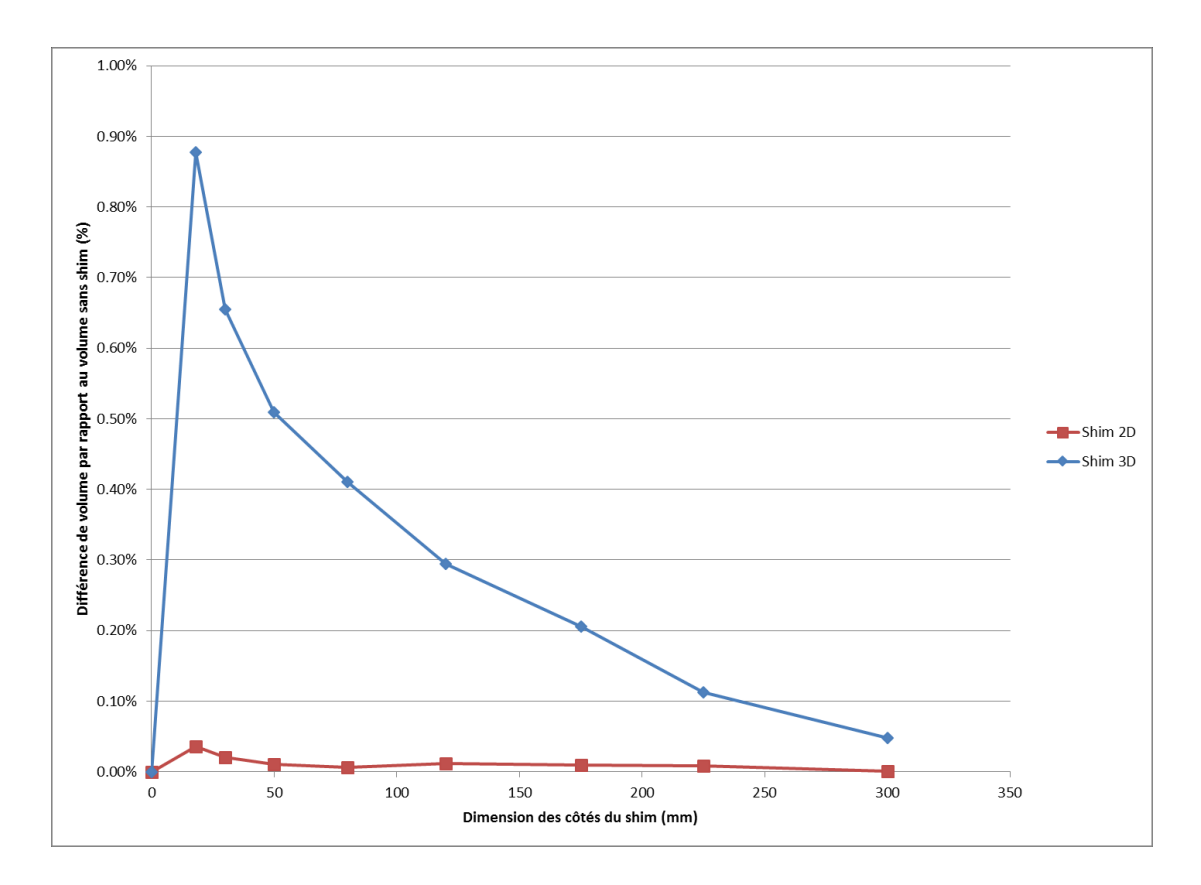

Figure 4.8 – Graphique des différences de volume en fonction du shim utilisé.

néités). Cependant, ces mesures préliminaires démontrent que l'utilisation du shim ne devrait affecter les volumes des structures que légèrement. L'utilisation d'un shim avec des côtés d'au moins 80 mm permettrait de limiter les changements de volumes à moins de 0,5 % selon les mesures obtenues dans le tableau [4.V.](#page-67-0)

## 4.4 Limites du fantôme

Le montage utilisé dans ce chapitre tente de reproduire la morphologie d'un sein (fantôme) avec le torse (cylindre) d'un patient. Il y a cependant des différences entre le montage et la réalité. La largeur d'un patient est plus grande que pour le fantôme sur le cylindre. Hors, les mesures de ce chapitre suggère que la variation de volume mesuré est dépendant de la taille de l'objet étudié. Même si le volume du grand fantôme correspond à la limite supérieur du volume d'un sein d'un patient, le reste du corps pourrait subir également des changements au niveau du volume observable. Cela pourrait influencer l'évaluation visuelle de la dose reçue par les organes à risques qui est effectuée.

De plus, le cylindre ne comporte par une zone d'air qui pourrait imiter la présence des poumons dans un patient. Les radio-oncologues font peu confiance à l'utilisation de la résonance magnétique pour la planification de traitement du sein notamment parce que la région à traiter est près d'une interface tissus-air. Cette situation n'est pas présente dans le cas de cancer de la prostate ou de cancer gynécologiques. L'interface tissusair augmente les distorsions du champ magnétique. Cela a pour effet de faire diminuer plus rapidement le signal présent autour de l'interface, ce qui peut rendre l'acquisition et l'interprétation des images plus difficile. La présence d'air dans les poumons d'un patient influencera probablement l'identification des muscles pectoraux par le radio-oncologue sur les images IRM par rapport aux images CT. L'impact de cette différence n'est pas étudié avec le présent fantôme. Par contre, l'insertion d'air dans le cylindre et l'ajout d'une couche de bolus par dessus le cylindre pourrait permettre d'estimer l'impact de l'air des poumons d'un patient sur le volume du fantôme et de la couche de bolus situé près de l'air.

Bien que le montage utilisé ne soit pas la reproduction parfaite d'un patient, il permet d'avoir une idée des variations de volumes mesurées sur les images de tomodensitométrie et de résonance magnétique. Sa consistance permet d'y insérer des cathéters de traitement, ce qui s'avère un avantage pour le chapitre suivant et pour le calcul de distributions de doses effectués à partir d'images provenant des deux modalités d'imagerie.

## CHAPITRE 5

# IMPLANTATION ET RECONSTRUCTION DES CATHÉTERS À L'INTÉRIEUR D'UN FANTÔME

Dans le chapitre précédent, les différences au niveau des contours entre les images de tomodensitométrie et d'imagerie par résonance magnétique ont été analysées. Dans cette partie, la comparaison entre les deux modalités d'imagerie s'effectue au niveau de la reconstruction des cathéters. Différents paramètres de la reconstruction peuvent affecter la distribution de doses obtenue : la longueur reconstruite des cathéters, la position finale de la source à l'intérieur d'un cathéter et la position des cathéters à l'intérieur du fantôme ou du patient. La longueur reconstruite affecte l'exactitude de la délivrance du traitement en rapprochant ou en éloignant les positions d'arrêt de la source les unes des autres par rapport à la distribution de doses calculée. La figure [5.1](#page-71-0) A montre un cathéter avec des points aux 5 mm tandis que la figure [5.1](#page-71-0) B montre ces mêmes points mais plus près les uns des autres dû à la reconstruction erronée des cathéters.

Ceci peut créer des points chauds ou des trous dans la couverture du CTV. Quant à la position finale de la source à l'intérieur des cathéters, une erreur se répercute en un déplacement, le long de l'axe de reconstruction du cathéter, des positions d'arrêt de la source et donc des isodoses réelles par rapport à celles calculées. La position finale de la source est influencée par la reconstruction du bouton d'arrêt des cathéters. Finalement, une différence de positionnement des cathéters reconstruits par rapport à la position réelle à l'intérieur du sein changera complètement la distribution de dose en déplaçant les positions d'arrêt de la source. Dans cette partie, c'est la longueur des cathéters qui est mesurée sur les images de tomodensitométrie et sur les images de résonance magnétique.

<span id="page-71-0"></span>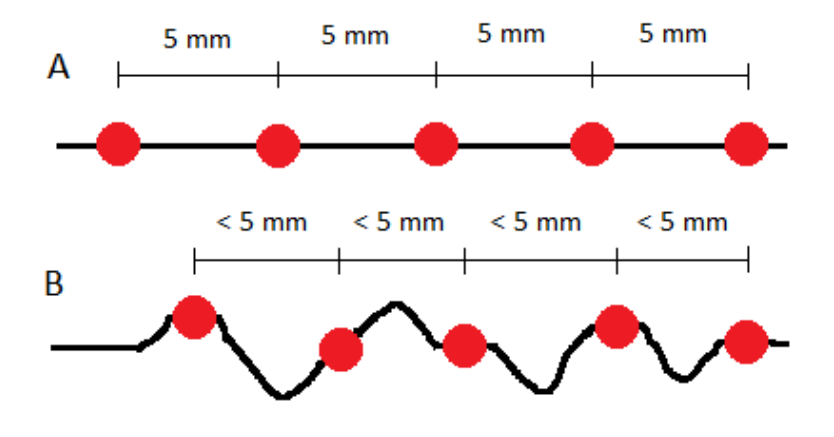

Figure 5.1 – Effet d'une différence de reconstruction des cathéters sur les positions de la source à l'intérieur de ceux-ci.

En A, la distance entre les positions d'arrêt est toujours de 5 mm. En B, la reconstruction des cathéters n'est pas droite. Du coup, la distance en ligne droite entre les positions d'arrêt est plus petite que 5 mm.

# 5.1 Implantation

Un fantôme de bolus rose (voir section [4.1\)](#page-50-0) est placé sur un cylindre rempli de solution *NiSO*<sup>4</sup> −*NaCl*. Les deux tailles de fantôme ont été utilisées pour ces mesures. Pour ce chapitre, le petit et le grand fantôme ont un volume d'environ 650 *cm*<sup>3</sup> et 1200 *cm*<sup>3</sup> respectivement. Les volumes des fantômes sont différents de ceux du chapitre [4](#page-50-0) puisque ceux-ci sont remodelés avant chaque journée d'imagerie. Comme les moules sont utilisés pour former les fantômes (figure [4.1\)](#page-52-0), ceux-ci ont à peu près la même forme. De la pâte à modeler enveloppée de pellicule plastique fait office de cavité à l'intérieur du fantôme. Des gélules de vitamines E sont placées sur le fantôme afin d'avoir un repère externe pour les lasers et pour situer la pâte à modeler à l'intérieur du fantôme.

Une première série d'images de tomodensitométrie est acquise pour obtenir une vue de l'intérieur du fantôme et de la position de la pâte à modeler par rapport aux marqueurs externes. Ces images sont ensuite utilisées comme guide pour insérer les aiguilles à tra-
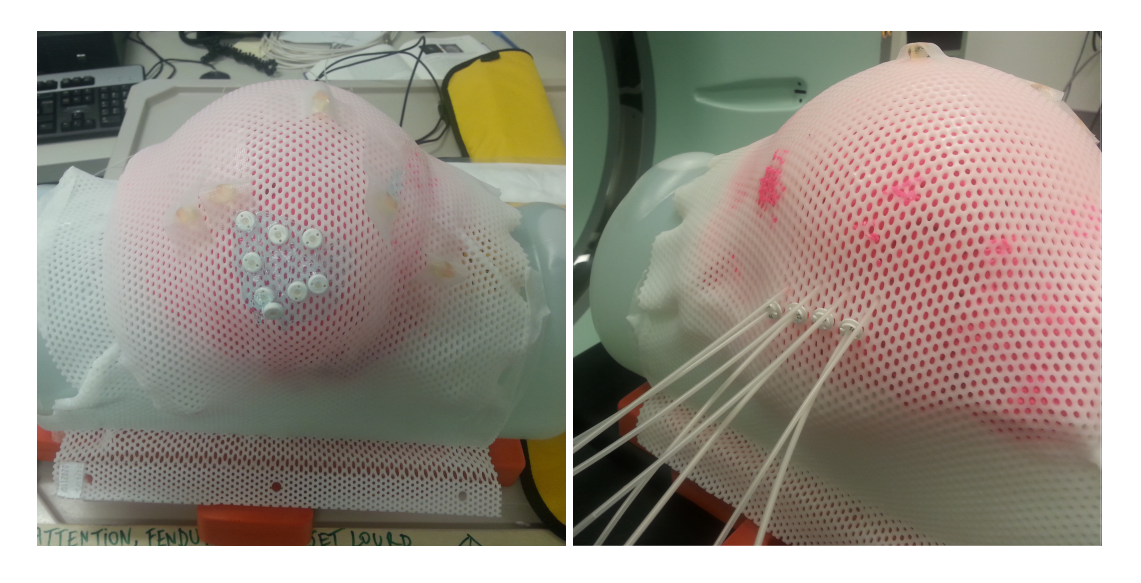

Figure 5.2 – Photo des boutons d'arrêt (gauche) et des points d'entrées des cathéters (droite) sur un fantôme de bolus rose.

vers le bolus afin de couvrir la cavité. Une première rangée d'aiguilles est installée puis une autre série d'images de tomodensitométrie est prise afin de guider la seconde rangée d'aiguilles. Les aiguilles sont remplacées par les cathéters d'implantation avant qu'une dernière série d'images de tomodensitométrie ne soit acquise. La figure 5.2 montre des photos d'un fantôme de bolus après l'implantation des cathéters.

Le montage est, par la suite, déplacé sur la table de l'appareil d'imagerie par résonance magnétique. Du gel à ultrasons est placé sur les boutons pour permettre de les situer sur les images de résonance magnétique. Des images pondérées T2 et T1 (voir [3.3.3\)](#page-36-0) du fantôme implanté sont acquises. Les images d'IRM et de CT sont ensuite transférées vers le logiciel Oncentra®.

Pour vérifier s'il y a présence d'une déformation des cathéters aux extrémités d'une zone d'intérêt, des cathéters sont insérés dans un fantôme selon la figure [5.3.](#page-75-0) Les cathéters sont placés comme suit : 2 cathéters en inférieur, 2 cathéters en antérieur au centre du fantôme, 2 cathéters en postérieur au centre du fantôme et 2 cathéters en supérieur. Des images de tomodensitométrie sont acquises ainsi que des images IRM pondérées T1 et T2. Ensuite, pour vérifier l'effet de la présence de distorsions dans une séire d'image,

les séquences T1 et T2 du fantôme périphérie sont répétées en insérant volontairement des distorsions dans les images. Pour ce faire, l'option de correction des distorsions 2D est désactivée. Cette correction permet d'ajuster les bords de la série d'images afin qu'elles soient de forme carrée. Sans cette correction, les images ont tendance à avoir des contours arrondis (figure [5.4](#page-76-0)[\[32\]](#page-147-0)), effet qui est causé par le design des gradients utilisés pour récolter le signal. Le FoV de l'image est augmenté (450 mm x 450 mm) et le fantôme est placé en périphérie du FoV afin d'augmenter l'effet des distorsions. L'ajout de ces distorsions dans les images permettra d'observer l'effet sur la longueur reconstruite des cathéters que peuvent avoir de tels distorsions. Le but n'est pas d'obtenir, dans un cadre clinique, des images de patients en retirant la correction des distorsions lors de l'acquisition des images mais bien d'avoir un aperçu des impacts que de tels distorsions pourrait avoir sur la reconstruction des cathéters.

### 5.2 Reconstruction des cathéters

Dans le logiciel Oncentra ®, il est possible de modifier l'orientation des images Pour le petit et le grand fantôme, les cathéters sont d'abord numérotés de l'avant (supérieur) vers l'arrière (inférieur) du fantôme. Cette méthode de numérotation permet de s'assurer que les cathéters ont le même indice dans chacune des séries d'images. Puis, les cathéters sont reconstruits un par un. Pour le fantôme périphérie, la numérotation mentionnée plus haut est utilisée.

En partant de l'image où tous les cathéters sont numérotés, les images sont parcourues pour remonter jusqu'au bouton signifiant la fin du cathéter. Pour les images de résonance magnétique, le bouton est représenté par une zone sans signal à l'intérieur du gel à ultrasons. La dernière position d'arrêt est située physiquement à 1 mm de la surface externe du bouton de plastique. La présence du gel à ultrasons permet de situer le bouton d'arrêt (zone sombre) à l'intérieur du gel. La position finale (tip end) du cathéter sur les images IRM est placée dans la zone sombre à 1 mm de l'interface gel-zone sombre.

Pour les images CT, la position finale est placée à 1 mm du bout de la partie visible du bouton d'arrêt. Un point de reconstruction est ensuite ajouté à toutes les deux ou trois coupes, selon la visibilité du cathéter à l'intérieur du fantôme. Arrivé à l'autre extrémité du fantôme, le cathéter est reconstruit jusqu'à la surface du bolus. Les figures [5.5](#page-76-0) et [5.6](#page-77-0) montrent un exemple de reconstruction au niveau du bouton d'arrêt et de la dernière position reconstruite à la surface d'un des fantômes. La dernière position reconstruite de chaque cathéter est notée pour chaque série d'images. Les cathéters sont reconstruits dans chaque séquence d'images : CT, IRM T1 et T2 ainsi que IRM T1 et T2 avec distorsions. Les figures [5.7,](#page-78-0) [5.8](#page-79-0) et [5.9](#page-80-0) montrent les cathéters reconstruits à l'intérieur du petit fantôme, du grand fantôme et du fantôme périphérie.

## 5.3 Résultats

Le tableau [5.I](#page-75-0) montre les résultats obtenus pour la reconstruction de 13 cathéters sur des séries d'images de tomodensitométrie et de résonance magnétique pondérées T1 et T2. Ces cathéters proviennent de l'implantation du petit (# 1 à # 5) et du grand fantôme (# 6 à # 13). Pour le fantôme imagé avec des cathéters en périphérie avec et sans distorsions, les résultats sont présentés dans le tableau [5.II.](#page-77-0) Notons que la résolution de reconstruction des cathéters sur les images est de 1 mm dans le logiciel Oncentra®. Cette résolution dépend du type de système à chargement utilisé et correspond au pas minimum entre deux positions d'arrêt de la source. Ce pas varie entre 1 et 10 mm selon l'appareil utilisé. L'appareil utilisé au CICM (Flexitron) permet un pas de 1 mm. La taille des voxels dans le sens de la reconstruction est inférieur à 1 mm.

<span id="page-75-0"></span>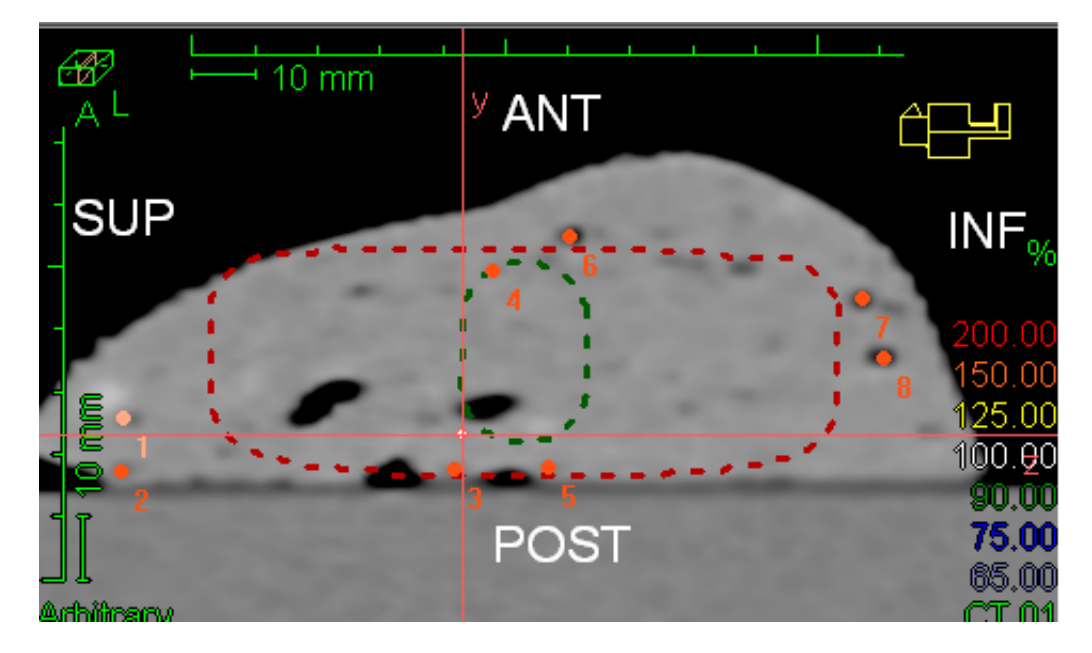

Figure 5.3 – Position des cathéters implantés en périphérie dans le fantôme.

| Cathéter | Position CT | Position IRM T1 | Position IRM T2 |
|----------|-------------|-----------------|-----------------|
| #1       | 123         | 120             | 121             |
| #2       | 126         | 126             | 125             |
| #3       | 131         | 129             | 130             |
| #4       | 117         | 117             | 118             |
| #5       | 120         | 116             | 117             |
| #6       | 62          | 61              | 61              |
| #7       | 76          | 74              | 74              |
| #8       | 63          | 62              | 62              |
| #9       | 80          | 79              | 80              |
| #10      | 63          | 61              | 62              |
| #11      | 78          | 76              | 78              |
| #12      | 64          | 63              | 63              |
| #13      | 87          | 89              | 89              |

Tableau 5.I – Position proximale reconstruite (en mm) des cathéters sur les images CT et d'IRM

<span id="page-76-0"></span>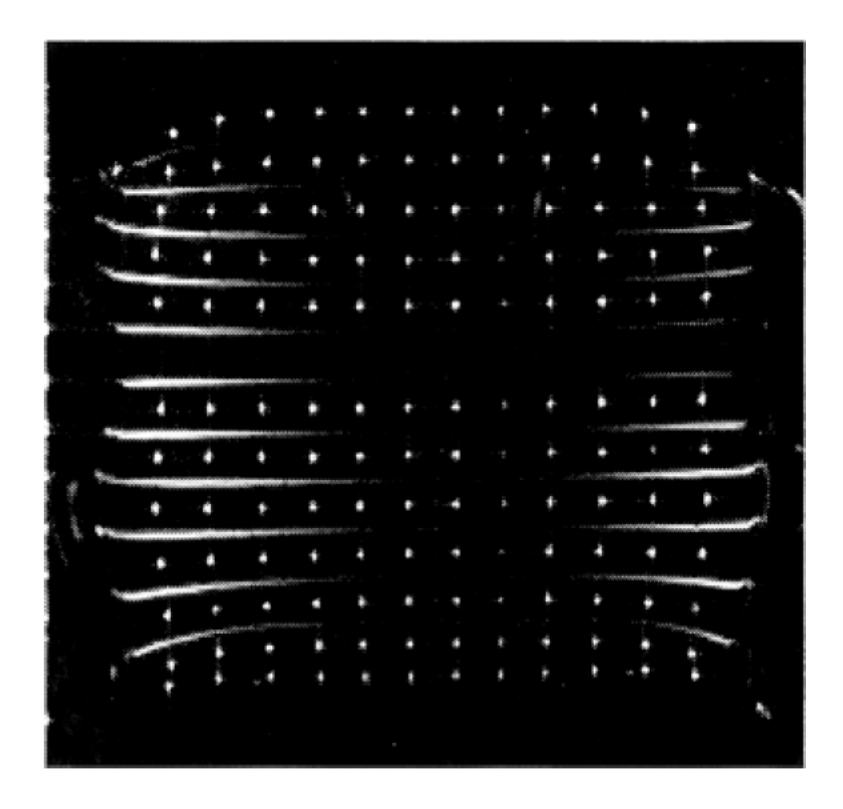

Figure 5.4 – Image d'un fantôme de linéarité sans correction des distorsions en deux dimensions.

Aux extrémités de l'image, les lignes et les points sont déformés par les distorsions présentes dans l'image. Source : [\[32\]](#page-147-0).

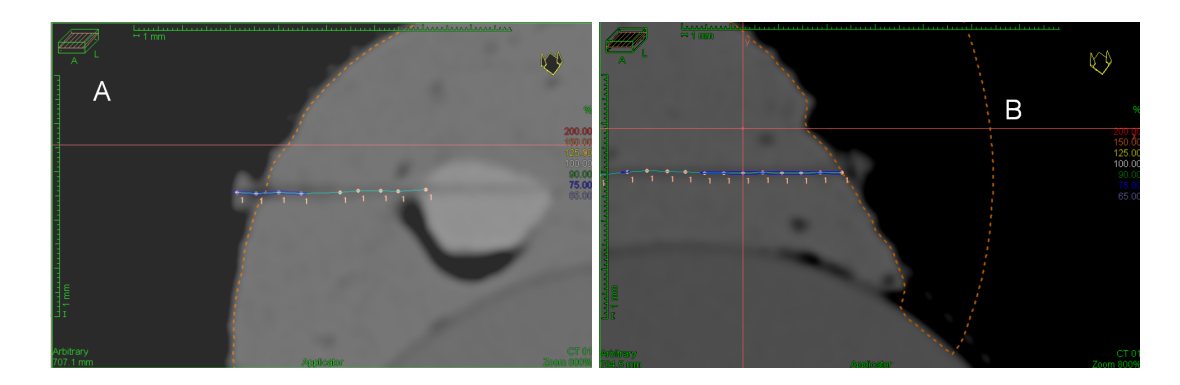

Figure 5.5 – Position du bouton d'arrêt (A) et de la dernière position reconstruite (B) sur les images CT d'un fantôme.

<span id="page-77-0"></span>

|          | Position | Position      | Position      | Position    | Position           |
|----------|----------|---------------|---------------|-------------|--------------------|
| Cathéter |          |               |               | IRM T1 avec | <b>IRM T2</b> avec |
|          | CT       | <b>IRM T1</b> | <b>IRM T2</b> | distorsions | distorsions        |
| #1       | 164      | 162           | 163           | 159         | 160                |
| #2       | 155      | 154           | 156           | 154         | 154                |
| #3       | 148      | 142           | 142           | 139         | 140                |
| #4       | 96       | 93            | 92            | 89          | 90                 |
| #5       | 146      | 142           | 142           | 138         | 138                |
| #6       | 100      | 96            | 97            | 94          | 95                 |
| #7       | 157      | 153           | 156           | 157         | 159                |
| #8       | 134      | 128           | 131           | 136         | 133                |

Tableau 5.II – Position proximale reconstruite (en mm) des cathéters en périphérie sur les images CT et d'IRM

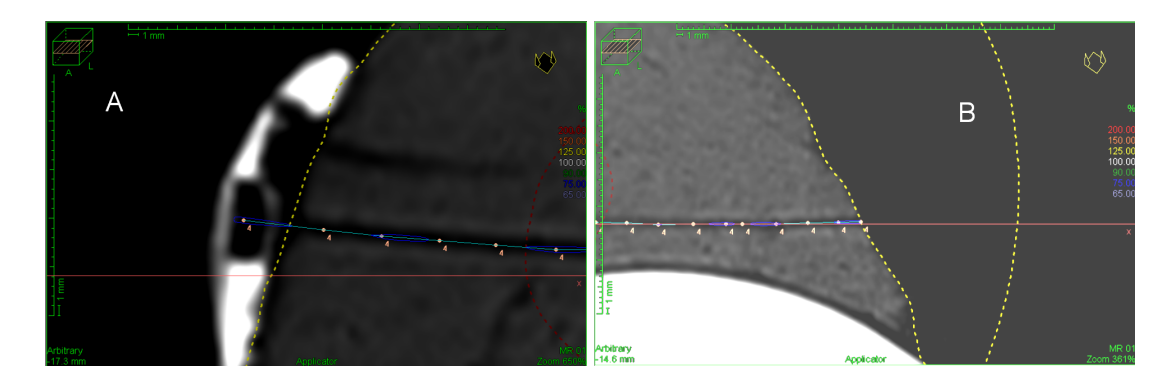

Figure 5.6 – Position du bouton d'arrêt (A) et de la dernière position reconstruite (B) sur les images IRM T2 d'un fantôme.

<span id="page-78-0"></span>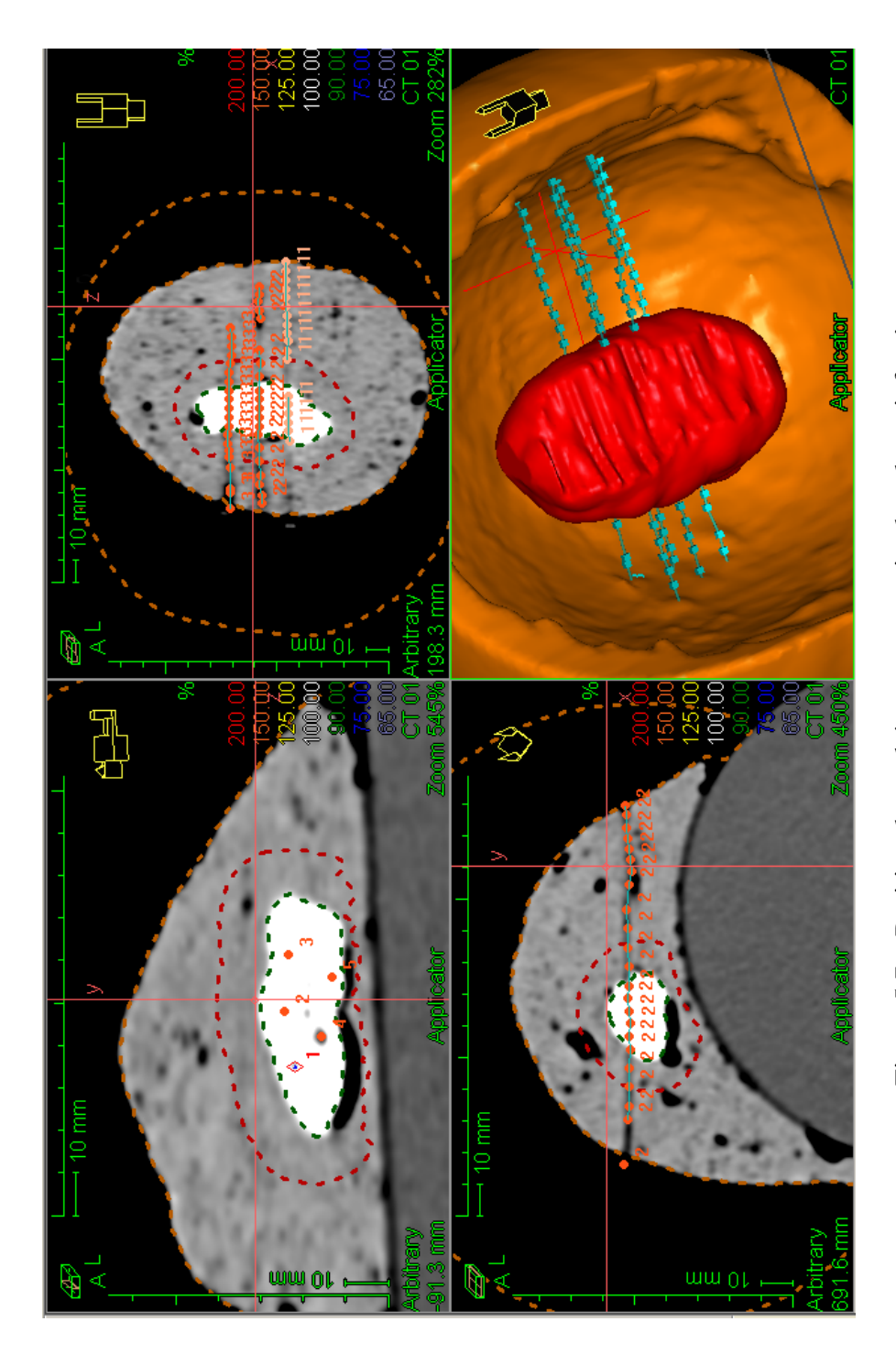

Figure 5.7 – Position des cathéters reconstruits dans le petit fantôme. Figure 5.7 – Position des cathéters reconstruits dans le petit fantôme.

Le contour Cavité est en vert, le contour CTV est en rouge et le contour Peau Surface est en orange. La figure est séparée en Le contour Cavité est en vert, le contour CTV est en rouge et le contour Peau Surface est en orange. La figure est séparée en trois plans orthogonaux et une vue en trois dimensions du fantôme avec les cathéters reconstruits. Les images représentées trois plans orthogonaux et une vue en trois dimensions du fantôme avec les cathéters reconstruits. Les images représentées sont celles provenant du tomodensitomètre. sont celles provenant du tomodensitomètre.

<span id="page-79-0"></span>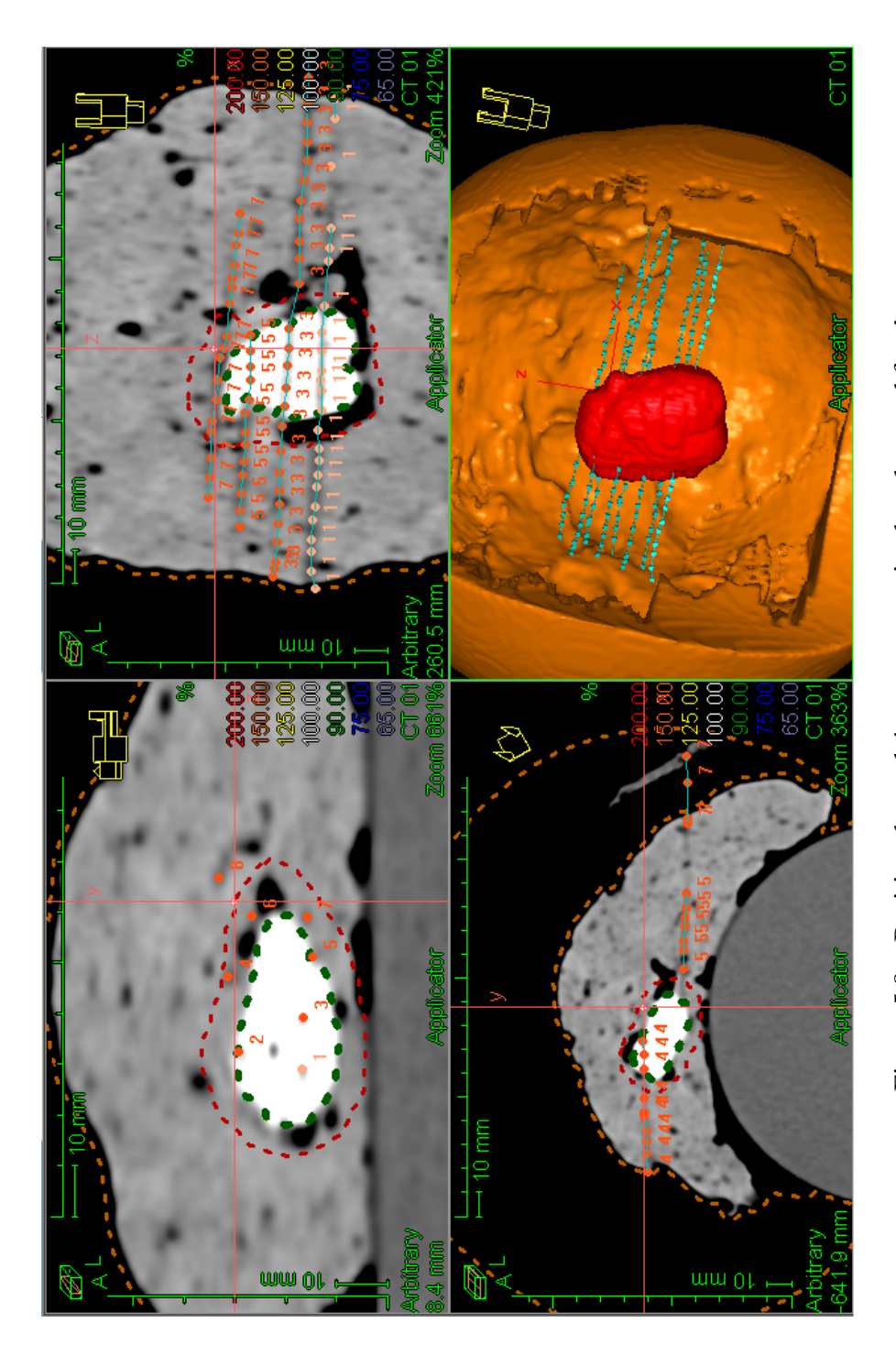

Le contour Cavité est en vert, le contour CTV est en rouge et le contour Peau Surface est en orange. La figure est séparée en Le contour Cavité est en vert, le contour CTV est en rouge et le contour Peau Surface est en orange. La figure est séparée en trois plans orthogonaux et une vue en trois dimensions du fantôme avec les cathéters reconstruits. Les images représentées trois plans orthogonaux et une vue en trois dimensions du fantôme avec les cathéters reconstruits. Les images représentées Figure 5.8 – Position des cathéters reconstruits dans le grand fantôme. Figure 5.8 – Position des cathéters reconstruits dans le grand fantôme.

sont celles provenant du tomodensitomètre.

sont celles provenant du tomodensitomètre.

<span id="page-80-0"></span>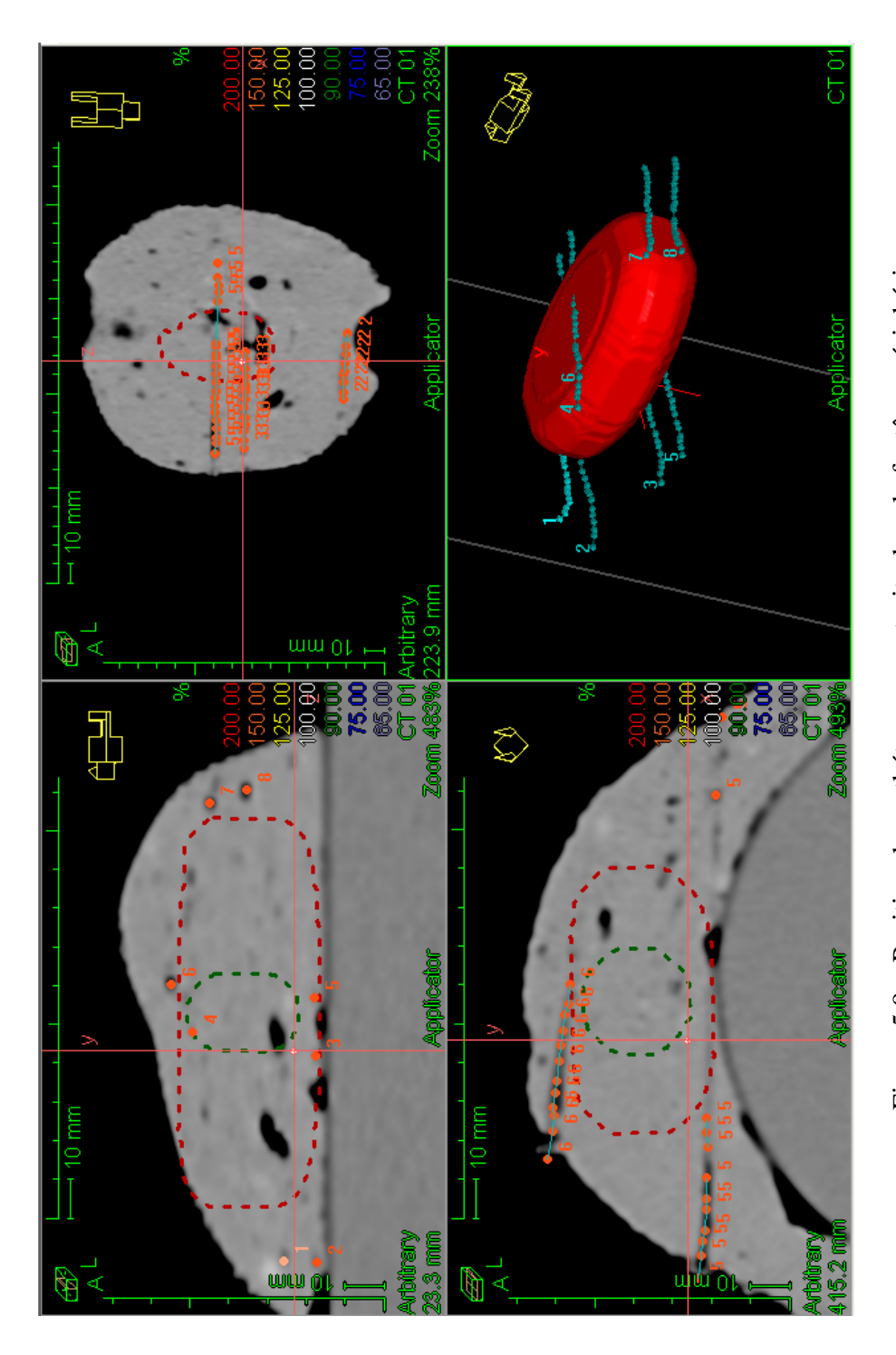

Le contour Cavité est en vert et le contour CTV est en rouge. La figure est séparée en trois plans orthogonaux et une vue en Le contour Cavité est en vert et le contour CTV est en rouge. La figure est séparée en trois plans orthogonaux et une vue en trois dimensions du fantôme avec les cathéters reconstruits. Les images représentées sont celles provenant du trois dimensions du fantôme avec les cathéters reconstruits. Les images représentées sont celles provenant du Figure 5.9 - Position des cathéters reconstruits dans le fantôme périphérie. Figure 5.9 – Position des cathéters reconstruits dans le fantôme périphérie.

tomodensitomètre. tomodensitomètre.

#### 5.4 Discussions sur les résultats

La longueur des cathéters sur les images IRM pondérées T1 sont  $1,3 \pm 1,4$  mm (moyenne  $\pm$  écart-type) plus long que ceux reconstruits sur les images CT et ceux reconstruits sur les images IRM pondérées T2 sont  $0.8 \pm 1.2$  mm plus long. Si on analyse non pas la longueur mais la différence absolue entre les deux reconstructions, la différence moyenne entre les images CT et IRM T1 est de  $1,6 \pm 1,1$  mm et de  $1,2 \pm 0,8$  mm entre les images CT et IRM T2. La taille des voxels sur les images provenant du CT est de 0,098 *x* 0,098 *x* 0,200 *cm*<sup>3</sup> . La taille des voxels des images de résonance magnétique dépend du FoV utilisé. Pour le FoV utilisé pour imager le fantôme, la taille des voxels varie entre 0,062 *x* 0,062 *x* 0,300 *cm*<sup>3</sup> et 0,070 *x* 0,070 *x* 0,300 *cm*<sup>3</sup> . Les différentes coupes des images sont dans l'axe longitudinal du fantôme et représente la dimension la plus grande des voxels. Les cathéters, eux, sont dans l'axe latéral du fantôme ; c'est donc principalement la dimension la plus petite des voxels qui limite la précision de la reconstruction.

Lors d'un traitement d'un patient, les cathéters d'implantation sont reconstruits et leur longueur est comparée à la longueur mesurée des cathéters *Proguide* s'insérant à l'intérieur de ceux-ci. Ceci est effectué pour chaque patient et chaque cathéter. Un échantillon de 100 cathéters, reconstruits par différents physiciens médicaux, a été analysé afin de voir la différence entre la longueur réelle des cathéters et la longueur reconstruite sur les images de CT des patients. En prenant en considération si le cathéter reconstruit est plus court ou plus long, la différence moyenne obtenue est de  $-0.1 \pm 1.1$  mm. La différence absolue moyenne de longueur est de  $0.7 \pm 0.9$  mm. La précision de reconstruction des différents physiciens est donc d'environ 1 mm pour les cathéters reconstruits sur des images CT de patients. Il y a cependant une incertitude supplémentaire lorsque la longueur des cathéters est mesurée avec la règle. Cette incertitude est d'environ 0,5 mm à chaque bout du cathéter, ce qui ajoute une erreur de  $\pm$  1 mm sur ces comparaisons.

La longueur reconstruite des cathéters entre les deux séquences IRM est de  $0.7 \pm 0.6$ 

mm, les cathéters étant plus long sur les images pondérées T1. Les trous, causés par les boutons, dans le gel à ultrasons sont plus visibles sur les images T2 que sur les images T1 (figure [4.2\)](#page-53-0). Cela peut expliquer la différence de longueur reconstruite des cathéters entre les différentes images de résonance magnétique.

Pour le fantôme périphérie, la différence moyenne de longueur entre les images pondérées T1 et celles provenant du CT est de  $3.8 \pm 1.6$  mm pour les cathéters reconstruits sans distorsions. Pour les images pondérées T2, cette différence est de  $2.6 \pm 2.1$  mm. Ces différences sont plus élevées que pour les cathéters du tableau [5.I.](#page-75-0) Même en prenant en compte la résolution de reconstruction des cathéters, ces différences restent significatives. Les cathéters 3 et 5, situés près du cylindre (figure [5.3\)](#page-75-0), possèdent la plus grande différence en prenant en compte les deux types de séquences utilisées. Les cathéters situés près de la surface, soit les cathéters 4 et 6, viennent par la suite, suivi des cathéters 7 et 8. La différence de longueur de reconstruction pour les cathéters situés en supérieur (1 et 2) est d'environ 1 mm, ce qui n'est pas significatif. Seuls les cathéters situés en inférieur (7 et 8) semblent être affectés par la séquence utilisée lors de l'acquisition des images dans l'appareil d'IRM. La différence de longueur entre les images pondérées T1 et T2 est de  $0.5 \pm 1.0$  mm en excluant les cathéters 7 et 8, dont la différence est de 3 mm. Donc, les images pondérées T2 donnent de meilleurs résultats par rapport aux images pondérées T1 pour la reconstruction des cathéters situés en périphérie d'un objet.

L'ajout de distorsions géométriques dans les images de résonance magnétique a augmenté la longueur des cathéters sauf pour la paire 7-8 située en supérieur. Pour ceux-ci, la longueur des cathéters a diminuée (position proximale reconstruite plus grande). Lors des mesures sans distorsions, ces cathéters se retrouvent à l'extrémité du FoV. Hors, pour les mesures avec distorsions, ils sont les cathéters situés le plus près du centre du FoV. Leur longueur reconstruite se rapproche donc des longueurs reconstruites pour ces cathéters sur les images provenant du CT. En excluant ces cathéters, la différence de longueur entre les images pondérées T1 avec distorsions et les images provenant du CT est de 6,0±2,6 *mm*. La différence pour les images pondérées T2 avec distorsions est de  $5.3 \pm 2.4$  mm. La différence de longueur entre les images avec et sans distorsions est d'environ 2,5 mm. La taille des voxels sur les images déformées provenant de l'IRM est de 0,141 *x* 0,141 *x* 0,300 *cm*<sup>3</sup> .

En considérant la résolution de reconstruction des cathéters, il y a peu de différences entre la longueur reconstruite des cathéters provenant de l'une ou l'autre des modalités d'imagerie pour des cathéters placés relativement au centre de l'objet d'intérêt. La différence de volume entre les deux modalités d'imageries obtenue dans le chapitre [4](#page-50-0) n'a donc pas une grande influence sur la reconstruction des cathéters. La différence de longueur reconstruite des cathéters en périphérie du fantôme est par contre significative. De plus, la présence de distorsions dans les images de résonance magnétique influence la reconstruction des cathéters. Dans certaines conditions d'acquisition où de tels distorsions pourraient être présentes, cela aurait un impact sur la reconstruction et donc possiblement sur la distribution de doses en déplaçant les positions d'arrêt de la source à l'intérieur des cathéters. Les cathéters situés près de la surface du fantôme obtiennent les plus grandes différence de longueur de reconstruction. En général, la reconstruction des cathéters sur les images pondérées T2 est plus près de la longueur reconstruite sur les images provenant du CT que la reconstruction effectuée sur les images pondérées T1.

Cette différence de reconstruction peut affecter la distribution de doses calculée par le logiciel de planification. Dans notre cas, la longueur reconstruite sur les images IRM est plus grande que sur les images CT. Les positions d'arrêt de la source se retrouveront physiquement plus éloignées les unes des autres à l'intérieur des cathéters (et sur les images CT lors d'une copie des paramètres d'optimisation) que ce qui est visible lors du calcul de distribution de dose (figure [5.1\)](#page-71-0). Cette augmentation de distance aura pour effet de diminuer les régions où la dose est très élevée. Par contre, cela peut également diminuer la distance entre les positions d'arrêt et les connecteurs des cathéters, augmentant ainsi la dose réelle reçue par la surface de la peau à cet endroit par rapport à la dose calculée. Hors, c'est justement à cet endroit où la limite de dose reçue par la peau est la plus sévère (voir tableau [3.III\)](#page-47-0). Une dose moins élevée à cet endroit permet une meilleure cicatrisation des trous laissés par les cathéters. Si cet endroit reçoit une dose plus élevée, le processus de cicatrisation sera affecté et le résultat final, au niveau cosmétique, sera moins beau, ce qui peut affecter psychologiquement le patient.

En clinique, la précision de reconstruction des cathéters des physiciens par rapport à la réalité est de  $\pm 2$  mm. Cette précision provient l'incertitude lors de la reconstruction (1 mm) et de l'incertitude de la mesure du cathéter (1 mm). Pour le petit fantôme et le grand fantôme, les différences observées entre les différentes longueurs reconstruites sont comparables à la précision de reconstruction des cathéters, bien qu'étant presque toujours systématiquement plus long. L'utilisation de la résonance magnétique au lieu du tomodensitomèetre pour la reconstruction des cathéters de ces fantômes n'a que peu d'impact sur la distribution de dose. Pour le fantôme périphérie, les différences sont plus grandes que seul l'incertitude liée aux différentes sources d'erreurs pour la plupart des cathéters. L'ensemble des cathéters placés dans le fantôme périphérie ne représente pas un cas clinique car la surface de la peau et le muscle pectoral recevraient une dose trop élevée pour être acceptable lors d'un traitement. Par contre, si des cathéters situés à ces endroits devraient être utilisés pour un traitement, leur longueur devrait être comparée à celle mesurée pour chaque cathéter. Si un cathéter possède une différence de longueur avec la réalité de plus de 4 mm, l'utilisation de ce cathéter lors du calcul de la distribution de doses devrait être reconsidérée. ce dernier ne devrait pas être utilisé lors du calcul de la distribution de dose.

Ici, seul la différence de longueur reconstruite a été analysée. La différence de position des cathéters entre les deux modalités d'imageries peut également affecter la distribution de doses obtenue. Dans le chapitre suivant, l'effet de ces différences sera analysé à l'aide de distributions de doses simples effectuées sur ces mêmes images de fantômes implantés.

## CHAPITRE 6

# DISTRIBUTIONS DE DOSES SUR FANTÔME

Avant d'arriver à comparer des distributions de doses calculées sur les images de tomodensitométrie et d'imagerie par résonance magnétique de patients, des distributions de doses ont été calculées sur le fantôme utilisé précédemment (chapitre [5\)](#page-70-0). De cette façon, les variables présentes entre deux images d'un même patient (positionnement, respiration) sont éliminées du processus. Dans le chapitre précédent, il a été montré que les cathéters reconstruits sur les images de résonance magnétique sont presque de la même longueur que ceux reconstruits sur les images de tomodensitométrie. Par contre, en introduisant des distorsions dans les images ou en positionnant les cathéters près de la périphérie du fantôme, ce n'est plus le cas. En effectuant des distributions de doses sur un fantôme, la seule variable, à part le système utilisé pour acquérir l'image, est la reconstruction des cathéters. Les positions d'arrêt, les temps d'arrêt et l'activité de la source ainsi que les contours sont constants entre les différentes séries d'images. Si les cathéters sont aux mêmes positions par rapport aux autres structures (cibles et organes à risques), les histogrammes dose-volume (*Dose-Volume Histograms*, DVH) et les critères de doses pour les contours seront très semblables. Le calcul d'une distribution de doses sur les images IRM acquises avec distorsions induites permet de voir l'effet potentiel de telles distorsions dans le cas où leur présence dans des images de patients serait observée. Le but ici n'est pas d'acquérir des images cliniques de patients en introduisant volontairement des distorsions. Cela a pour effet d'estimer, au pire, la présence de distorsions, causées notamment par la respiration des patients, dans les images qui sont acquises dans un cadre thérapeutique et non diagnostique.

Le logiciel utilisé pour dessiner les contours et effectuer les fusions entre les différentes séries d'images est Pinnacle®. Les différents outils disponibles sont plus performants pour ces opérations dans ce logiciel comparativement à Oncentra®. Oncentra®

est utilisé pour la reconstruction des cathéters et pour le calcul de la distribution de doses. Pour les images provenant de l'appareil de résonance magnétique, une série d'images pondérée T1 et une autre série pondérée T2 sont utilisées. Lors d'un traitement d'un patient, le radio-oncologue utilise les images de l'IRM pondérées T2 pour dessiner le contour représentant la cavité et le contour représentant le CTV car la pathologie est plus visible sur les images pondérées T2. Selon des essais préliminaires effectués par les physiciens présents au CICM, il serait plus facile de reconstruire les cathéters sur les images IRM pondérées T1 des patients. Le calcul des distributions de doses sur les deux types d'image provenant de la résonance magnétique permettra de vérifier l'impact de la reconstruction des cathéters sur ces deux images.

#### 6.1 Description des fantômes

Pour cette partie du mémoire, les trois fantômes du chapitre précédent ont été utilisés [\(5.1](#page-71-0) pour les paramètres d'acquisitions). Le tableau [6.I](#page-87-0) présente les différentes caractéristiques de ces fantômes. Le fantôme périphérie fait référence au grand fantôme avec les cathéters situés en périphérie du fantôme. Les différents volumes ont été mesurés sur les images provenant du tomodensitomètre à l'aide du logiciel Pinnacle®. Le volume de la cavité est représente par le volume de la pâte à modeler à l'intérieur du fantôme sauf pour le fantôme périphérie. Pour ce fantôme, le contour a été dessiné au centre approximatif du fantôme. La largeur du fantôme a été mesuré à partir des images CT sur la coupe où le fantôme est le plus large. La figure [6.1](#page-90-0) illustre comment cette mesure a été effectuée. Les figures [6.2,](#page-91-0) [6.3](#page-92-0) et [6.4](#page-93-0) montrent des images CT et IRM pondérées T1 et T2 avec contours de chacun des différents fantômes.

### 6.2 Fusion et contours

Une première fusion est effectuée manuellement en translatant les images provenant de l'IRM pour les superposer à celles acquises à l'aide du CT. Ensuite, un point est créé à

<span id="page-87-0"></span>

| Nom du             | Volume   | Largeur | Volume             | Volume     | Nombre    |
|--------------------|----------|---------|--------------------|------------|-----------|
| fantôme            | fantôme  | fantôme | Cavité             | <b>CTV</b> | de        |
| utilisé            | $(cm^3)$ | (cm)    | (cm <sup>3</sup> ) | $(cm^3)$   | cathéters |
| Petit fantôme      | 664      | 14      | 19                 | 88         |           |
| Grand fantôme      | 1171     | 19      | 24                 | 61         |           |
| Fantôme périphérie | 834      | 19      |                    | 181        |           |

Tableau 6.I – Caractéristiques des différents fantômes utilisés dans ce chapitre.

l'intérieur de chacun des boutons d'arrêt des cathéters sur les images CT et IRM. Chaque cathéter possède un point avec un indice identique sur chacune des différentes séries d'images. La fusion est modifiée en minimisant la distance entre les différents points des images IRM pondérées T1 et T2 et ceux des images CT. Cela permet au logiciel non seulement d'effectuer des translations mais également des rotations des images IRM. Par contre, il n'y a pas de déformation des images lors de la fusion ; c'est une registration rigide qui est effectuée. Finalement, de légers ajustements sont apportés pour tenter de superposer le plus possible la cavité sans trop compromettre la superposition des boutons d'arrêt et le contour externe.

Pour le fantôme périphérie, la méthode est légèrement différente puisqu'il n'y a pas de pâte a modeler à l'intérieur du fantôme. Les deux premières étapes de la fusion sont identiques aux fusions effectuées sur les autres fantômes. Lors de la dernière étape, c'est le contour externe du fantôme qui est ajusté pour un maximum de superposition sans trop modifier la superposition des boutons d'arrêt et de la jonction cylindre-fantôme. Voici, dans l'ordre, les priorités pour la fusion :

- Jonction fantôme-cylindre ;
- Position des boutons d'arrêt ;
- Position des cathéters ;
- Cavité ;
- Contour externe.

Ces priorités correspondent à ce qui est effectué dans un cadre clinique pour un patient. La jonction fantôme-cylindre correspond, dans un patient, à la jonction musclepoumon. La fusion résulte en une bonne superposition de la cavité pour le petit fantôme et le grand fantôme. Par contre, un léger décalage subsiste par rapport au contour externe des fantômes. Pour le fantôme implanté en périphérie, la superposition est correcte au niveau des boutons d'arrêt et du contour externe situé du même côté que ces boutons. Par contre, à l'autre extrémité des cathéters, les images IRM T1 et T2 se retrouvent à l'extérieur du fantôme sur les images CT. La différence est encore plus grande entre les images CT et les images IRM T1 et T2 acquises avec distorsions induites.

Pour le petit fantôme et le grand fantôme, les contours sont effectués dans Pinnacle® sur les images IRM pondérées T1. Le contour Cavité est représenté par la boule de pâte a modeler présente à l'intérieur du fantôme de bolus. Le CTV du petit fantôme représente le contour Cavité avec une marge uniforme de 10 mm. Pour le CTV du grand fantôme, c'est une marge de 5 mm qui a été ajouté au contour Cavité. Le contour Externe englobe la totalité du fantôme et du cylindre qui est visible dans les images. Le contour Peau Surface, débutant à la surface du fantôme et englobant seulement de l'air, permet de déterminer la dose maximale que reçoit la surface du fantôme. Puisque les positions d'arrêt se retrouvent à l'intérieur du fantôme et à l'extérieur de la structure Peau Surface, la dose maximale sera nécessairement dans la partie du contour qui est à la surface du fantôme.

Les images provenant du CT sont utilisées pour le fantôme périphérie. Comme mentionné plus haut, le contour Cavité du fantôme périphérie est ajouté à la main contrairement aux deux autres fantômes. Une marge, différente selon la direction, a été ajoutée pour créer le CTV. Une marge variable a été utilisé afin de réussir à atteindre les cathéters situés en supérieur et en inférieur du fantôme sans toutefois déborder du fantôme en antérieur et en postérieur. Cette marge va de 2 mm (antérieur) jusqu'à 40 mm (supérieur et inférieur). Comme les cathéters se retrouvent près de la surface du fantôme, le contour Peau Surface n'est pas utilisé puisque certains cathéters se retrouvent très près de ce dernier sur plusieurs coupes. Cela rend les variations du critère de dose pour ce contour plus difficile à évaluer. De plus, lorsque des cathéters se retrouve aussi près de la surface de la peau d'un patient, ils ne sont généralement pas utilisés pour le calcul de la distribution de doses.

Une fois les contours dessinés, ils sont copiés sur les autres séries d'images du même fantôme. Pour le petit fantôme et le grand fantôme, les contours sont copiés des images IRM T1 sur les images IRM T2 et sur les images CT. Pour le fantôme périphérie, les contours sont copiés des images CT sur les images IRM T1 et T2 avec ou sans distorsions induites. Comme les images provenant de la résonance magnétique ne sont pas orthogonales à celles provenant du tomodensitomètre à la suite de la fusion, Pinnacle® doit modifier légèrement les contours afin de les adapter au nouveau système de coordonnées. Cette opération modifie le volume des contours. Les tableaux [6.II,](#page-90-0) [6.III](#page-93-0) et [6.IV](#page-94-0) montrent les différents volumes des structures dans Pinnacle®. Les valeurs des volumes des contours sont arrondies au *cm*<sup>3</sup> près. Il y a une différence moyenne de 1 *cm*<sup>3</sup> entre le volume des structures dessinées et mesurées sur les images IRM T1 et ces mêmes structures copiées sur les images CT. Cette différence de volume peut affecter les différents critères dosimétriques obtenus après avoir calculé la distribution de doses. Plus la structure est petite, plus l'impact sera élevé. Les volumes mesurés sur les images IRM T2 sont semblables à ceux mesurés sur les images IRM T1. Lorsque toutes les séries d'images ont leurs contours, elles sont envoyées vers le logiciel Oncentra® pour la reconstruction des cathéters et pour le calcul de la distribution de doses.

Pour le petit fantôme, il n'y a pas de différence entre les contours copiés sur les images CT et ceux dessinés sur les images CT. Par contre, il y a une différence pour le grand fantôme. La différence de volume du grand fantôme observée dans le chapitre [4](#page-50-0) a probablement un effet sur le volume de la boule de pâte à modeler. Cette différence devra être prise en compte lors de l'analyse des critères de doses.

<span id="page-90-0"></span>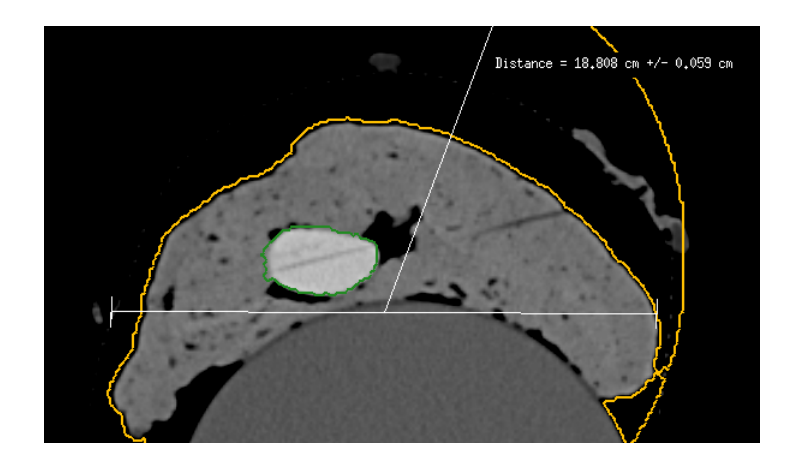

Figure 6.1 – Mesure de la largeur du grand fantôme.

| Origine des             | Volume Cavité | Volume CTV         |
|-------------------------|---------------|--------------------|
| contours                | $(cm^3)$      | (cm <sup>3</sup> ) |
| Dessiné sur images IRM  |               |                    |
| T1 et mesuré sur        | 20            | 89                 |
| images IRM T1           |               |                    |
| Dessiné sur images IRM  |               |                    |
| T1, copié et mesuré sur | 19            | 88                 |
| images CT               |               |                    |
| Dessiné sur images CT   |               |                    |
| et mesuré sur           | 19            | 88                 |
| images CT               |               |                    |

Tableau 6.II – Volumes des contours Cavité et CTV mesurés sur les différentes séries d'images pour le petit fantôme.

<span id="page-91-0"></span>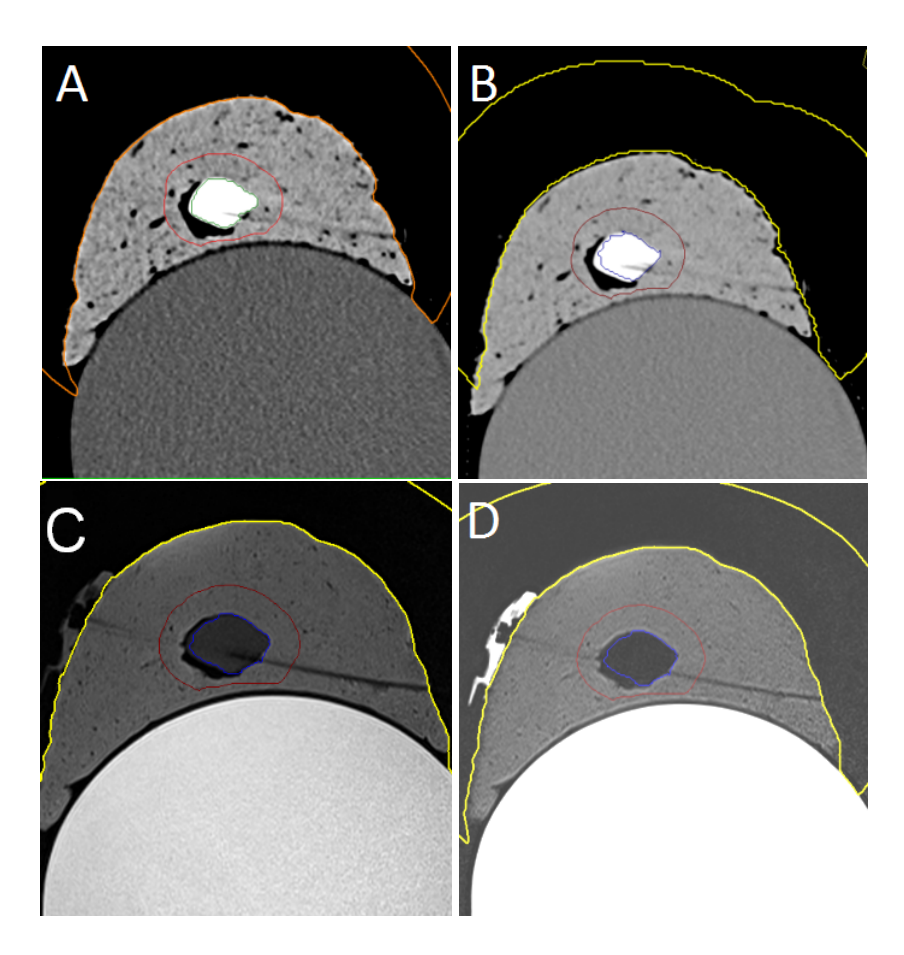

Figure 6.2 – Images CT et IRM du petit fantôme implanté.

Image CT avec contours effectués sur images CT (A), image CT avec contours effectués sur images IRM T1 (B), image IRM T1 avec contours effectués sur images IRM T1 (C) et image IRM T2 avec contours sur images IRM T1 (D). Lorsque dessinée sur le CT [IRM], le contour Cavité est en vert [bleu], le CTV est en rouge [marron] et le contour Peau Surface est en orange [jaune].

<span id="page-92-0"></span>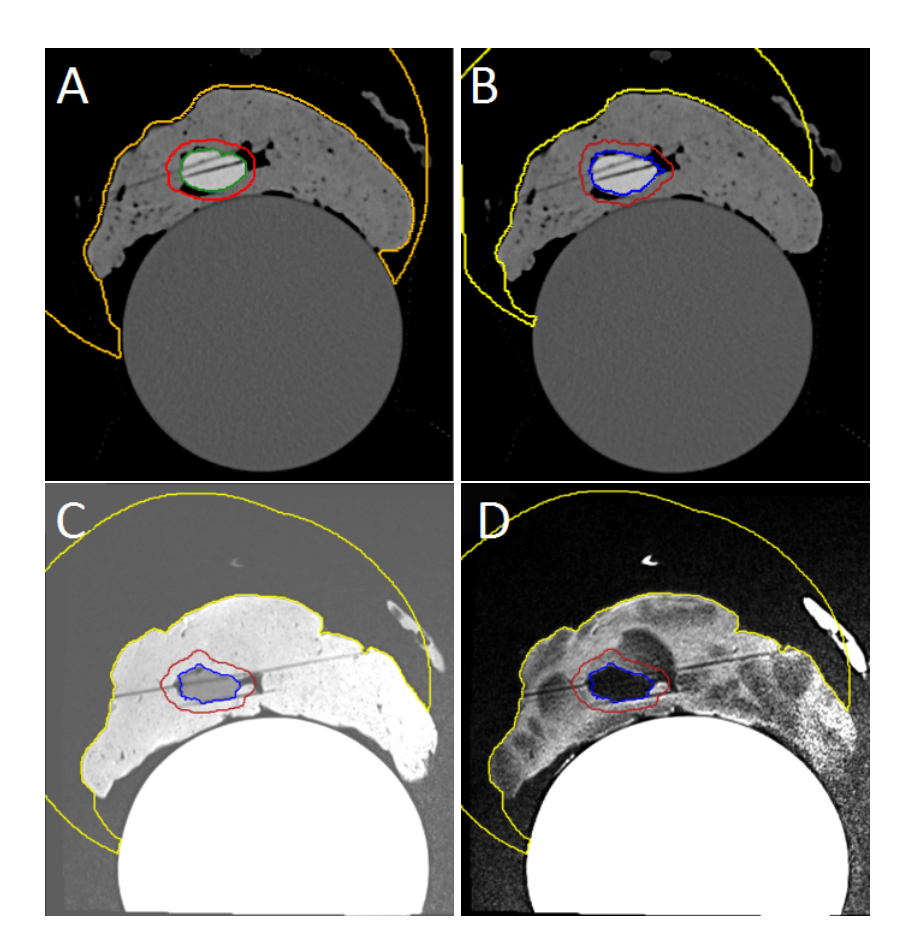

Figure 6.3 – Images CT et IRM du grand fantôme implanté.

Image CT avec contours effectués sur images CT (A), image CT avec contours effectués sur images IRM T1 (B), image IRM T1 avec contours effectués sur images IRM T1 (C) et image IRM T2 avec contours sur images IRM T1 (D). Lorsque dessinée sur le CT [IRM], le contour Cavité est en vert [bleu], le CTV est en rouge [marron] et le contour Peau Surface est en orange [jaune].

<span id="page-93-0"></span>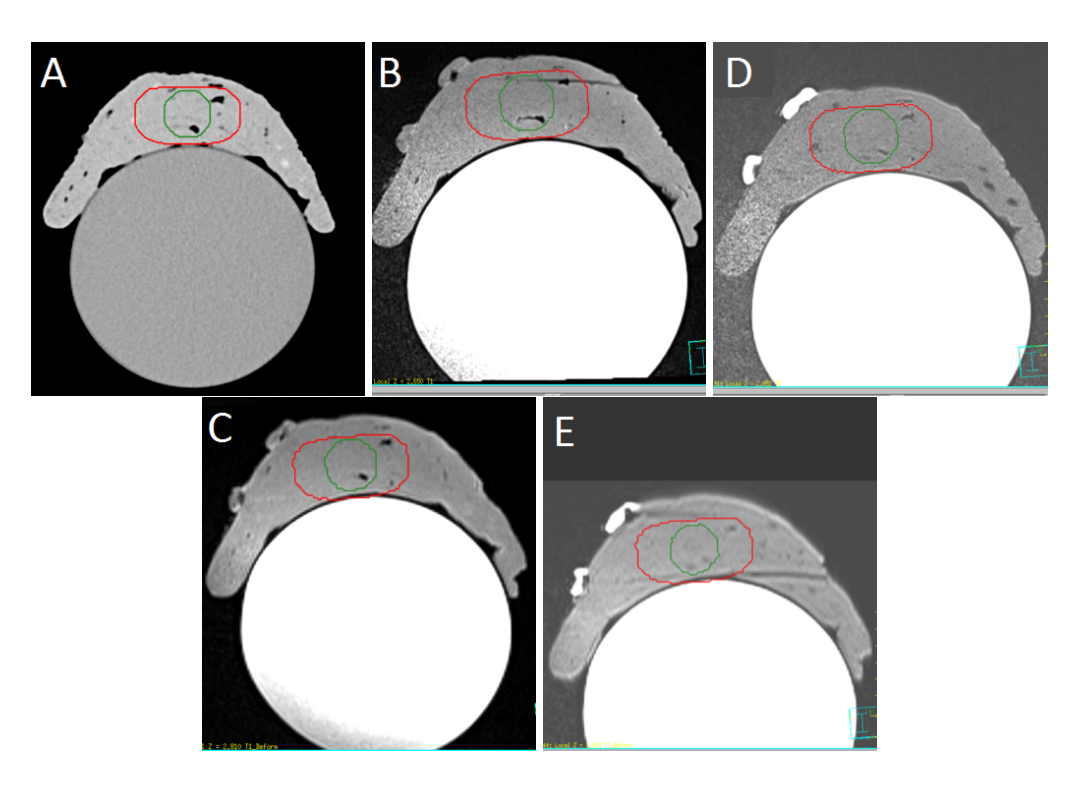

Figure 6.4 – Images CT et IRM du fantôme périphérie implanté.

Image CT (A), image IRM T1 (B), image IRM T2 (C), image IRM T1 avec distorsions induites (D) et image IRM T2 avec distorsions induites (E). Les contours sont dessinés sur les images CT. Le contour Cavité est en vert et le CTV est en rouge.

| Origine des             | Volume Cavité      | Volume CTV         |
|-------------------------|--------------------|--------------------|
| contours                | (cm <sup>3</sup> ) | (cm <sup>3</sup> ) |
| Dessiné sur images IRM  |                    |                    |
| T1 et mesuré sur        | 26                 | 71                 |
| images IRM T1           |                    |                    |
| Dessiné sur images IRM  |                    |                    |
| T1, copié et mesuré sur | 26                 | 70                 |
| images CT               |                    |                    |
| Dessiné sur images CT   |                    |                    |
| et mesuré sur           | 24                 | 61                 |
| images CT               |                    |                    |

Tableau 6.III – Volumes des contours Cavité et CTV mesurés sur les différentes séries d'images pour le grand fantôme.

<span id="page-94-0"></span>

| Origine des                    | Volume Cavité      | Volume CTV         |
|--------------------------------|--------------------|--------------------|
| contours                       | (cm <sup>3</sup> ) | (cm <sup>3</sup> ) |
| Dessiné sur images CT          |                    |                    |
| et mesuré sur                  | 13                 | 181                |
| images CT                      |                    |                    |
| Dessiné sur images CT,         |                    |                    |
| copié et mesuré sur            | 13                 | 182                |
| images IRM T1                  |                    |                    |
| Dessiné sur images CT,         |                    |                    |
| copié et mesuré sur            | 12                 | 177                |
| images IRM T1 avec distorsions |                    |                    |

Tableau 6.IV – Volumes des contours Cavité et CTV mesurés sur les différentes séries d'images pour le fantôme périphérie.

### 6.3 Reconstruction des cathéters et distribution de doses

La reconstruction des cathéters est effectuée de manière indépendante sur chacune des séries d'images de chacun des fantômes. Pour cette partie, la reconstruction des cathéters est la même qui a été effectuée lors du chapitre précédent. Les tableaux [5.I](#page-75-0) et [5.II](#page-77-0) présentent les dernières positions proximales reconstruites pour chacun des cathéters. Dans le tableau [5.I,](#page-75-0) les cathéters #1 à #5 sont ceux reconstruits pour le petit fantôme et les cathéters #6 à #13 correspondent au grand fantôme.

Une première distribution de doses est calculée sur les images IRM T1 du petit et du grand fantôme. D'abord, les positions d'arrêt de la source sont activées pour couvrir le contour CTV. La distance entre chaque activation dans un cathéter est de 5 mm. La limite pour activer les positions d'arrêt est de 5 mm à l'extérieur du contour CTV. Au delà de cette limite, aucune autre position d'arrêt n'est activée. Ensuite, la distribution de doses obtenue est normalisée sur les *Lowest Dose Points* (voir [3.4.4\)](#page-49-0). Il n'y a pas d'optimisation de la distribution de doses qui est effectuée. Les positions d'arrêts et les temps d'arrêt pour chaque cathéter et l'activité de la source pour la distribution de doses des images IRM T1 sont copiés sur les autres séries d'images (voir Annexe [II\)](#page-151-0). Pour le petit et le grand fantôme, ces paramètres sont copiés sur les images IRM T2 avec les

contours des images IRM T1, les images CT avec les contours des images IRM T1 et les images CT avec les contours des images CT.

Pour le fantôme périphérie, la première distribution de doses est calculée sur les images CT. Cependant, la méthode pour obtenir la distribution de dose est légèrement différente pour ce fantôme. Comme tous les cathéters ne traversent pas le CTV dessinés, l'activation des positions d'arrêt se fait autrement. Dans chaque cathéter, les positions d'arrêt sont activées à chaque 5 mm de la position 230 jusqu'à 10 mm de la position proximale. La distribution de doses n'est pas normalisée sur les *Lowest Dose Points* puisque les paires de cathéters sont trop éloignées les unes des autres. Les critères de doses et les DVH des structures Cavité et CTV sont extraits de Oncentra®. Les positions d'arrêts et les temps d'arrêt pour chaque cathéters et l'activité de la source pour la distribution de doses des images d'origines sont copiés sur les autres séries d'images. Pour le fantôme périphérie, ils sont copiés sur les images IRM T1, les images IRM T2, les images IRM T1 avec distorsions induites et les images IRM T2 avec distorsions induites. Donc, pour chaque série d'images de chaque fantôme, le seul paramètre affectant la distribution de doses est la reconstruction des cathéters sur chacune des séries d'images.

#### 6.4 Résultats dosimétriques

Les tableaux [6.V,](#page-98-0) [6.VI, 6.VII,](#page-99-0) [6.VIII](#page-100-0) et [6.IX](#page-100-0) présentes les résultats obtenus pour le fantôme petit et le fantôme grand pour les critères Cavité V100%, CTV V100%, CTV V85%, Externe *<sup>V</sup>*150%  $\frac{V}{V100\%}$  et Peau Surface  $D_{max}$ . Pour le fantôme périphérie, les tableaux [6.X,](#page-101-0) [6.XI,](#page-102-0) [6.XII](#page-103-0) et [6.XIII](#page-104-0) montrent les résultats obtenus. Le critère Peau Surface *Dmax* n'est pas analysé sur ce fantôme, comme mentionné précédemment. De plus, le critère Cavité V100% a été modifié pour Cavité V140% puisque cette structure est couverte à 100 % par l'isodose 130 %. L'utilisation d'un critère plus près de l'épaule du DVH permet une meilleure analyse des différences (voir figure [6.5\)](#page-96-0).

<span id="page-96-0"></span>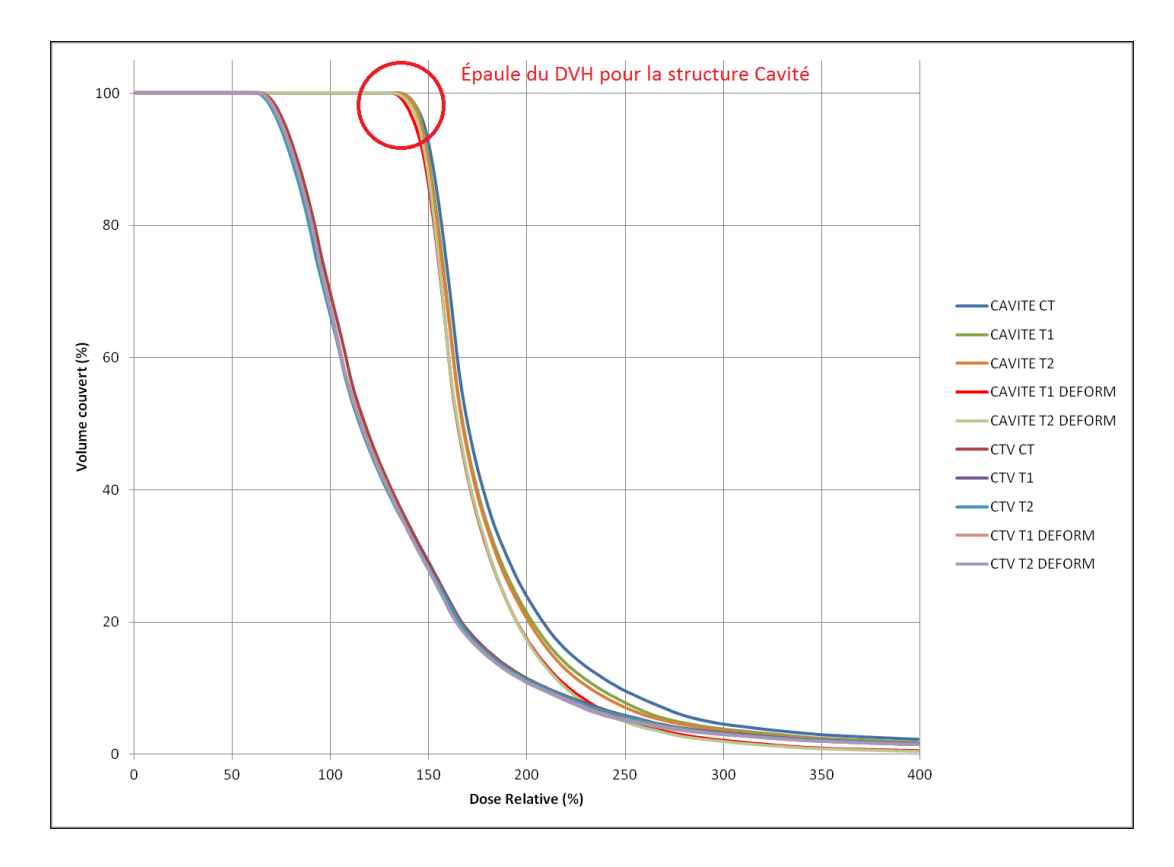

Figure 6.5 – DVH du fantôme périphérie avec épaule du DVH de la structure Cavité.

Dans ces tableaux, le nom des colonnes comporte deux indices. Le premier indice indique sur quelles images a été effectué le calcul de la distribution de doses. Le second indice indique sur quelles images les contours ont été dessinés. Par exemple, la série CTcT1 représente les résultats pour les images acquises sur le CT avec les contours qui ont été fait sur les images IRM T1. L'écart est calculé comme étant la différence relative de la valeur obtenue pour une combinaison image-contour par rapport à la valeur obtenue pour la combinaison de référence. Un écart en rouge signifie une perte de couverture de plus de 3 % pour un contour cible (Cavité et CTV) ou une augmentation de plus de 3 % pour un organe à risque (Externe *<sup>V</sup>*150%  $\frac{V}{V} \frac{150 \%}{100\%}$  et Peau Surface  $D_{max}$ ). Cette limite est normalement associée au seuil de tolérance de plusieurs tests, notamment le débit quotidien d'un appareil de téléthérapie et le taux de passage d'un test d'assurance qualité

d'un traitement de patient (index gamma 3 % - 3 mm). En curiethérapie, lorsqu'une grande région (80 cm x 75 cm x 35 cm et plus) est traitée et que les cathéters sont situés à l'intérieur et autour de cette région, la distance moyenne entre les isodoses 100 % et 97 % ainsi qu'entre les isodoses 85 % et 82 % est de 1 mm (voir figure [6.6\)](#page-98-0). Pour une région plus petite (50 cm x 45 cm x 15 cm), une différence de 3 % des valeurs d'isodoses représente une distance moyenne de 0,5 mm.

La combinaison de référence pour le petit et le grand fantôme est composée des images IRM T1 avec les contours effectués sur les images IRM T1 (T1-cT1). Celle pour le fantôme périphérie est composée des images CT avec les contours effectués sur les images CT (CT-cCT). La valeur du critère Peau Surface *Dmax* est relative à la dose prescrite à la structure Cavité dans le logiciel de planification. Comme pour le chapitre précédent, la résolution de reconstruction des cathéters est de 1 mm. La taille des voxels est la même que pour le chapitre précédent. Oncentra® donne les valeurs de couverture au centième de pourcentage. Les résultats sont arrondis au dixième de pourcentage. Lorsque tout le volume d'une structure reçoit une certaine dose, Oncentra® rapporte parfois une couverture supérieur à 100 % (par exemple, 100,18 %). En prenant en compte cette différence, la précision maximale des valeurs obtenues pour les critères de doses est évaluée à 0.2 %.

<span id="page-98-0"></span>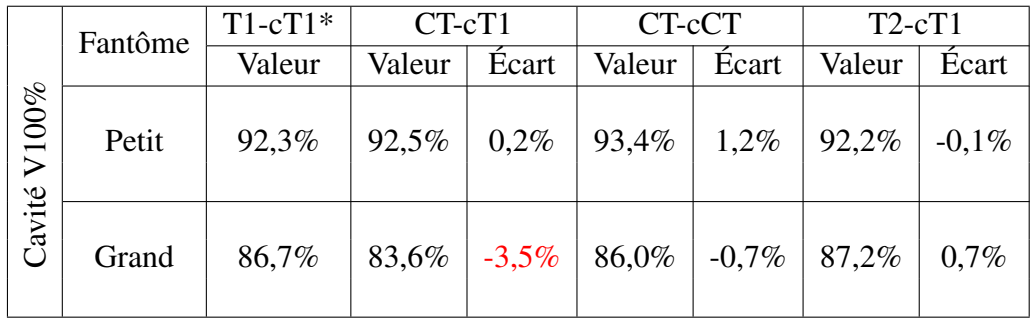

Tableau 6.V – Résultats pour le critère Cavité V100% pour le petit fantôme et le grand fantôme.

\* Dans le tableau, le premier indice (T1) représente les images sur lesquels la valeur du critère a été calculée. Le second indice (cT1) indique sur quels images les contours ont été dessinés. Les écarts sont calculés comme ceci :

(Valeur [X-cX] - Valeur [T1-cT1]) / Valeur [T1-cT1].

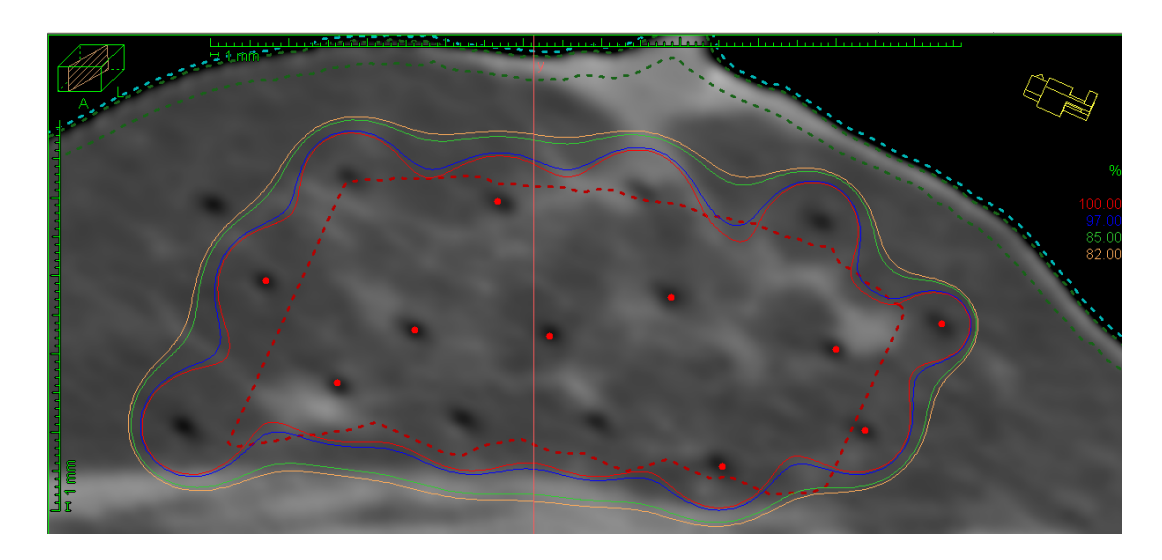

Figure 6.6 – Coupe d'un patient avec isosodes.

La distance entre les isodoses 100 % (rouge) et 97 % (bleu) ainsi qu'entre les isodoses 85 % (vert) et 82 % (jaune) est en moyenne 1 mm. Le contour en rouge pointillé représente le CTV du patient.

<span id="page-99-0"></span>

|                   | Fantôme | $T1-cT1*$ | CT-cT1 |          | CT-cCT |         | $T2-cT1$ |          |
|-------------------|---------|-----------|--------|----------|--------|---------|----------|----------|
|                   |         | Valeur    | Valeur | Écart    | Valeur | Ecart   | Valeur   | Ecart    |
| $\mathbf{V}100\%$ | Petit   | 64,0%     | 63,3%  | $-1,1\%$ | 64,0%  | $0.0\%$ | 64,4%    | 0.6%     |
|                   | Grand   | 63,2%     | 62,2%  | $-1.6\%$ | 67,2%  | 6.3%    | 62,8%    | $-0.7\%$ |

Tableau 6.VI – Résultats pour le critère CTV V100% pour le petit fantôme et le grand fantôme.

\* Dans le tableau, le premier indice (T1) représente les images sur lesquels la valeur du critère a été calculée. Le second indice (cT1) indique sur quels images les contours ont été dessinés. Les écarts sont calculés comme ceci :

(Valeur [X-cX] - Valeur [T1-cT1]) / Valeur [T1-cT1].

|      | Fantôme | $T1-cT1*$ | $CT-cT1$ |          | CT-cCT |         | $T2-cT1$ |       |
|------|---------|-----------|----------|----------|--------|---------|----------|-------|
|      |         | Valeur    | Valeur   | Écart    | Valeur | Écart   | Valeur   | Écart |
| V85% | Petit   | 71,2%     | 70,4%    | $-1,2\%$ | 71,2%  | $0.0\%$ | 71,6%    | 0.5%  |
|      | Grand   | 72,5%     | 71,2%    | $-1,8\%$ | 75,7%  | 4,4%    | 73,1%    | 0.8%  |

Tableau 6.VII – Résultats pour le critère CTV V85% pour le petit fantôme et le grand fantôme.

\* Dans le tableau, le premier indice (T1) représente les images sur lesquels la valeur du critère a été calculée. Le second indice (cT1) indique sur quels images les contours ont été dessinés. Les écarts sont calculés comme ceci : (Valeur [X-cX] - Valeur [T1-cT1]) / Valeur [T1-cT1].

<span id="page-100-0"></span>

|                                                | Fantôme | $T1-cT1*$ | CT-cT1 |       | CT-cCT |       | $T2-cT1$ |         |
|------------------------------------------------|---------|-----------|--------|-------|--------|-------|----------|---------|
|                                                |         | Valeur    | Valeur | Écart | Valeur | Écart | Valeur   | Écart   |
| $V150\%$<br>$00\%$<br>$\overline{\phantom{0}}$ | Petit   | 0,587     | 0,594  | 1,2%  | 0,589  | 0.3%  | 0,588    | 0,2%    |
| Externe                                        | Grand   | 0,312     | 0,368  | 18,0% | 0,370  | 18,6% | 0,302    | $-3,2%$ |

Tableau 6.VIII – Résultats pour le critère Externe *<sup>V</sup>*150%  $\frac{1}{\sqrt{100\%}}$  pour le petit fantôme et le grand fantôme.

\* Dans le tableau, le premier indice (T1) représente les images sur lesquels la valeur du critère a été calculée. Le second indice (cT1) indique sur quels images les contours ont été dessinés. Les écarts sont calculés comme ceci :

(Valeur [X-cX] - Valeur [T1-cT1]) / Valeur [T1-cT1].

|                      | Fantôme | $T1-cT1*$ | CT-cT1 |          | CT-cCT |          | $T2-cT1$ |          |
|----------------------|---------|-----------|--------|----------|--------|----------|----------|----------|
|                      |         | Valeur    | Valeur | Écart    | Valeur | Écart    | Valeur   | Écart    |
| $D_{max}$<br>Surface | Petit   | 42,1%     | 39,1%  | $-7,2\%$ | 44,1%  | 4,7%     | 41,4%    | $-1.7\%$ |
| Peau                 | Grand   | 34,1%     | 33,2%  | $-2,6%$  | 32,6%  | $-4,5\%$ | 34,7%    | 1,8%     |

Tableau 6.IX – Résultats pour le critère Peau Surface *DMax* pour le petit fantôme et le grand fantôme.

\* Dans le tableau, le premier indice (T1) représente les images sur lesquels la valeur du critère a été calculée. Le second indice (cT1) indique sur quels images les contours ont été dessinés. Les écarts sont calculés comme ceci : (Valeur [X-cX] - Valeur [T1-cT1]) / Valeur [T1-cT1].

<span id="page-101-0"></span>

|              |                                                  | $-0.9\%$       |  |  |  |
|--------------|--------------------------------------------------|----------------|--|--|--|
| T2dist-cCT   | Valeur   Écart                                   | $-0.2\%$ 98,5% |  |  |  |
| $T2$ -c $CT$ |                                                  |                |  |  |  |
|              | Valeur   Écart   Valeur   Écart   Valeur   Écart | $-2.0\%$ 99,2% |  |  |  |
| T1dist-cCT   |                                                  |                |  |  |  |
|              |                                                  | 97,4%          |  |  |  |
|              |                                                  | 99,4% 0,0%     |  |  |  |
| T1-cCT       |                                                  |                |  |  |  |
| $T-CT^*$     | Valeur                                           | 99,4%          |  |  |  |
| Fantôme      |                                                  | Périphérie     |  |  |  |
|              | <b>%0tIA</b><br>Cavité                           |                |  |  |  |

Tableau 6.X - Résultats pour le critère Cavité 140% pour le fantôme périphérie. Tableau 6.X – Résultats pour le critère Cavité 140% pour le fantôme périphérie.

<span id="page-102-0"></span>

|                         |                                                         | $-3.5\%$                |  |  |
|-------------------------|---------------------------------------------------------|-------------------------|--|--|
| T2dist-cCT              | Valeur   Ecart                                          | 67,2%                   |  |  |
| T2-cCT                  |                                                         |                         |  |  |
|                         | $\sqrt{\text{aleur}}$ Ecart $\sqrt{\text{Value}}$ Ecart | $-3.1\%$ 66.2% $-4.8\%$ |  |  |
| T1dist-cCT              |                                                         |                         |  |  |
|                         |                                                         |                         |  |  |
|                         | Valeur Ecart                                            | $-3.4\%$ 67.4%          |  |  |
| T1-cCT                  |                                                         | 67,2%                   |  |  |
| <b>T-cCT*</b><br>Valeur |                                                         | 69,6%                   |  |  |
| Fantôme                 |                                                         | eriphérie               |  |  |
| %                       |                                                         |                         |  |  |

Tableau 6.XI - Résultats pour le critère CTV 100% pour le fantôme périphérie. Tableau 6.XI – Résultats pour le critère CTV 100% pour le fantôme périphérie.

<span id="page-103-0"></span>

|                         |                           | $-2,0\%$       |
|-------------------------|---------------------------|----------------|
| T2dist-cCT              | Valeur Ecart              | 86,3%          |
|                         |                           | $-3,4%$        |
| $T2-cCT$                | Valeur Ecart Valeur Ecart | $85,0\%$       |
|                         |                           | $-1,8\%$       |
| T1dist-cCT              |                           |                |
|                         | Valeur Ecart              | $-2.2\%$ 86,4% |
| T1-cCT                  |                           | 86,1%          |
| $T\text{-}\text{cCT}^*$ | Valeur                    | 88,0%          |
| Fantôme                 |                           | eriphérie      |
|                         |                           |                |

Tableau 6.XII - Résultats pour le critère CTV 100% pour le fantôme périphérie. Tableau 6.XII – Résultats pour le critère CTV 100% pour le fantôme périphérie.

<span id="page-104-0"></span>

| T2dist-cCT                                                     |                                 | $-0,2%$    |  |
|----------------------------------------------------------------|---------------------------------|------------|--|
|                                                                | Valeur   Ecart                  | 0,435      |  |
| $T2$ -c $CT$                                                   |                                 | $3,0\%$    |  |
|                                                                | Valeur   Ecart                  | 0,449      |  |
|                                                                |                                 | $  -1,4\%$ |  |
| T1dist-cCT                                                     | Valeur   Ecart   Valeur   Ecart | 0,430      |  |
|                                                                |                                 | $1,4\%$    |  |
| $T1-cCT$                                                       |                                 | 0,442      |  |
| CT-CCT*                                                        | Valeur                          | 0,436      |  |
| antôme                                                         |                                 | Périphérie |  |
| $001\Lambda$<br>$\frac{\%001\Lambda}{\%051\Lambda}$<br>Externe |                                 |            |  |

Tableau 6.XIII – Résultats pour le critère Externe  $\frac{V150\%}{V100\%}$  pour le fantôme périphérie. Tableau 6.XIII – Résultats pour le critère Externe *V*150% *V*100% pour le fantôme périphérie.

88

#### 6.5 Discussion sur les résultats

Pour le critère utilisé sur le contour Cavité, la seule perte de couverture supérieure à 3 % se situe au niveau du grand fantôme lorsque les images provenant du CT sont utilisées avec les contours effectués sur les images IRM T1. Sur la figure [6.3B](#page-92-0), le contour Cavité (bleu) est légèrement décalé vers le haut par rapport à la pâte à modeler. De plus, le volume du contour Cavité est plus petit lorsqu'il est effectué sur les images CT. Ces différences peuvent expliquer l'écart observé pour cette structure avec le grand fantôme. Pour toutes les autres combinaisons d'images acquises sans distorsions induites et de contours (fantôme petit, grand et périphérie), la baisse de couverture maximale est de 0,7 %. Entre les deux provenances de contours pour les images CT (CT-cCT et CT-cT1), la couverture est meilleure si les contours effectués sur le CT sont utilisés. Les différences entres les deux séries d'images provenant de l'IRM est de moins de 1 %. Les images avec distorsions induites acquises sur l'IRM présentent une couverture moins élevée pour ce critère comparé aux images sans distorsions induites. Celles sans distorsions présentent des valeurs de couverture comparables à la valeur calculée sur les images CT.

Concernant les deux critères sur le contour CTV, seul le fantôme périphérie possède des baisses de couvertures supérieures à 3 %. C'est le cas avec toutes les images acquises sur l'appareil d'IRM pour le critère CTV V100% et pour les images T2 sans distorsions pour le critère CTV V85%. Même si les autres images sont à l'intérieur du 3 % pour le fantôme périphérie pour ce critère, la couverture est tout de même inférieure en moyenne de 2 % par rapport aux images CT du fantôme périphérie. Contrairement au critère pour le contour Cavité, la couverture pour les critères du CTV est meilleure sur les images avec distorsions induites que sans distorsions induites. Cette différence est petite pour les images IRM T1 (0,4 %) et plus élevée pour les images IRM T2 (1.4 %). Cet écart de 1 % entre la comparaison T1 et T2 est cependant plus petit que l'écart avec les images CT (1,8 % à 3,4 %). De plus, cette différence reste à l'intérieur de notre limite tolérée de 3 %. Entre les séries CT-cCT et CT-cT1, la même différence est observée sur le petit et le grand fantôme pour les deux critères du CTV que pour le critère Cavité, soit que la couverture est supérieure lorsque les contours sont dessinées sur le CT. La différence est plus élevée, tout comme celle entre le volume du CTV dessiné sur les images IRM T1 et celui dessiné sur les images CT. Pour le grand fantôme, le contour utilisé sur les images CT pour calculer les critères dosimétriques du CTV influence de manière significative la couverture. Par contre, le tableau [6.III](#page-93-0) montrait une différence importante au niveau du contour CTV selon qu'il était créé sur les images IRM ou CT. Comme le contour fait sur les images CT est plus petit, il est normal que la couverture soit meilleure avec ce contour qu'avec celui provenant des images IRM.

Pour les deux zones cibles (Cavité et CTV), le petit fantôme présente une baisse de couverture maximale de 1,2 % pour toutes les combinaisons images-contours. C'est le fantôme qui possède les meilleurs résultats. Le grand fantôme vient ensuite avec une seule combinaison (CT-cT1) qui possède une couverture inférieure de plus de 3 % par rapport à la combinaison de référence (T1-cT1). Les autres écarts sont cependant plus élevés que pour le petit fantôme. Cette différence peut provenir de l'augmentation plus élevée du volume du grand fantôme par rapport au petit fantôme (voir chapitre [4\)](#page-50-0). Les cathéters peuvent donc se retrouver plus près les uns des autres sur les images CT par rapport aux images IRM dû au fait que le fantôme apparaît moins volumineux sur les images CT (contraction des distances). La figure [6.7](#page-108-0) montre la différence de distance entre deux paires de cathéters sur les images provenant du CT et de l'IRM pour le grand fantôme. Les distances ont été mesurées dans Pinnacle®. La distance entre les cathéters est plus petite sur les images CT, diminuant ainsi la zone couverte au départ par les isodoses 100 % et 85 %. Bien que l'écart pour le critère Cavité V100% est inférieur à 3 % pour le fantôme périphérie, une baisse importante de la couverture du CTV V100% est observé. Dans ce fantôme, les deux paires de cathéters situées en antérieur et en postérieur contribuent de manière plus importante à la couverture de la Cavité. Les deux autres paires, situées en supérieur et en inférieur du fantôme, contribuent plus à la couverture du CTV (figure [5.9\)](#page-80-0). C'est donc probablement au niveau de ces cathéters que la différence entre les images CT et les images IRM est la plus importante.

Le critère Externe *<sup>V</sup>*150% *V*100% permet de vérifier l'homogénéité d'une distribution de doses. Plus cet indice est élevé, plus la distribution de doses possède des zones où la dose est élevée (150 % ou plus de la dose prescrite). Pour le petit fantôme, il n'y a pas d'augmentation significative de ce critère pour les autres combinaisons d'imagescontours utilisées par rapport à la combinaison de référence. L'augmentation maximale est de 1,2 %. Par contre, une augmentation de ce critère est observée lorsque les images CT du grand fantôme sont analysées. Un rapport *<sup>V</sup>*150%  $\frac{1}{\sqrt{100\%}}$  plus élevé peut signifier que les positions d'arrêt de la source sont plus rapprochées les unes des autres. Encore ici, l'augmentation plus élevée du volume mesuré sur les images IRM du grand fantôme par rapport au petit fantôtme peut expliquer cette différence. La distance entre les cathéters étant plus petite sur les images CT du grand fantôme, les régions de doses élevées sont augmentées car les positions d'arrêt de source entre les cathéters sont plus rapprochées les unes des autres. Pour le fantôme implanté en périphérie, il y a une légère augmentation du critère *<sup>V</sup>*150%  $\frac{72500}{V100\%}$  avec les images de résonance magnétique par rapport aux images CT. Par contre, la valeur de ce critère est plus petite pour les images IRM avec distorsions que pour les images sans distorsions induites. La différence est d'en moyenne 3 % entre les images avec et sans distorsions. Cela semble confirmer les mesures du chapitre précédent, soit que les distorsions induites sur les images IRM du fantôme périphérie augmente les dimensions du fantôme et, du même coup, les distances entre les positions d'arrêt de la source.

Pour le petit fantôme et le grand fantôme, la dose maximale à la surface de la peau varie selon la combinaison images-contours utilisée. Lors de la fusion, la priorité n'est pas mise sur le contour externe du fantôme car, selon les différentes images des patients déjà acquises au CICM, ce contour semble moins fiable sur les images de résonance magnétique que sur les images CT. Donc, c'est ce critère de dose qui varie le plus pour le petit fantôme. La figure [6.8](#page-109-0) montre le résultat de la fusion effectué sur le petit fantôme. On remarque que le contour Peau Surface dessiné sur les images IRM T1, en orange,
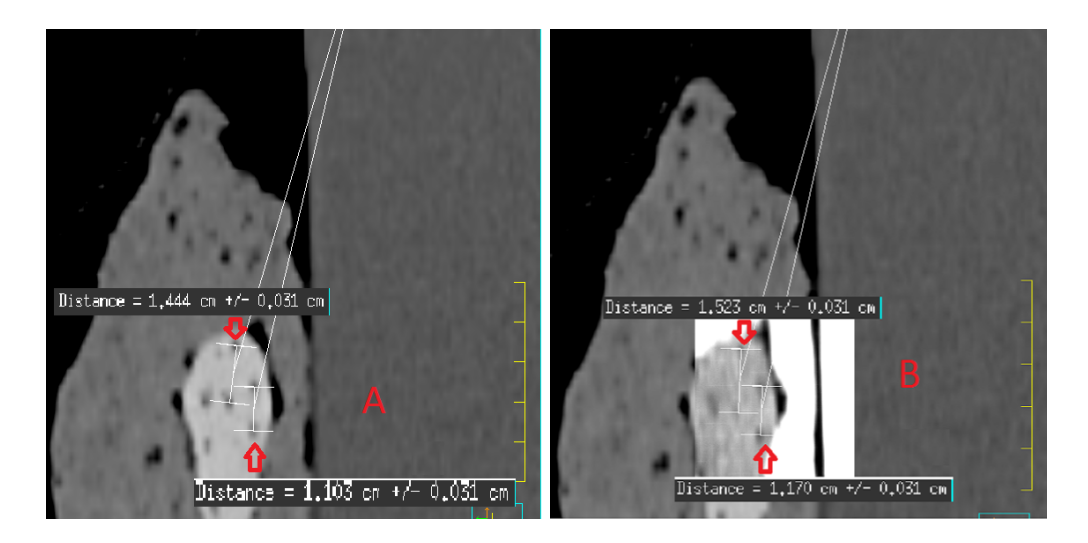

Figure 6.7 – Différence de distance entre deux paires de cathéters sur les images CT (A) et IRM T1 (B) du grand fantôme.

arrive légèrement au dessus du fantôme sur les images CT. Puisque cette structure se retrouve alors plus loin des cathéters, la dose maximale qu'elle reçoit diminue. Pour les images CT avec leurs contours du petit fantôme, la dose à la structure Peau Surface est supérieure à celle des images IRM T1. Les positions d'arrêt des cathéters se retrouvent dont plus près de la surface du fantôme sur les images CT que sur les images IRM. La dose à la structure Peau Surface est inférieure sur les images CT du grand fantôme par rapport aux images IRM. C'est le cas avec les contours dessinés sur les images IRM T1 ou sur les images CT. La différence de distance entre les cathéters (figure 6.7) fait en sorte que les cathéters se retrouve plus près de la surface sur les images IRM. La figure [6.9](#page-109-0) montre le résultat de la fusion entre les images IRM pondérées T1 et les images CT. Sur cette image, les contours représentant la surface du fantôme sur les images CT (jaune) et copiés à partir des images IRM T1 (orange) sont presque superposés. Par contre, le contour Cavité provenant de l'IRM (mauve) est plus grand que celui dessiné sur les images CT (violet). Ceci peut contribuer à l'écart observé entre la couverture de la structure Cavité entre les contours effectués sur les images CT et ceux effectués sur les images IRM.

<span id="page-109-0"></span>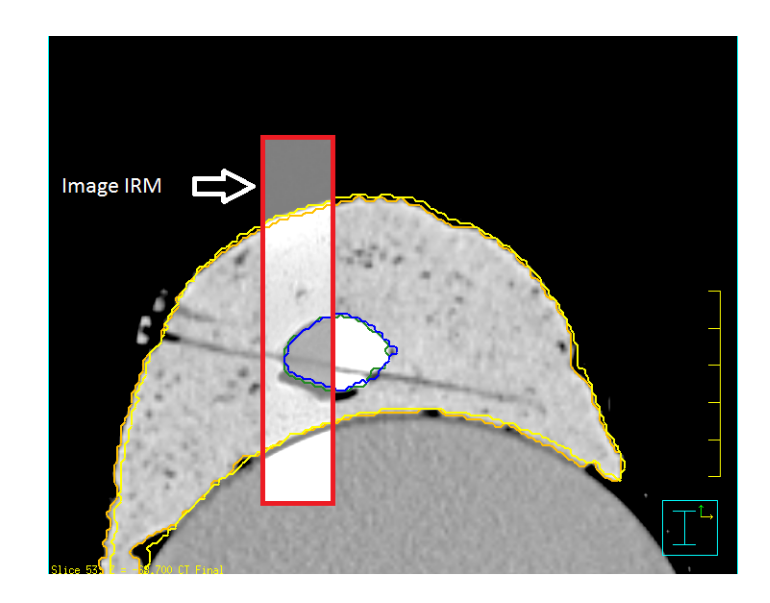

Figure 6.8 – Différence entre les images provenant du CT et de l'IRM (rectangle rouge) pour le petit fantôme.

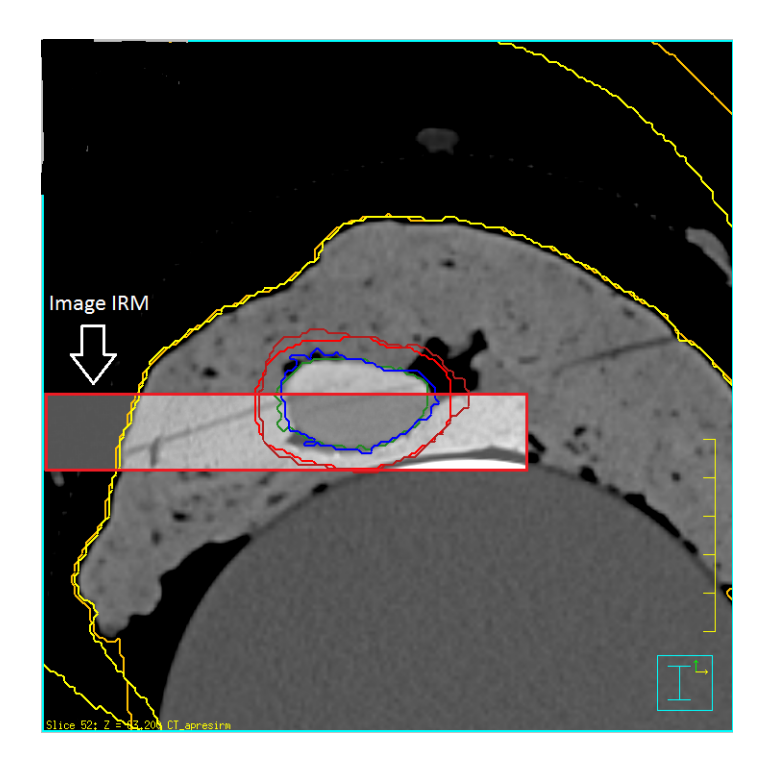

Figure 6.9 – Différence entre les images provenant du CT et de l'IRM (rectangle rouge) pour le grand fantôme.

Lorsqu'une distribution de dose est calculée sur les images IRM pondérée T1 d'un petit fantôme, les différences entre les distributions de dose des autres images sont moins élevées que pour le grand fantôme. Lorsque les contours pour une structure sont presque superposés, comme pour la cavité du petit fantôme, les écarts sont inférieurs à 2 %. Par contre, cela peut affecter le positionnement de la structure Peau Surface, augmentant ou diminuant la dose reçue par cette structure. Un compromis doit être fait s'il est impossible de faire correspondre toutes les structures entre les deux modalités d'imagerie. L'écart le plus notable pour le grand fantôme est pour le critère Externe *<sup>V</sup>*150%  $\frac{V}{V100\%}$ . Dans tous les cas sauf pour le critère Externe *<sup>V</sup>*150%  $\frac{7.156\%}{V100\%}$  du grand fantôme, les critères obtenus pour les distributions de doses calculées sur les images IRM T1 et IRM T2 diffèrent par moins de 2 %.

Pour les critères des structures cibles, la couverture est meilleure lorsque les images provenant du CT sont utilisées avec les contours fait sur les images CT qu'avec les contours dessinés sur les images IRM. La différence est plus grande pour le CTV que pour la structure Cavité. Comme les structures sont légèrement plus grandes sur les images IRM, cela se reflète dans la couverture de ces structures. Pour le fantôme périphérie, la couverture de la structure cavité est semblable à celle sur les images CT pour les images IRM sans distorsions mais légèrement inférieure pour les images avec distorsions induites. Par contre, la couverture du CTV est meilleure sur les images avec distorsions que sans distorsions. Le volume de cette structure est cependant plus petit de 2,8 % sur les images avec distorsions induites par rapport aux images sans distorsions induites. De plus, le critère Externe *<sup>V</sup>*150%  $\frac{7.188 \text{ m}}{V100\%}$  est meilleur sur les images avec distorsions que sans distorsions. Dans le cas où des images de patients avec distorsions seraient utilisées, la couverture du CTV pourrait être sur-évaluée et le critère Externe *<sup>V</sup>*150%  $\frac{V}{V100\%}$  serait inférieur à ce qu'il est en réalité.

Les différences de couvertures pour le CTV sont en moyennes 1,1 % moins bonne pour le fantôme périphérie par rapport au grand fantôme. Cette différence est à l'intérieur de la limite de 3 % qui est utilisé pour analyser les différents critères. Les différences

entre les contours effectués sur les images CT et sur les images IRM pour les images CT permet d'en conclure que la différence au niveau des contours entre les deux modalités d'imagerie influence les valeurs des différents critères. La qualité de la fusion a également un impact sur les critères selon l'importance qui est accordée à chaque structure. La taille du fantôme utilisé a aussi un effet sur les critères de doses.

Toutes ces comparaisons sont effectuées sur un fantôme qui ne bouge pas et ne change pas de position entre les deux appareils d'imagerie. Une distribution de dose simple, avec un temps d'arrêt uniforme pour toute les positions d'arrêt, est utilisée sur chaque série d'images. D'autres facteurs entre en ligne de compte lorsqu'on analyse des images cliniques de patients. Lors du déplacement du patient entre les deux appareils d'imageries, le positionnement à l'intérieur des appareils est moins reproductible que pour un fantôme. L'utilisation d'un coussin d'immobilisation permet d'obtenir une position du patient plus reproductible. Cependant, comme le temps d'acquisition des images IRM est plus long que pour les images CT, le patient peut bouger légèrement pendant l'acquisition des images. De plus, la respiration du patient vient également affecter les images IRM obtenues. Lorsque le patient est positionné sur la table de l'appareil d'IRM, les technologues portent une attention particulière afin d'éviter que l'antenne d'acquisition soit en contact avec le sein traité. Hélas, cela n'est pas toujours possible et, parfois, il en résulte d'une légère compression du sein, modifiant ainsi le contour externe sur les images IRM. Cela est causé par le positionnement particulier du patient (sur le dos) pour l'imagerie des seins par rapports aux principaux accessoires disponibles visant spécifiquement l'imagerie de cette partie du corps. Certains accessoires maisons sont développés spécifiquement pour l'imagerie des seins avec un patient couché sur le dos afin d'obtenir une qualité d'image satisfaisante pour un examen diagnostique[\[33\]](#page-147-0). Par contre, ces accessoires ne sont pas toujours compatibles avec la présence des boutons d'arrêt et des connecteurs à la surface de la peau du patient et ils ne doivent pas compresser le sein lors de l'imagerie. Également, dans une distribution de doses calculée pour un patient, les temps d'arrêt ne sont pas uniformes pour toutes les positions d'arrêt. L'utilisation de distributions de doses et d'images de patients traités permettra de voir l'effet de tous ces paramètres avec des distributions de doses cliniques.

## CHAPITRE 7

## DISTRIBUTIONS DE DOSES SUR PATIENTS

Depuis novembre 2012, des images de résonance magnétique, en plus des images de tomodensitométrie, ont été acquises pour certains patients ayant reçu un traitement de curiethérapie du sein au CICM. Ces images, acquises après l'implantation des cathéters, permettait au radio-oncologue d'avoir une seconde série d'images pour dessiner le contour de la cavité à traiter. La journée de l'implantation des cathéters, la reconstruction des cathéters et le calcul de la distribution de doses ont été effectuées sur les images de tomodensitométrie seulement. Afin de vérifier que les distributions de doses faites sur les images de résonance magnétique des patients sont équivalentes à celle effectuée sur les images de tomodensitométrie, une copie de la distribution de doses est effectuée sur les images IRM. Les contours sont également copiés sur les images ÌRM. Entre les résultats sur les deux séries d'images, la reconstruction des cathéters et la qualité de la fusion influenceront les valeurs pour les différentes structures.

Comme pour les fantômes, c'est le logiciel Pinnacle® qui est utilisé pour dessiner les contours et effectuer les fusions entre les différentes séries d'images. Pour tous les patients, le radio-oncologue a dessiné le contour Cavité et le contour CTV. Oncentra® est utilisé pour la reconstruction des cathéters et pour le calcul de la distribution de dose. La plupart des patients ont seulement une série d'images pondérées T2 qui provient de l'appareil de résonance magnétique. Par rapport au chapitre précédent, le mouvement du patient pendant l'acquisition de l'image peut influencer les dessins effectués par le radiooncologue. De plus, le changement de position du patient lorsqu'il est déplacé d'une salle d'imagerie à l'autre peut affecter la qualité de la fusion entre les séries d'images de ce patient.

## 7.1 Description des patients

Le tableau [7.I](#page-115-0) montre les caractéristiques des patients utilisés pour ce projet. Les patients ont été classés en ordre croissant du volume du sein possédant la cavité à traiter. Tous les volumes ont été mesurés dans Pinnacle®. Pour obtenir le volume du sein, un contour nommé PTVeval, dessinés sur des images de tomodensitométrie utilisées lors de la planification de traitements de téléthérapie, est utilisé. La largeur du patient a été calculée en mesurant la distance entre le milieu de la vertèbre et l'extérieur du patient (figure [7.1\)](#page-117-0). La coupe utilisée est celle située au centre du contour Cavité. Cette mesure est multipliée par deux afin d'obtenir la largeur du patient.

## 7.2 Fusion et contours

Pour la plupart des patients, une fusion a déjà été effectuée la journée de la planification du traitement du patient. Une évaluation de cette fusion a été effectuée en prenant en compte les critères suivants :

- Position des boutons d'arrêt ;
- Position des cathéters ;
- Jonction muscle-poumon ;
- Contour externe.

Si les boutons d'arrêt n'étaient pas bien superposés, la fusion a été modifiée avec la méthode des points décrites précédemment. Ensuite, les contours Externe et Peau Surface ont été dessinés sur les images CT s'ils n'avaient pas été faits dans Pinnacle®. L'outil de contour automatique avec seuil de densité est utilisé (seuil de 0,8 *g*/*cm*<sup>3</sup> ) pour obtenir le contour Externe. Ensuite, le contour Peau Surface est dessiné à partir du contour CTV en ajoutant une marge de plusieurs centimètres à celui-ci en demandant au logiciel d'éviter l'intérieur du contour Externe. Une fois tous les contours présents, ils sont

<span id="page-115-0"></span>

|            | Volume   | Largeur | Volume   | Volume     | Nombre de |
|------------|----------|---------|----------|------------|-----------|
| Patient    | sein     | patient | Cavité   | <b>CTV</b> | cathéters |
|            | $(cm^3)$ | (cm)    | $(cm^3)$ | $(cm^3)$   | utilisés  |
| Patient 1  | 217      | 28      | 3        | 29         | 11        |
| Patient 2  | 385      | 31      | 5        | 34         | 9         |
| Patient 3  | 459      | 36      | 13       | 41         | 9         |
| Patient 4  | 492      | 34      | 5        | 34         | 8         |
| Patient 5  | 504      | 30      | 4        | 41         | 10        |
| Patient 6  | 651      | 36      | 16       | 75         | 9         |
| Patient 7  | 656      | 33      | 11       | 41         | 8         |
| Patient 8  | 763      | 34      | 8        | 25         | 7         |
| Patient 9  | 1144     | 38      | 13       | 49         | 11        |
| Patient 10 | 1221     | 37      | 25       | 176        | 16        |

Tableau 7.I – Caractéristiques des différents patients utilisés dans ce chapitre.

copiés sur les images IRM T2 du patient (et IRM T1 pour le patient 1). Les figures [7.2](#page-117-0) à [7.11](#page-124-0) montrent les images CT et IRM T2 des patients avec les contours effectués sur les images CT. Le contour Cavité est en vert, le contour CTV en rouge et le contour Peau Surface en orange. Le temps d'acquisition des images IRM (quelques minutes) est beaucoup plus long que celui des images CT (quelques secondes). Pendant l'acquisition des images IRM, la respiration et de légers mouvements peuvent affecter la qualité des images obtenues. Comme pour les chapitres précédents, les volumes sont arrondis au *cm*<sup>3</sup> près.

Le patient le plus problématique pour la fusion est le patient 7. Probablement que la position du sein lors de l'acquisition des images IRM n'était pas la même que pour les images CT. Cette différence peut être causée par l'antenne servant à acquérir le signal qui écrase le dessus du sein du patient. Lorsque les boutons d'arrêt et la cavité sont situé au même endroit sur les deux séries d'images, le contour représentant la surface de la peau sur les images CT ne correspond pas à la surface de la peau visible sur les images IRM (figure [7.8\)](#page-120-0). Comme il était impossible d'obtenir une fusion convenable pour effectuer des comparaisons dosimétriques significatives, ce patient a été retiré des analyses. Plusieurs autres patients ont des différences pour le contour Peau Surface du côté des

|            |                    | Volume Cavité      |                    | Volume CTV         |  |
|------------|--------------------|--------------------|--------------------|--------------------|--|
| Patient    | (cm <sup>3</sup> ) | (cm <sup>3</sup> ) | (cm <sup>3</sup> ) | (cm <sup>3</sup> ) |  |
|            | Images CT          | Images IRM         | Images CT          | Images IRM         |  |
| Patient 1  | 3,1                | 2,9                | 28,9               | 27,9               |  |
| Patient 2  | 5,5                | 5,2                | 33,8               | 32,2               |  |
| Patient 3  | 12,6               | 11,9               | 40,9               | 39,7               |  |
| Patient 4  | 5,2                | 5,3                | 34,3               | 32,7               |  |
| Patient 5  | 4,2                | 3,9                | 40,5               | 39,4               |  |
| Patient 6  | 16,0               | 15,0               | 75,0               | 73,3               |  |
| Patient 7  | 10,7               | 10,3               | 41,0               | 39,3               |  |
| Patient 8  | 7,8                | 7,1                | 25,1               | 23,7               |  |
| Patient 9  | 12,6               | 12,3               | 48,6               | 48,2               |  |
| Patient 10 | 25,0               | 24,1               | 175,9              | 175,1              |  |

Tableau 7.II – Volumes des structures dessinées sur les images CT et copiées sur les images IRM T2

points d'entrées des cathéters à l'intérieur du sein des patients. Le tableau 7.II présente les volumes des structures Cavité et CTV dessinées sur les images CT et des structures copiés sur les images de résonance magnétique. Ici, les volumes ont été arrondis au 0,1 *cm*<sup>3</sup> près car les volumes sont très petits. Il y a une différence moyenne de 0,5 *cm*<sup>3</sup> pour le contour Cavité et de 1,3 *cm*<sup>3</sup> pour le contour CTV entre les structures dessinées sur les images CT et celles copiées sur les images IRM. En arrondissant ces résultats au *cm*<sup>3</sup> près, cela donne une différence moyenne de 1 *cm*<sup>3</sup> pour les deux structures. Cette différence peut affecter les résultats obtenus pour les patients. En retirant certains pixels d'un petit contour, la couverture par une certaine isodose peut s'en retrouver augmentée (en retirant un pixel avec une dose inférieure) ou diminuée (en retirant un pixel avec une dose égale ou supérieure à l'isodose).

# 7.3 Reconstruction des cathéters et distribution de doses

Les images et leurs contours sont envoyés dans le logiciel Oncentra®. La distribution de doses calculée lors du traitement du patient est utilisée pour obtenir les valeurs des critères pour les images CT. Par contre, on ne peut pas utiliser cette distribution de

<span id="page-117-0"></span>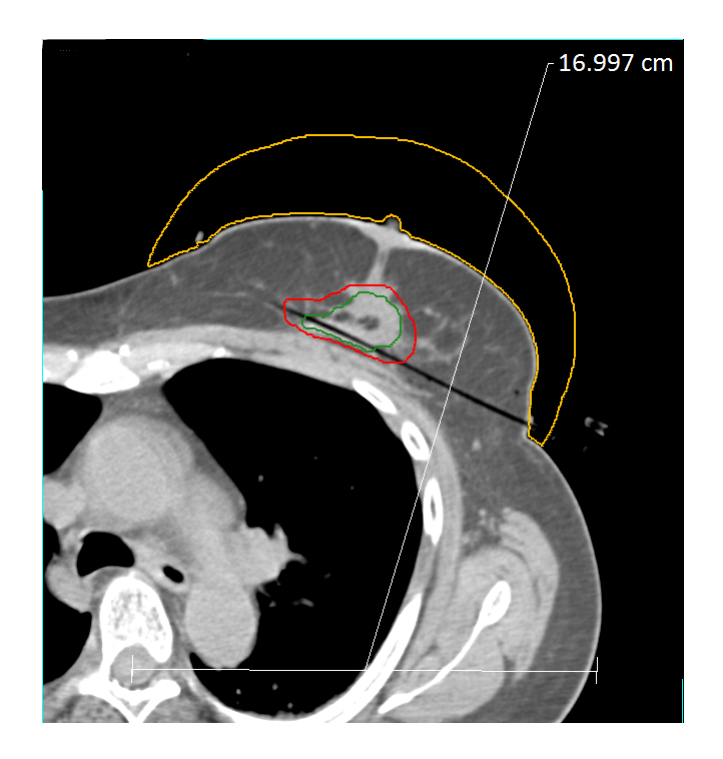

Figure 7.1 – Exemple de mesure de la largeur d'un patient.

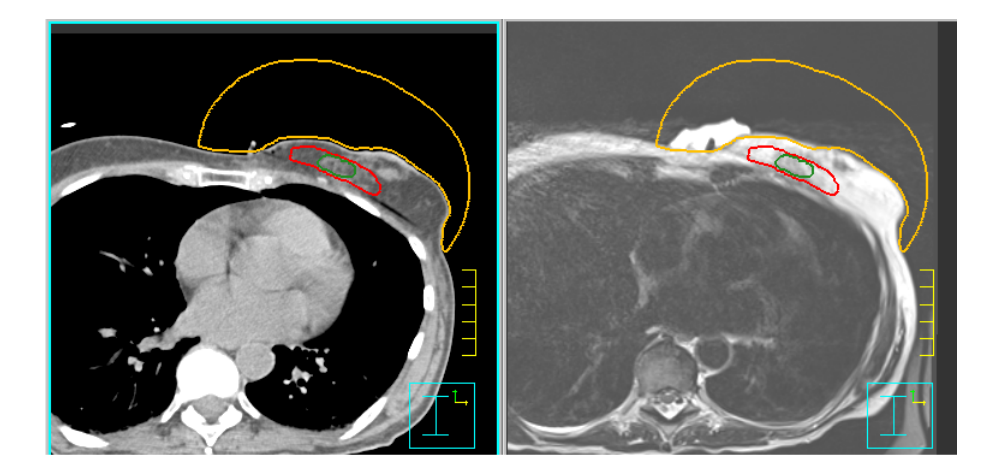

Figure 7.2 – Images CT et IRM T2 du patient 1. Les contours ont été dessinés sur les images CT du patient. Le contour Cavité est en vert, le contour CTV en rouge et le contour Peau Surface en orange.

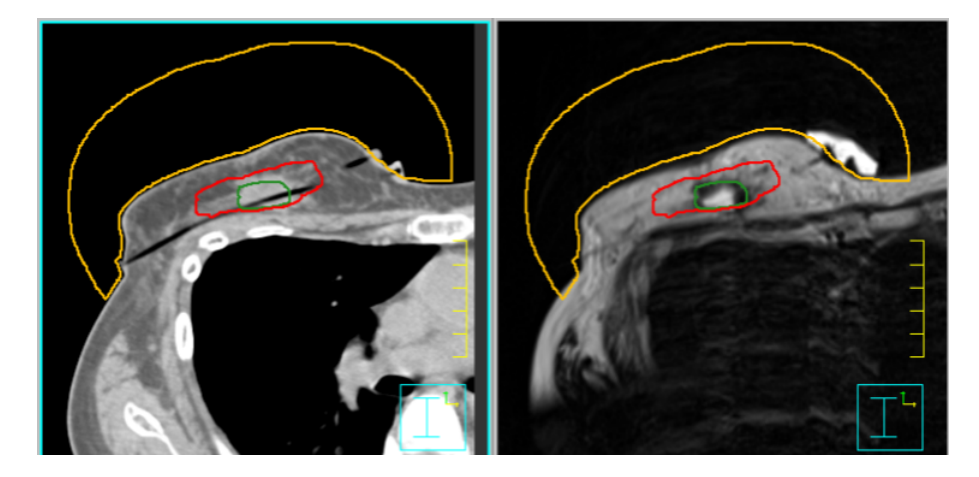

Figure 7.3 – Images CT et IRM T2 du patient 2. Les contours ont été dessinés sur les images CT du patient. Le contour Cavité est en vert, le contour CTV en rouge et le contour Peau Surface en orange.

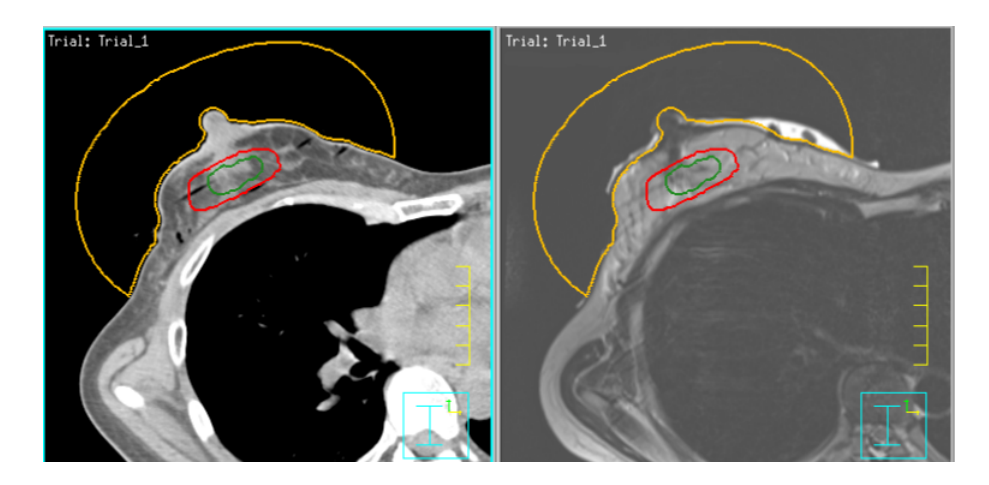

Figure 7.4 – Images CT et IRM T2 du patient 3. Les contours ont été dessinés sur les images CT du patient. Le contour Cavité est en vert, le contour CTV en rouge et le contour Peau Surface en orange.

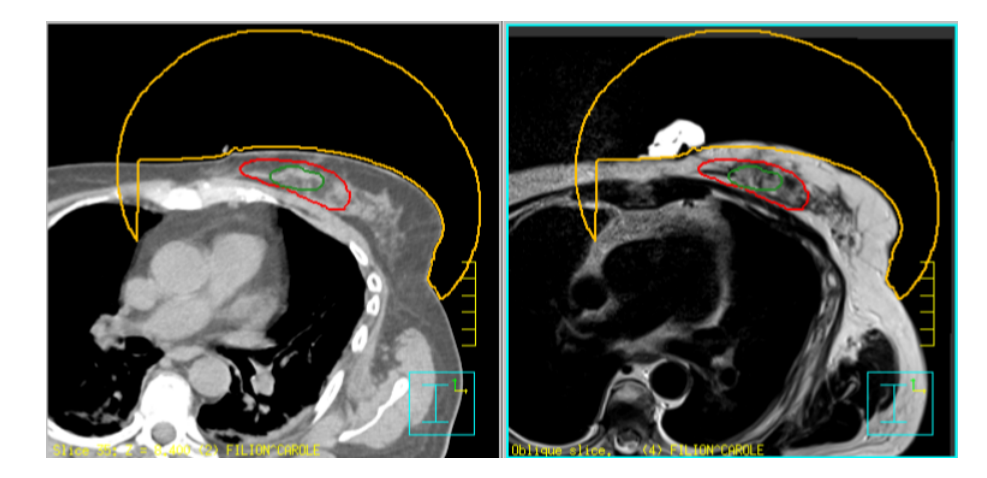

Figure 7.5 – Images CT et IRM T2 du patient 4. Les contours ont été dessinés sur les images CT du patient. Le contour Cavité est en vert, le contour CTV en rouge et le contour Peau Surface en orange.

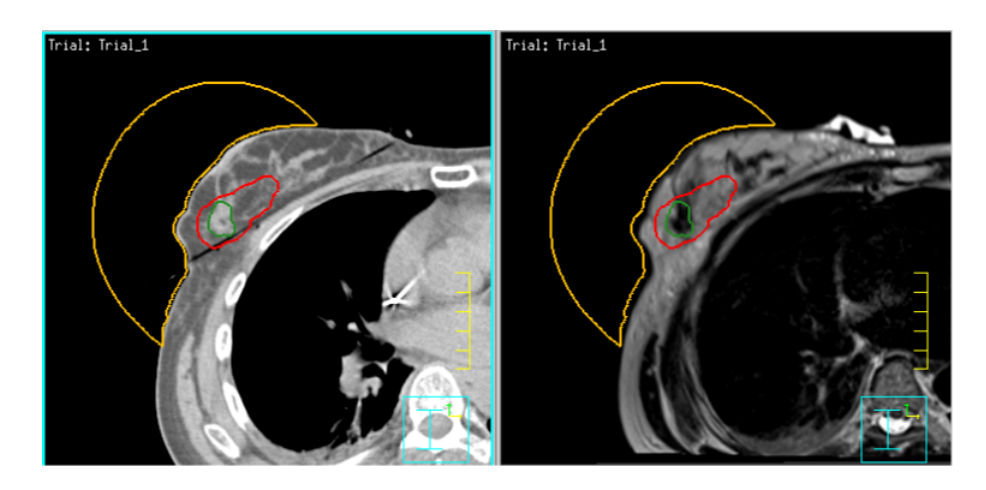

Figure 7.6 – Images CT et IRM T2 du patient 5. Les contours ont été dessinés sur les images CT du patient. Le contour Cavité est en vert, le contour CTV en rouge et le contour Peau Surface en orange.

<span id="page-120-0"></span>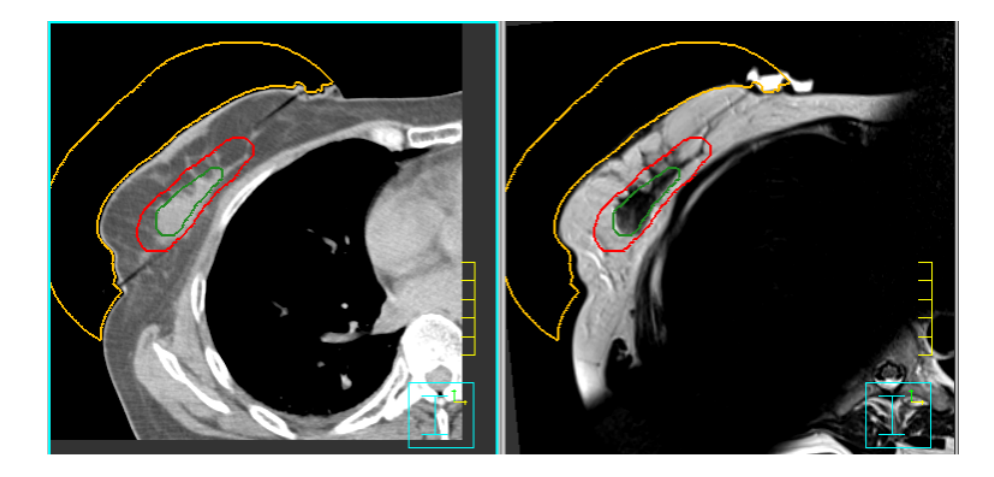

Figure 7.7 – Images CT et IRM T2 du patient 6. Les contours ont été dessinés sur les images CT du patient. Le contour Cavité est en vert, le contour CTV en rouge et le contour Peau Surface en orange.

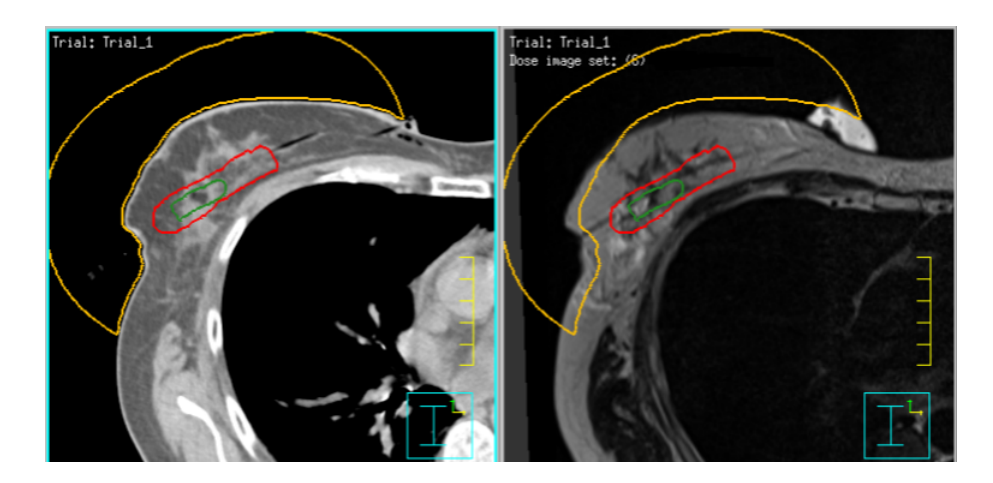

Figure 7.8 – Images CT et IRM T2 du patient 7. Les contours ont été dessinés sur les images CT du patient. Le contour Cavité est en vert, le contour CTV en rouge et le contour Peau Surface en orange.

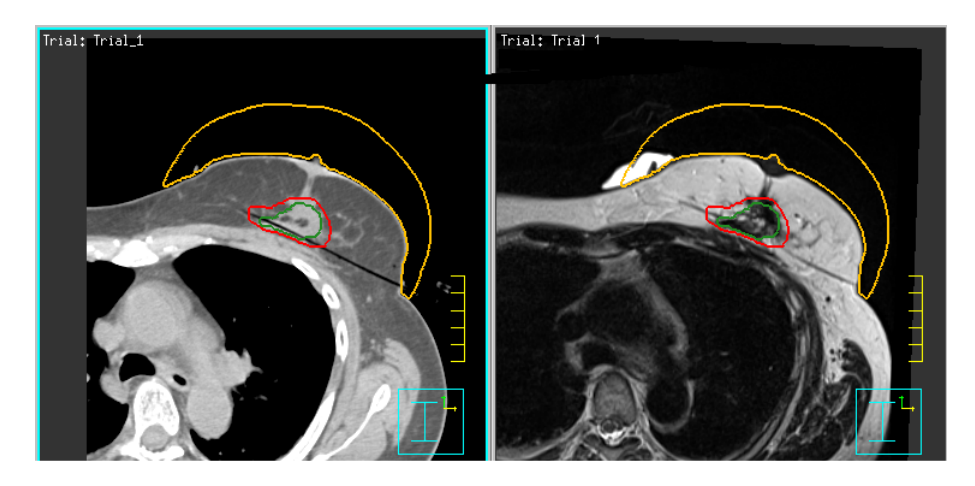

Figure 7.9 – Images CT et IRM T2 du patient 8. Les contours ont été dessinés sur les images CT du patient. Le contour Cavité est en vert, le contour CTV en rouge et le contour Peau Surface en orange.

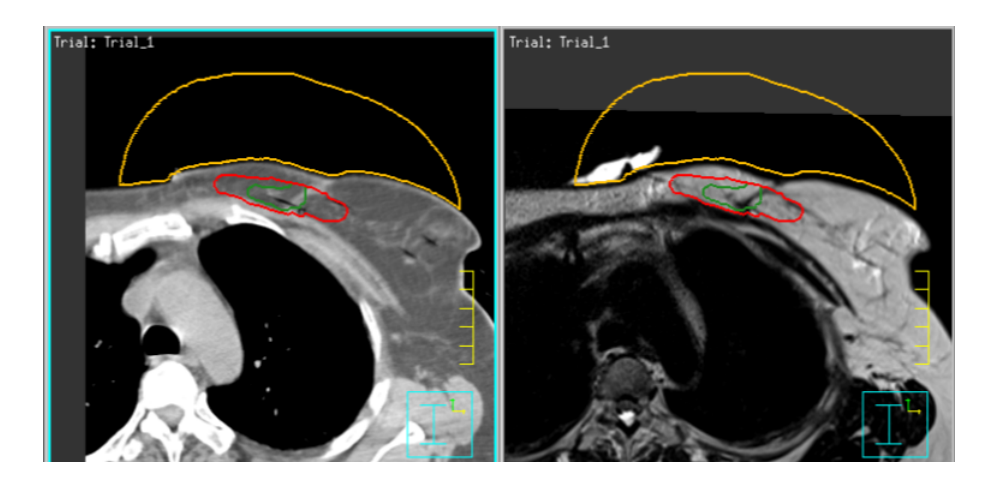

Figure 7.10 – Images CT et IRM T2 du patient 9. Les contours ont été dessinés sur les images CT du patient. Le contour Cavité est en vert, le contour CTV en rouge et le contour Peau Surface en orange.

doses si des contours ont été ajoutés dans Pinnacle® avant d'être envoyés dans Oncentra®. Pour ces cas, la reconstruction des cathéters, les temps d'arrêt, les positions d'arrêt et l'activité de la source sont copiés à partir de la distribution de doses utilisée lors du traitement sur les images CT avec les nouveaux contours. Pour les images de résonance magnétique, les cathéters sont reconstruits du bouton d'arrêt jusqu'au contour Peau Surface. Les indices associés aux cathéters sont les mêmes sur les images IRM que sur les images CT. Par la suite, les positions et les temps d'arrêt de la source à l'intérieur de chaque cathéter pour le plan effectué sur les images de tomodensitométrie sont copiés dans un fichier texte. La dose prescrite et l'activité de la source pour ce traitement sont retranscrites dans le plan effectué sur les images de résonance magnétique. Ensuite, les positions d'arrêt sont activées manuellement pour chaque cathéters aux positions inscrites dans le fichier texte (annexe [II\)](#page-151-0). Les critères de doses peuvent alors être extraits du logiciel Oncentra®.

Les images de résonance magnétique utilisées pour calculer les distributions de doses sont les images pondérées T2 des patients. Cependant, une distribution de doses des images provenant du CT a également été copiée sur les images pondérées T1 d'un patient. Les différences de reconstructions des cathéters sur les deux séries d'images provenant de l'appareil d'IRM et leurs effets sur les critères de doses pourront être analysés. De plus, afin de vérifier la variabilité de la reconstruction des cathéters, les cathéters sur les images provenant du CT de certains patients ont été reconstruits à nouveau. La première reconstruction a été effectuée par un physicien médical la journée du premier traitement de curiethérapie du patient. L'autre reconstruction a été effectuée dans le cadre de ce mémoire. Ensuite, les positions et les temps d'arrêt ont été copiés sur les images du CT avec la nouvelle reconstruction. Ce procédé a été effectué sur 3 patients.

#### 7.4 Résultats dosimétriques

Les tableaux [7.III,](#page-124-0) [7.IV, 7.V,](#page-125-0) [7.VI](#page-126-0) et [7.VII](#page-126-0) présentent les résultats obtenus pour les patients pour les critères Cavité V100%, CTV V100%, CTV V85%, Externe *<sup>V</sup>*150% *V*100% et Peau Surface *Dmax*. La valeur pour le critère Peau Surface *Dmax* est relative à la dose de prescription. L'écart est calculé comme étant la différence relative entre la valeur obtenue pour une série d'images et la valeur obtenue pour les images CT. Dans tous les cas, les contours ont été faits sur les images CT. La colonne CT Recon correspond aux images CT sur lesquelles la reconstruction des cathéters a été effectuée de nouveau. Un écart en rouge signifie une perte de couverture de plus de 3 % pour les contours Cavité et CTV ou une augmentation de plus de 3 % pour les critères Externe *<sup>V</sup>*150% *V*100% et Peau Surface *Dmax*. Les possibles sources d'erreurs pour ces valeurs sont les mêmes que pour le chapitre précédent, soit la résolution de reconstruction des cathéters (1 mm) et la précision du logiciel (au minimum 0,2 %). La qualité de la fusion vient également affecter les résultats, surtout au niveau de la structure Peau Surface.

#### 7.5 Discussion sur les résultats

Pour le critère Cavité V100%, aucun patient ne présente une chute de la couverture de plus de 3 %. Normalement, la couverture pour ce critère doit être de 10 0 %. Cependant, une couverture allant jusqu'à 99 % peut être acceptée afin de diminuer la dose sur certains organes à risques. Pour les images IRM T2, seulement 1 patient possède une valeur inférieure à cette limite de 99 %. Les autres patients possèdent une couverture supérieure à 99 % et l'écart entre la couverture sur les images IRM T2 par rapport aux images CT est inférieur à 1 %. Pour la reconstruction indépendante sur les images CT de trois des patients, aucune différence significative n'a été observée avec les valeurs calculées et les valeurs obtenues lors du traitement des patients. Entre les deux images provenant de l'IRM, la série d'images IRM pondérées T1 possède une couverture inférieure de 1,9 % que la série d'images IRM pondérées T2. Cette différence est cependant inférieure à 3

<span id="page-124-0"></span>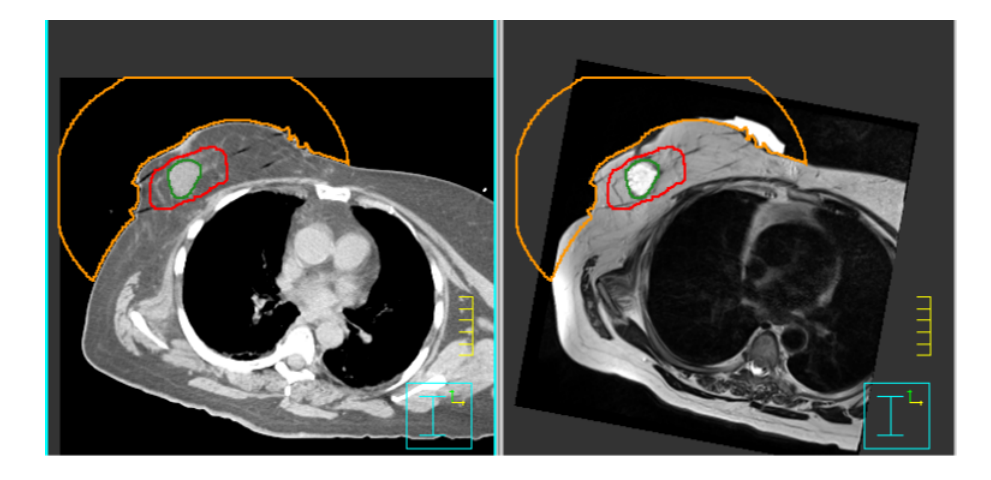

Figure 7.11 – Images CT et IRM T2 du patient 10. Les contours ont été dessinés sur les images CT du patient. Le contour Cavité est en vert, le contour CTV en rouge et le contour Peau Surface en orange.

|                            | Patient    | <b>CT</b> | IRM T <sub>2</sub> |          | CT Recon |         | <b>IRM T1</b> |          |
|----------------------------|------------|-----------|--------------------|----------|----------|---------|---------------|----------|
|                            |            | Valeur    | Valeur             | Écart    | Valeur   | Écart   | Valeur        | Ecart    |
|                            | Patient 1  | 100,0%    | 100,0%             | $0.0\%$  | 100,0%   | $0.0\%$ | 98,1%         | $-1,9\%$ |
|                            | Patient 2  | 100,0%    | 99,6%              | $-0.4%$  | 100,0%   | $0.0\%$ |               |          |
| $00\%$<br>$\sum$<br>Cavité | Patient 3  | 100,0%    | 99,3%              | $-0.7%$  |          |         |               |          |
|                            | Patient 4  | 100,0%    | 100,0%             | $0.0\%$  |          |         |               |          |
|                            | Patient 5  | 99,8%     | 100,0%             | 0,2%     |          |         |               |          |
|                            | Patient 6  | 100,0%    | 100,0%             | $0.0\%$  |          |         |               |          |
|                            | Patient 7  |           |                    |          |          |         |               |          |
|                            | Patient 8  | 100,0%    | 99,5%              | $-0.5\%$ | 100,0%   | $0.0\%$ |               |          |
|                            | Patient 9  | 99,7%     | 98,1%              | $-1,6%$  |          |         |               |          |
|                            | Patient 10 | 100,0%    | 99,6%              | $-0.4%$  |          |         |               |          |

Tableau 7.III – Résultats pour le critère Cavité V100% pour les patients analysés.

<span id="page-125-0"></span>

|                          | Patient    | <b>CT</b> | <b>IRM T2</b> |          | CT Recon |          | <b>IRM T1</b> |          |
|--------------------------|------------|-----------|---------------|----------|----------|----------|---------------|----------|
|                          |            | Valeur    | Valeur        | Écart    | Valeur   | Écart    | Valeur        | Écart    |
|                          | Patient 1  | 97,1%     | 94,7%         | $-2,5%$  | 96,7%    | $-0.4\%$ | 95,2%         | $-2,0\%$ |
|                          | Patient 2  | 97,4%     | 92,3%         | $-5,2%$  | 96,8%    | $-0.6%$  |               |          |
| $\mathbf{V}100\%$<br>CTV | Patient 3  | 92,6%     | 92,3%         | $-0.3\%$ |          |          |               |          |
|                          | Patient 4  | 94,5%     | 94,6%         | 0,1%     |          |          |               |          |
|                          | Patient 5  | 95,6%     | 99,7%         | 4,3%     |          |          |               |          |
|                          | Patient 6  | 99,2%     | 96,7%         | $-2,5%$  |          |          |               |          |
|                          | Patient 7  |           |               |          |          |          |               |          |
|                          | Patient 8  | 98,7%     | 95,2%         | $-3,5%$  | 98,5%    | $-0.2\%$ |               |          |
|                          | Patient 9  | 97,1%     | 94,4%         | $-2,8\%$ |          |          |               |          |
|                          | Patient 10 | 96,6%     | 92,2%         | $-4,5%$  |          |          |               |          |

Tableau 7.IV – Résultats pour le critère CTV V100% pour les patients analysés.

|      | Patient    | CT        | <b>IRM T2</b> |          | CT Recon |         | <b>IRM T1</b> |         |
|------|------------|-----------|---------------|----------|----------|---------|---------------|---------|
|      |            | Valeur    | Valeur        | Écart    | Valeur   | Écart   | Valeur        | Écart   |
|      | Patient 1  | $100,0\%$ | 99,8%         | $-0.2\%$ | 100,0%   | $0.0\%$ | 100,0%        | $0.0\%$ |
|      | Patient 2  | 100,0%    | 99,7%         | $-0.3\%$ | 100,0%   | $0.0\%$ |               |         |
| V85% | Patient 3  | 99,2%     | 99,7%         | 0,5%     |          |         |               |         |
| CTV  | Patient 4  | 99,7%     | 99,7%         | $0.0\%$  |          |         |               |         |
|      | Patient 5  | 99,9%     | 100,0%        | 0,1%     |          |         |               |         |
|      | Patient 6  | 100,0%    | 100,0%        | $0.0\%$  |          |         |               |         |
|      | Patient 7  |           |               |          |          |         |               |         |
|      | Patient 8  | 100,0%    | 100,0%        | $0.0\%$  | 100,0%   | $0.0\%$ |               |         |
|      | Patient 9  | 100,0%    | 99,8%         | $-0,2%$  |          |         |               |         |
|      | Patient 10 | 100,0%    | 99,3%         | $-0.7\%$ |          |         |               |         |

Tableau 7.V – Résultats pour le critère CTV V85% pour les patients analysés.

<span id="page-126-0"></span>

|         | Patient    | <b>CT</b> | <b>IRM T2</b> |          | CT Recon |         | <b>IRM T1</b> |         |
|---------|------------|-----------|---------------|----------|----------|---------|---------------|---------|
|         |            | Valeur    | Valeur        | Écart    | Valeur   | Écart   | Valeur        | Écart   |
|         | Patient 1  | 0,229     | 0,230         | 0,4%     | 0,221    | $-3,5%$ | 0,216         | $-5,7%$ |
| $00\%$  | Patient 2  | 0,261     | 0,277         | 6,1%     | 0,264    | 1,1%    |               |         |
| V150%   | Patient 3  | 0,222     | 0,245         | 10,4%    |          |         |               |         |
| $\geq$  | Patient 4  | 0,270     | 0,279         | 3,3%     |          |         |               |         |
| Externe | Patient 5  | 0,233     | 0,310         | 33,0%    |          |         |               |         |
|         | Patient 6  | 0,241     | 0,225         | $-6,6%$  |          |         |               |         |
|         | Patient 7  |           |               |          |          |         |               |         |
|         | Patient 8  | 0,304     | 0,301         | $-1,0\%$ | 0,317    | 4,3%    |               |         |
|         | Patient 9  | 0,283     | 0,249         | $-12,0%$ |          |         |               |         |
|         | Patient 10 | 0,202     | 0,199         | $-1,5%$  |          |         |               |         |

Tableau 7.VI – Résultats pour le critère Externe *<sup>V</sup>*150%  $\frac{1}{\sqrt{100\%}}$  pour les patients analysés.

|                 | Patient    | <b>CT</b> | <b>IRM T2</b>   |          | CT Recon |          | <b>IRM T1</b> |       |
|-----------------|------------|-----------|-----------------|----------|----------|----------|---------------|-------|
|                 |            | Valeur    | Valeur          | Écart    | Valeur   | Écart    | Valeur        | Écart |
|                 | Patient 1  | 75,5%     | 170,1%          | 125,4%   | 76,5%    | 1,3%     | 110,7%        | 46,7% |
| $D_{\max}$      | Patient 2  | 64,1%     | 56,7%           | $-11,6%$ | 64,0%    | $-0.2\%$ |               |       |
|                 | Patient 3  | 45,0%     | 55,3%           | 22,8%    |          |          |               |       |
| Surface<br>Peau | Patient 4  | 75,3%     | $\sqrt{79,4\%}$ | 5,5%     |          |          |               |       |
|                 | Patient 5  | 72,3%     | 87,9%           | 21,6%    |          |          |               |       |
|                 | Patient 6  | 58,9%     | 67,0%           | 13,8%    |          |          |               |       |
|                 | Patient 7  |           |                 |          |          |          |               |       |
|                 | Patient 8  | 53,8%     | 59,7%           | 11,0%    | 55,2%    | 2,6%     |               |       |
|                 | Patient 9  | 86,5%     | 81,5%           | $-5,7%$  |          |          |               |       |
|                 | Patient 10 | 67,3%     | 65,5%           | $-2,7%$  |          |          |               |       |

Tableau 7.VII – Résultats pour le critère Peau Surface *Dmax* pour les patients analysés.

%. Donc, pour les neuf patients, les différences entre les distributions de doses calculées sur les images CT et sur les images IRM diffèrent par moins de 3 % au niveau du critère Cavité V100% et seulement un des neuf patients possèdent une couverture inférieure à 99 %.

La différence de couverture entre les images IRM T2 et les images CT est plus importante pour le critère CTV V100%. Trois patients ont une diminution pour ce critère supérieure à 3 %. Pour les trois patients avec les seins les plus volumineux, deux possèdent une différence supérieure à 3 % et l'autre est près de la limite avec une baisse de 2,8 %. La valeur pour le critère CTV V100% doit être la plus élevée possible. La limite inférieure acceptable pour une distribution de dose d'un patient est de 8,5 % pour le critère CTV V100%. Parmi les distributions de doses calculées sur les images IRM T2, aucune d'elles ne descend en dessous de cette limite. La valeur la plus petite obtenue pour les images IRM T2 est de 92,2 %. Celle pour les images CT est de 92,6 %. L'écart entre les deux reconstructions des cathéters sur les images CT est inférieur à 1 %. Comme pour le critère Cavité V100%, la variabilité de la reconstruction entre les utilisateurs n'affecte pas significativement la couverture de la zone à traiter. Contrairement au critère concernant la structure Cavité, la différence entre les deux séries d'images provenant de la résonance magnétique n'est que de 0,5 %. Les différences entre les images pondérées T1 et T2 semblent se refléter au niveau des petites structures comme la Cavité et affectent moins les grandes structures comme le CTV.

La dose que 85 % du volume du CTV reçoit doit être près de 100 % et, idéalement, ne pas descendre sous les 99 %. Les écarts pour tous les patients varient entre -0,7 % et 0,5 %. Alors que certains écarts importants sont observés pour le critère CTV V100%, le critère CTV V85% est plus constant entre les images provenant des deux modalités d'imagerie. Les résultats pour la reconstruction indépendante montrent qu'il n'y a pas de différence entre les deux reconstructions pour ce critère. C'est également le cas entre les images IRM pondérées T1 et les images IRM pondérées T2. Pour ce critère, toutes les nouvelles distributions de doses calculées possèdent un écart inférieur à 3 % avec celles

calculées sur les images CT lors du traitement des patients.

La variation des structures Cavité et CTV lors du transfert des contours des images CT vers les images IRM peut influencer les résultats. La différence moyenne de 0,5 *cm*<sup>3</sup> pour le contour Cavité représente une diminution moyenne de 5,9 % sur le volume mesuré sur les images CT. Les différences observées pour cette structure sont inférieures à cette différence. Par contre, cela pourrait signifier que, en étant plus petite, la structure est plus facile à couvrir sur les images IRM. Pour la structure CTV, la différence moyenne de 1,3 *cm*<sup>3</sup> représente une diminution moyenne de 3,2 % sur le volume mesuré sur les images CT. Cette différence est inférieure aux variations observées pour le critère CTV V100% mais supérieure aux variations du critère CTV V85%.

Au niveau du critère Externe *<sup>V</sup>*150%  $\frac{1}{\sqrt{100\%}}$  et des images IRM T2, on observe une tendance entre l'écart obtenu et le volume du sein des patients. Pour les cinq patients ayant les seins les moins volumineux, ce critère est plus élevé sur les images IRM T2 par rapport aux images CT. Pour les quatre autres patients, il est inférieur sur les images IRM T2. Il semble donc y avoir une tendance entre le volume des seins des patients et la différence pour la valeur du critère Externe *<sup>V</sup>*150%  $\frac{7.156\%}{V100\%}$  entre les images IRM T2 et les images CT. La limite visée pour ce critère est de 0,26 et la valeur la plus élevée acceptable est 0,32. Pour les distributions de doses calculées sur les images CT, cinq patients ont une valeur inférieure à 0,26 et les quatre autres sont entre 0,26 et 0,32. Le nombre est identique pour les distributions de doses calculées sur les images IRM T2, bien que ce ne soit pas pour les même patients.

Le critère Externe *<sup>V</sup>*150%  $\frac{7.1888}{V100\%}$  est plus sensible à la variabilité de la reconstruction des cathéters que les autres critères analysés précédemment. Des trois patients pour lesquelles une reconstruction des cathéters sur les images CT a été effectué, l'un a obtenu une valeur inférieure de plus de 3 %, l'autre une valeur plus élevée de seulement 1,1 % et l'autre une valeur plus élevée de 4,3 %. Pour ce dernier patient en particulier, la valeur obtenues est la plus élevée parmi toutes celles du tableau [7.VI.](#page-126-0) Selon la personne qui effectue la reconstruction des cathéters sur les images de tomodensitométrie, le cri-

tère Externe *<sup>V</sup>*150%  $\frac{7.18876}{V100\%}$  peut varier de manière importante même si les critères pour les structures CTV et Cavité ne changent pratiquement pas. Pour la reconstruction effectuée sur les images IRM T1, l'écart est dans la même direction que pour les critères Cavité V100% et CTV V100%. Ces trois différences semblent montrer qu'il y a une diminution des doses élevées (100 % et plus) pour la distribution de doses calculée sur les images IRM T1 par rapport aux images CT. La valeur obtenue est également inférieure à celle pour les images IRM T2. En prenant en considération l'écart maximal observé pour les reconstructions indépendantes sur les images CT (4,3 %), la différence entre les deux types d'images provenant de la résonance magnétique est inférieure à notre limite de 3  $\%$ .

Les plus grandes variations sont observées pour le critère Peau Surface *Dmax*. Huit des neuf patients ont soit une augmentation ou une diminution de la dose maximale à la structure Peau Surface de plus de 3 %. Le patient possèdant la plus grande augmentation de la dose à la surface de la peau est le patient 1. Ce patient possède le sein le moins volumineux tout en ayant un nombre de cathéter utilisés supérieur à la moyenne. De plus, la valeur obtenue pour cette structure sur les images CT est déjà supérieure à la limite de 65 % qu'il faut tenter de respecter lors de l'optimisation de la distribution de doses. À l'intérieur d'une distance d'environs 5 cm des sources, la diminution de la dose par l'atténuation des tissus est compensée par un plus grand apport en photons diffusés. Dans cette région, la dose varie en fonction de l'inverse du carré de la distance avec la source de traitement.[\[34\]](#page-147-0) Comme certains cathéters se retrouve près de la structure Peau Surface, une légère modification de la position de cette structure peut changer de façon importante la dose maximale reçue. Les résultats montrent que c'est cette structure qui est le plus sensible à la qualité de la fusion et qu'il y a une différence entre la surface visible sur les images CT et sur les images IRM.

Pour la nouvelle reconstruction des cathéters sur les images CT, les écarts observés sont inférieurs aux écarts pour les images de résonance magnétique. L'écart maximal observé est de 2,6 %, ce qui est tout de même près de notre tolérance qui est de 3 %. Ces

écarts sont plus importants que pour les structures CTV et Cavité mais moins que pour le critère concernant le contour Externe. La différence inter-utilisateur peut donc affecter la dose maximale reçue par la surface de la peau mais cette différence est inférieur à celle observée entre les images CT et les images IRM d'un même patient. La valeur du critère Peau Surface *Dmax* pour les images IRM T1 est inférieure à celle obtenue pour les images IRM T2 du patient 1. La valeur se situe entre celle pour les images CT et celle pour les images IRM T2. Comme mentionné plus haut, ce patient est particulier quant au volume, le plus petit, et au nombre de cathéter utilisé. L'écart observé est donc probablement causé par une légère différence au niveau de la fusion entre les images IRM T1 et T2 avec les images provenant du CT.

L'opération consistant à copier les distributions de doses obtenues sur les images CT sur les images IRM T2 permet de constater que la région à traiter est bien couverte dans tous les cas. Toutes les valeurs obtenues pour le critère Cavité V100% diffèrent par moins de 3 % des valeurs obtenues pour les images CT des patients. Les différences au niveau du critère CTV V85% sont également petites avec une différence inférieure à 1 % pour tous les patients. Les écarts pour le critère CTV V100% sont plus élevés avec trois patients qui ont une baisse de la valeur mesurée supérieure à 3 %. Par contre, aucune des valeurs obtenues ne descend en dessous de la limite du 85 % de dose minimale. La variation du critère Externe *<sup>V</sup>*150% *V*100% semble reliée à la grosseur du sein du patient. Quatre des cinq patient avec les seins les moins volumineux voient leur valeur pour ce critère augmenter alors qu'elle diminue pour les quatre autre patients. Le Patient 1 a une valeur pour les images IRM T2 semblable à celle obtenue sur les images CT. Des variations plus importante sont observées au niveau du critère Peau Surface *Dmax*. En général, la dose à cette structure est supérieure sur les images IMR T2 que sur les images CT. Par contre, lors de la fusion, cette structure est moins prise en considération par rapport à la structure Cavité ou aux cathéters de traitements. De plus, l'antenne utilisé pour acquérir l'image IRM écrase parfois le sein du patient, rapprochant la surface de la peau des positions d'arrêt de la source. Cet effet a été observé notamment par des différences au

niveau du point d'entrée des cathéters lors de la fusion des images. Cela peut expliquer l'écart obtenu pour cette structure.

En prenant en considération ces résultats, il est possible d'en conclure que l'utilisation des images IRM T2 avec les contours effectués sur les images CT n'apporte pas une baisse significative de la couverture des zones à traiter. Par contre, il y a une relation entre le volume du sein et la variation du critère Externe *<sup>V</sup>*150%  $\frac{1288}{\sqrt{100\%}}$  sans toutefois amener ce dernier en dehors des tolérances du CICM lors des traitements. La dose calculée au niveau de la peau est en moyenne plus élevée sur les images IRM T2 par rapport aux images CT.

La seconde reconstruction des cathéters sur les images CT des patients n'affecte pas la couverture des structures Cavité et CTV. Par contre, elle a un impact mineur sur la dose maximale à la structure Peau Surface (max 2,6 %). L'impact sur le critère Externe *V*150 %/*V*100 % est plus important, avec une variation maximale de 4,3 %. Cette variation doit être incluse dans la marge d'erreur possible pour les valeurs de ce critère avec les images IRM T2 et T1.

Les valeurs obtenues pour les structures Cavité et CTV avec les images IMR T2 et T1 diffèrent par moins de 2 %, la couverture étant légèrement inférieure sur les images IRM T1. La différence des écarts pour valeur du critère Externe *<sup>V</sup>*150%  $\frac{1880}{\sqrt{100\%}}$  est de 6,1 %. En prenant en considération que deux reconstructions peuvent donner un écart de 4,3 % sur des séries d'images identiques, cette différence n'est pas significative comparativement aux écarts obtenus entre les images IRM T2 et les images CT. L'écart obtenu pour le critère Peau Surface *Dmax* est plus élevé mais, comme expliqué plus haut, une légère différence au niveau de la fusion des images peut expliquer ce résultat. Avec ces résultats et ceux obtenus au chapitre précédent pour les fantômes, on constate que les différences observées entre les images IRM T1 et T2 sont plus petites que celles entre les images IRM T2 et les images CT des patients. Comme les deux séries d'images provenant de la résonance magnétique sont acquises l'une à la suite de l'autre, les différences entre les séries d'images sont moins importantes qu'avec les images provenant du CT.

#### CHAPITRE 8

# COMPARAISON DES RÉSULTATS AVEC LA LITTÉRATURE

Dans ce chapitre, les résultats obtenus sont comparés à ceux d'études présentes dans la littérature scientifique traitant de sujets similaires. D'abord, des comparaisons sont effectués avec un article portant sur le traitement de la prostate avec l'IRM seulement qui comporte plusieurs similitudes avec ce mémoire. Ensuite, différentes études portant sur le traitement au niveau de la tête avec l'imagerie par résonance magnétique sont présentées.

## 8.1 Traitement de la prostate avec IRM seulement

Plusieurs articles présentent la faisabilité d'un calcul de dose pour un traitement de radiothérapie externe en utilisant seulement des images de résonance magnétique [\[35\]](#page-148-0) [\[36\]](#page-148-0) [\[37\]](#page-148-0). L'étude de Jonsson et al.[\[35\]](#page-148-0) regroupe la faisabilité sur différents sites : la prostate, le thorax, le cerveau et la région tête-et-cou. Par contre, le calcul de doses s'effectue pour des traitements 3D-conformes (champs ouverts couvrant la zone à traiter). L'article de Kapanen et al.[\[36\]](#page-148-0) présente des mesures quantifiant les distorsions géométriques observées pour un patient de prostate. Cependant, aucune comparaison des distributions de doses n'a été effectuée dans cet article. L'article de Chen et al[\[37\]](#page-148-0) présente plusieurs similitudes dans la méthode utilisé pour effectuer la comparaison des distributions de doses. Aussi, la technique d'irradiation utilisée, des traitements en IMRT (*Intensity Modulated Radiaton Therapy*, Radiothérapie par modulation d'intensité), donne des distributions de doses plus complexe que pour des cas de 3D-conforme. La planification IMRT consiste à utiliser de multiples faisceaux afin de délivrer une dose conforme à un volume cible tout en évitant au maximum les organes à risques près de celle-ci. Dans cette section, les méthodes et les résultats obtenus dans ce mémoire sont comparés à ceux de l'article de Chen.

Comme la méthode utilisée dans ce mémoire, les contours utilisés pour calculer la distribution de doses sur les images IRM proviennent des images de tomodensitométrie : les contours sont effectués sur les images CT puis ils sont copiés sur les images IRM. Cependant, le contour externe du patient utilisé n'est pas celui du CT. Le contour externe est directement dessiné sur les images IRM des patients. La fusion entre les images CT et IRM s'effectue principalement sur des structures internes (os). Le contour externe des patients n'est pas pris en compte lors de la fusion. Dans le cas de nos patients de seins, les cathéters à l'intérieur du sein ainsi que la jonction muscle-poumon sont pris en considération avant le contour externe du patient. De plus, le positionnement des patients dans l'appareil d'IRM et le tomodensitomètre est semblable dans les deux cas : patient sur le dos avec un accessoire d'immobilisation et un temps réduit entre les deux imageries. Lors de la planification du traitement IRMT, les paramètres qui ont servi à obtenir la distribution de doses sur les images CT sont utilisés pour calculer la distribution de doses sur les images IRM.

Il n'y a pas que des similitudes entre cette étude et ce mémoire : quelques différences sont présentes qui peuvent affecter les résultats obtenus. Premièrement, la zone d'intérêt pour l'étude de Chen, la prostate, est située au centre du patient. Pour un sein, la zone à traiter est située en périphérie, la rendant plus susceptible aux effets des distorsions dans les images de résonance magnétique. La planification de traitement IRMT consiste à une radiation qui provient de l'extérieur du patient et qui est distribuée de manière à focaliser sur la région à traiter. Cela résulte en une région où la dose est relativement uniforme. Lors d'un traitement de curiethérapie, la radiation provient de l'intérieur du patient. La dose dans la région à traiter n'est pas uniforme et de forts gradients de doses sont présents. Notre appareil d'IRM possède un champ magnétique de 1.5 T ; l'appareil de Chen utilisé pour obtenir les images des patients possédait un champ magnétique primaire de 0.23 T. L'utilisation d'un champ magnétique faible pour l'imagerie peut avoir un impact sur la qualité de l'image, notamment pour déterminer les jonctions de différents tissus [\[38\]](#page-148-0). Par contre, pour la prostate, le milieu à imager possède une densité

assez uniforme et l'utilisation d'un champ magnétique faible aura moins d'impact que pour une région plus hétérogène.

Au niveau des distorsions résiduelles dans les images IRM des patients de prostate, Chen mentionne des différences pouvant aller jusqu'à 2 cm pour les parties les plus éloignées du centre de l'image. Dans le cas des patients de seins, même avec l'antenne qui affecte la position du sein du patient, les différences entre les images CT et IRM sont moins importantes. Comme dans notre étude, les contours qui sont copiés sur les images de résonance magnétique à partir des images CT n'ont pas le même volume. Dans le cas de la prostate, les volumes sont plus élevés pour les images de résonance magnétique. Pour nos seins, c'est le volume des images de tomodensitométrie qui est plus grand. Par contre, la différence absolue observée est la même entre le GTV de la prostate et le CTV du sein : 1,3 *cm*<sup>3</sup> pour des volumes comparable ( 30-40 *cm*<sup>3</sup> en moyenne). La différence de volume observé pour le contour Cavité est plus petit mais le volume de cette structure est lui aussi plus petit que celui du GTV de la prostate. Donc, le même type d'écart pour les volumes copiés est observé dans cet article.

Les variations de couverture de la prostate pour l'article de Chen restent à l'intérieur de 2 % pour le PTV D95%. Ces variations sont supérieures à celles observés pour notre critère CTV V85%. Rappelons ici que, en curiethérapie interstitielle, le CTV fait également office de PTV. Cependant, les écarts observés pour les seins pour le critère CTV V100% sont supérieurs (max 5,2 %) mais aucune de nos valeurs ne descend en dessous du seuil acceptable pour ce critère. De plus, comme le gradient de doses dans le cas de la curiethérapie est plus important, de petites variations auront un impact plus élevé. Pour les organes à risques dans l'article de Chen, la différence de doses pour le rectum atteint 4 % et jusqu'à 6,5 % pour la vessie. Toutes leurs valeurs obtenues respectent les critères dosimétriques établis pour leur planification de traitements. Dans notre cas, des variations plus importantes sont observées pour le critère Externe *<sup>V</sup>*150%  $\frac{1580}{\sqrt{100\%}}$ . Encore ici les forts gradients de doses présents à l'intérieur du sein ont un impact plus important sur la variation du critère Externe *<sup>V</sup>*150% *V*100% . Comme pour leurs cas, aucun patient de dépasse la

limite tolérée émise par le CICM, soit 0,32.

La dose à la peau n'est pas analysée dans le cas d'un traitement IRMT de la prostate. Le contour externe du patient est obtenu grâce aux images IRM des patients. Cela permet de voir l'effet des différences au niveau de ce contour sur les distributions de doses obtenues, notamment en modifiant l'épaisseur de tissus entre la surface et la zone à traiter. Cet effet est combiné au changement de volume des structures. Dans notre cas, l'utilisation du contour Peau Surface provenant des images CT n'affecte pas les distributions de doses calculées pour les structures Cavité et CTV. Il n'est mentionné nulle part dans l'article comment la distribution de doses est calculée sur les images de résonance magnétique. Le calcul peut avoir été effectué avec une densité homogène ou bien en assignant des densités moyennes aux différents organes. Sans cette information, il est impossible de savoir si le calcul de dose est effectué dans les mêmes conditions que pour un traitement de curiethérapie interstitiel du sein.

Après l'analyse des distorsions résiduelles présentes dans les images IRM, Chen et son groupe ont décidé qu'ils utiliseraient la résonance magnétique comme modalité d'imagerie unique seulement pour les patients dont la largeur est inférieure à 38 cm. Tous nos patients ont une largeur inférieure ou égale à cette limite. Il serait intéressant, au lieu d'utiliser la largeur du patient, de prendre la distance entre les vertèbres et le bout du mamelon. De cette façon, l'axe de mesure passerait à travers la zone à traiter et aurait plus de signification que seulement la largeur du patient.

Cette étude montre que, même en présence de distorsions, les critères dosimétriques respectent les limites établies pour le traitement de la prostate en utilisant seulement les images de résonance magnétique. Les différences maximales observées pour la zone à traiter sont de 2 %, ce qui est supérieur à celles observées pour la structure Cavité (1,6 %) et le critère CTV V85% (0.7 %). Par contre, ils ont établi une limite pour laquelle cette technique est utilisable. Pour un traitement de curiethérapie interstitielle du sein, ces limites restent à déterminer. Des directives quant à aux limites de l'utilisation de la résonance magnétique seule pourraient être établies après l'étude des radio-oncologues

de la dose reçue par les autres organes à risques.

#### 8.2 Traitement au niveau de la tête avec IRM seulement

Afin de traiter des tumeurs situées dans le cerveau, l'utilisation de la résonance magnétique, en combinaison avec le tomodensitomètre, permet d'obtenir des volumes cibles possédant moins de variabilités inter-utilisateur [\[39\]\[40\]](#page-148-0). Par contre, la planification de traitement s'effectue, dans la plupart des centres, en utilisant les images CT du patient : l'image de résonance magnétique n'est utilisée que comme support pour effectuer les contours des volumes cibles et des organes à risques. Certaines études ont étudié la faisabilité d'utiliser seulement l'imagerie par résonance magnétique pour le traitement de tumeurs au niveau du cerveau. Ces études ont étudiés les distorsions résiduelles dans les images de résonance magnétique et les différences au niveau des DVHs obtenus [\[41\]\[42\]](#page-148-0)[\[43\]](#page-149-0). Par rapport aux cas de prostates déjà présentés, la région tête-et-cou possède une géométrie plus semblable au sein : une région plus petite que le bassin et des zones de différentes densités (présence plus importante d'air et d'os).

Alexander L. Chin et al.[\[41\]](#page-148-0) ont étudié l'impact que peut avoir l'assignation de densités à des images IRM pour le traitement IMRT de cancers situés dans la région tête-etcou. Les contours sont effectués sur les images CT pour ensuite être copiés sur les images IRM. Par contre, le contour externe utilisé est différent que pour notre étude. Dans leur cas, une fusion est effectuée puis le contour externe des images IRM est contracté de 5 mm vers l'intérieur du patient. C'est ce contour qui est utilisé et pour les images IRM et pour les images CT. Chin procède de cette manière afin d'éliminer l'effet de la différence de contour externe sur les distributions de doses. Afin de pouvoir comparer les résultats de Chin avec l'étude de ce mémoire, il faut utiliser les résultats dont le calcul de la distribution de doses est semblable pour les images CT et les images IRM. Les résultats avec assignation de densité pour l'eau, les os et l'air sont donc utilisés. Ces résultats montrent une différence moyenne de 2,6 % pour tous les PTV. La différence moyenne pour notre critère CTV V100% est de 2,9 %. De plus, Chin estime l'effet du contour externe, qui a été éliminé de l'étude, à une différence de 0,5 % sur les critères obtenus. Les résultats obtenus dans le cadre de ce mémoire pour le critère de dose CTV V100% correspondent à ce qui est présenté dans la cet article.

Moore et al.[\[42\]](#page-148-0) ont effectué une étude pour évaluer la précision de la fusion entre les images CT et les images IRM d'un fantôme représentant la tête et le cou d'un patient. Le fantôme utilisé possédait une coquille rigide et était rempli de différentes solutions afin d'imiter les caractéristiques (T1 et T2) des différents tissus de la région tête-etcou. L'étude est effectuée avec un appareil d'IRM possédant un champ magnétique de 1,5 T. Des images, acquises avec différentes largeurs de bandes pour l'impulsion RF et avec différents déplacements latéraux, ont été analysés afin de quantifier les distorsions présentes dans celles-ci. Les résultats obtenus sont comparables à ceux de ce mémoire pour le cylindre rempli de solution *NiSO*4−*NaCl* : pour des déplacements par rapport au centre de l'appareil de 8 cm et moins, il y a peu d'effet sur les dimensions d'un objet de forme régulière. Par contre, Moore suggère de limiter le déplacement latéral des objets à moins de 15 cm afin de limiter les distorsions dans les images. Pour les neuf patients à l'étude dans ce mémoire, la largeur moyenne est de 33,8 cm, ce qui donne une distance maximale, si le patient est centré dans l'appareil, de 16,9 cm. En déplaçant le patient de quelques centimètres du côté du sein qui n'est pas traité, cela permettrait de rester à l'intérieur de cette limite de 15 cm.

Shin Ikeda et al.[\[43\]](#page-149-0) ont utilisé un fantôme afin de vérifier l'impact des distorsions des images IRM pour un traitement de radiochirurgie stéréotaxique de tumeurs du cerveau. La radiochirurgie stéréotaxique consiste à délivrée une forte dose de radiation en très peu de fractions (5 ou moins) afin de détruire la tumeur et d'épargner les tissus avoisinants. Le fantôme utilisé possède un diamètre semblable à celui utilisé dans ce mémoire : 15 cm vs 14 cm (pour le petit fantôme) et 19 cm (pour le grand fantôme et le fantôme périphérie). Des tumeurs, possédant des volumes semblables à celui de la pâte à modelé utilisée dans le fantôme de bolus (14,1 *cm*<sup>3</sup> vs 19-24 *cm*<sup>3</sup> pour notre fantôme), ont été insérée à la périphérie du fantôme. Des marqueurs externes sont présents à la surface du fantôme. La technique de traitement utilisée, la radiochirurgie stéréotaxique, comporte certaines similitudes avec la curiethérapie soit une dose de radiation élevée délivrée en peu de fraction et la présence de forts gradients autour de la zone à traiter. La distribution de doses est calculée sur les images CT en utilisant le contour de la tumeur sur l'IRM puis les résultats sont comparés avec la distribution de doses obtenues pour le contour effectué sur les images CT. Pour les calculs effectués dans le chapitre [6,](#page-85-0) les distributions de doses sont calculées sur les images IRM des fantômes.

L'appareil de résonance magnétique utilisé possède un champ magnétique primaire de 3 T. L'épaisseur des coupes pour les images CT et IRM est semblable pour les deux modalités d'imagerie (1,5 mm et 1,6mm) et plus petite que pour nos images : 2 mm et 3 mm pour les images CT et IRM respectivement. Les valeurs des distorsions géométriques présentes dans les images IRM sont obtenues en effectuant une fusion sur les marqueurs externes du fantôme. Ensuite, les tumeurs sont contourées sur les images IRM et sur les images CT. La distance maximale mesurée entre les deux contours est de 3,3 mm. Sur la figure [6.9,](#page-109-0) la distance maximale entre les deux contours Cavité est de 2 mm et de 4 mm entre les deux contours CTV (mesuré dans Pinnacle®). Pour cette image, les contours externes de notre fantôme, dessinés sur les images IRM et CT, sont superposés comme dans l'article d'Ikeda. Cette différence, pour le calcul de doses des traitements de radiochirurgie stéréotaxique, a pour effet de diminuer la couverture de la zone à traiter. C'est également ce qui est observé pour les calculs effectués sur notre fantôme (tableaux [6.V,](#page-98-0) [6.VI](#page-99-0) et [6.VII\)](#page-99-0). Il y a une baisse de couverture entre les valeurs CT-cCT et CT-cT1. Les écarts sont cependant moins élevés que pour l'article d'Ikeda puisque, dans le cas de ce mémoire, la source de la radiation se situe à l'intérieur et autour de la zone à traiter. Le gradient de doses situé à proximité de la zone à traiter est donc moins élevé que pour un cas de radiochirurgie stéréotaxique. L'index d'homogénéité dans l'article d'Ikeda pourrait être comparé au critère Externe *<sup>V</sup>*150%  $\frac{7.18886}{V100\%}$ . Cependant, ce critère est seulement calculé pour la tumeur alors que, dans ce mémoire, il est calculé pour tout le fantôme.

Bien que la méthode de traitement utilisée dans ce mémoire (curiethérapie) diffère de celles utilisées dans les articles présentés (IMRT et radiochirurgie stéréotaxique), les résultats des précédents chapitres peuvent être comparés à ceux de ces articles. Dans tous les articles présentés, des distorsions sont observées dans les images IRM par rapport aux images CT et celles-ci ont un impact sur le calcul des distributions de doses. Dans le cas de traitements de curiethérapie, les distorsions vont affecter principalement la position et la longueur des cathéters ainsi que la distance entre la zone à traiter et la surface de la peau du patient. Il n'est pas possible de comparer la dose reçue par la surface de la peau des patients puisque ce critère n'est pas analysé normalement dans le cas de traitements de téléthérapie. Par contre, les résultats obtenus pour les critères des structures Cavité et CTV sont comparables à ceux des articles mentionnés précédemment.

## **CONCLUSION**

Le but de ce mémoire est de vérifier s'il est possible, en utilisant seulement des images provenant de la résonance magnétique, de reconstruire les cathéters d'une manière fiable afin d'obtenir une distribution de doses équivalente à celle calculée sur des images CT pour les mêmes contours cibles. Dans un premier temps, les différences entre les images CT et IRM des contours externe d'un fantôme ont été analysées. Peu de différences ont été observées avec le petit fantôme. Des écarts plus importants sont par contre mesurés lorsque le grand fantôme est utilisé. Cet écart est de plus de 5%. Il a été montré que le volume des fantômes augmentent avec la distance latérale par rapport au centre de l'appareil de résonance magnétique. La différence moyenne de volume mesuré est supérieure à 1% qu'à partir d'un décalage supérieur à 5 *cm*.

En positionnant les patients de manière à rapprocher le plus possible le sein à traiter du centre de l'appareil, ces différences peuvent être diminuées. Les patients dont le sein se retrouve plus loin du centre de l'appareil d'IRM verront le volume apparent de leur sein sur les images acquises plus grand que sur les images CT. Comme les seins volumineux ont tendance à tomber sur le côté, une attention particulière devra être apportée pour ces cas afin de tenter de minimiser l'impact sur le volume du décalage et du changement de modalité d'imagerie. La position longitudinale à l'intérieur du FoV affecte le volume mesuré du fantôme sur les images de résonance magnétique. Le positionnement du sein d'un patient au centre du FoV peut empêcher cette augmentation du volume mesuré. Une augmentation du nombre de coupes acquises peut être nécessaire mais cela implique un plus grand temps requis pour acquérir les images. Les résultats obtenus sont en accorts avec les éléments présents dans la littératures.

La reconstruction de cathéters implantés dans des fantômes a été effectuée sur des images CT et des images IRM. Pour le petit et le grand fantôme, les cathéters ont été implantés au centre de ce dernier, près de l'hypothétique région à traiter. Les variations de longueurs obtenues pour ces cathéters sont comparables à celles entre la longueur

réelle des cathéters implantés et celle reconstruite par les physiciens lors des traitements de patients. Les cathéters sont légèrement plus long sur les images IRM pondérée T1 que sur celles pondérées T2 et que sur les images CT. La longueur reconstruite des cathéters sur images IRM pondérées T2 sont plus près des longueurs obtenues pour les images CT que la longueur reconstruite des cathéters sur les images IRM pondérées T1.

Un écart plus grand est observé lorsque les cathéters sont situés en périphérie du fantôme. Les cathéters situés près de la surface du fantôme ont obtenus les différences les plus élevés. L'ajout de distorsions a, en général, augmenté la longueur reconstruite des cathéters. Lors de l'implantation des cathéters pour le traitement d'un patient, le radio-oncologue évite généralement de positionner des cathéters près de la surface de la peau des patients. Si l'utilisation de cathéters positionnés en périphérie du sein s'avère nécessaire, la longueur reconstruite dans le logiciel devrait être comparée à celle mesurée à l'aide du cathéter *Proguide* afin de s'assurer que la différence de longueur n'affecte pas significativement la distribution de doses.

Des distributions de doses simples ont été calculés sur les images des fantômes implantés avec des cathéters. Les différences entre les images IRM T1 et T2 du petit et du grand fantôme sont inférieures à 2% pour tous les critères de doses sauf Externe *<sup>V</sup>*150% *V*100% du grand fantôme. Pour le petit fantôme, tous les écarts, sauf pour le critère Peau Surface *Dmax*, sont inférieurs à 2%. Pour le grand fantôme, des écarts plus importants sont observés. Les différences de volumes entre les contours effectués sur les images IRM et sur les images CT influence le résultat du critère CTV V100%. Des différences significatives sont observés au niveau du critère Externe *<sup>V</sup>*150%  $\frac{V}{V100\%}$  pour ce fantôme. La distance mesurée entre les cathéters est plus petite sur les images CT que sur les images IRM. Cela peut avoir un impact sur le résultat de ce critère. Le critère variant le plus, indépendamment du fantôme utilisé, est celui concernant le contour Peau Surface. Cependant, lors de la fusion, la priorité n'est pas mise sur la concordance du contour externe des fantômes puisque le contour externe des patients est moins bien défini sur les images IRM par rapport aux images CT. Cela est dû notamment au mouvement de respiration des patients combiné au temps d'acquisition plus long pour obtenir les images IRM.

Bien que peu de différences soient observées pour le contour Cavité du fantôme périphérie, il y a une baisse significative des critères du contour CTV par rapport à ceux obtenus avec les images CT. Par contre, l'utilisation d'images avec distorsions induites augmente la couverture de ce critère comparativement aux images acquises sans distorsions induites. Cette différence est plus importante pour les images pondérées T2. Pour le critère Externe *<sup>V</sup>*150%  $\frac{7.188\%}{V100\%}$ , une différence d'environ 3% est observée entre les images avec et sans distorsions induites. L'utilisation d'un fantôme possédant un grand volume ainsi qu'avec des cathéters situés loin du centre du fantôme a un impact sur les critères de doses à respecter. La présence de distorsions dans les images a également un impact. Si, lors de l'acquisition des images d'un patient, ces dernières semblent comporter de telles distorsions, une nouvelle série d'images devrait être acquise ou des images CT du patients devraient être utilisées pour le calcul de la distribution de doses.

Finalement, des distributions de doses de patients ont été transférées sur les images IRM T2 de ces mêmes patients. Pour ce faire, les positions d'arrêt, les temps d'arrêt, l'activité de la source ainsi que les contours ont été copiés sur les images IRM des patients. Pour tous les patients, les différences entre les critères calculés sur les images CT et les images IRM sont inférieures à 3% pour les critères Cavité V100% et CTV V85%. Trois des neufs patients analysés ont une baisse de couverture supérieure à cette valeur pour le critère CTV V100% mais aucun d'entre eux ne descend en dessous du seuil limite de 85%. Les différences obtenues pour les critères des contours cibles permettent d'en conclure que la zone à traiter serait bien couverte en utilisant les images de résonance magnétique.

Des différences plus importantes sont observées pour les critères Externe *<sup>V</sup>*150%  $\frac{V}{V100\%}$  et Peau Surface *Dmax*. Pour le premier de ces critères, il y a une tendance entre le volume du sein du patient et si la valeur pour les images IRM est supérieure ou inférieure à celle obtenue pour les images CT. Aucun des patients ne dépasse la limite de 0.32 pour ce critère. Pour le traitement de petits seins, ce critère est sur-évalué sur les images IRM. Il est par contre sous-évalué pour les seins plus volumineux. Dans le cas de patients possédant de tels seins, une restriction plus grande sur ce critère de dose devrait être appliquée. Des mesures supplémentaires sont nécessaires pour savoir la taille limite pour implanter cette mesure. La dose maximale à la structure Peau Surface est généralement plus élevée sur les images IRM. Hors, la position du sein du patient est parfois légèrement différente sur les deux modalités d'imageries car l'antenne servant à l'acquisition du signal dans l'appareil d'IRM peut parfois écraser le sein. Les cathéters vont suivre le déplacement de la cavité mais la surface de la peau peut se retrouver plus près des cathéters. Il est donc recommandé d'empêcher le plus possible que l'antenne soit en contact avec le patient afin d'éviter une compression du sein à traiter.

Plusieurs autres critères pour les organes à risques sont présents dans le tableau [3.III.](#page-47-0) Normalement, une évaluation visuelle des isodoses est effectuée afin de vérifier si ces critères sont respectés. Par contre, comme cette évaluation est plus subjective qu'avec des organes possédant des contours, ces critères n'ont pas été évalués dans le contexte de ce mémoire. Avant de procéder au traitement de patient avec seulement des images de résonance magnétique, une évaluation de ces critères par un radio-oncologue doit être effectuée, notamment au niveau des muscles pectoraux et des points de ponctions des aiguilles. La couverture des zones à traiter (Cavité et CTV) est adéquate lorsque les images de résonance magnétique sont utilisées pour calculer la distribution de doses. Avec ces études supplémentaires, il serait possible de déterminer si la dose reçue par les différents organes à risque est également acceptable afin que seule l'imagerie par résonance magnétique soit utilisée lors de traitements de curiethérapie interstitielle du sein.
#### BIBLIOGRAPHIE

- [1] Comité consultatif de la Société canadienne du cancer. Statistique canadienne sur le cancer 2014. Technical report, Société canadienne du cancer, Toronto (Ontario), 2014.
- [2] Institut National de Santé Publique du Québec. Évaluation de la mortalité par cancer du sein depuis l'implantation du programme québécois de dépistage du cancer du sein (PQDCS). Bibliothèque et Archives Nationales du Québec : Gouvernement du Québec 2009.
- [3] L.Sobin M. Gospodarowicz C. Wittekind. *TNM Classification des tumeurs malignes*. Cassini, 7ieme edition, 2010.
- [4] N. Daly-Schveitzer. *Cancérologie clinique*. Masson, 3ieme edition, 2008.
- [5] H. Struikmans et al. Interobserver variability of clinical target volume delineation of glandular breast tissue and of boost volume in tangential breast irradiation. *Radiother Oncol,*, 76 :293–299, 2005.
- [6] M. Jolycoeur et al. Localization of the surgical bed using supine magnetic resonance and computed tomography scan fusion for planification of breast interstitial brachytherapy. *Radiotherapy and Oncology*, 100 :480–484, 2011.
- [7] Umberto Veronesi, Natale Cascinelli, Luigi Mariani, Marco Greco, Roberto Saccozzi, Alberto Luini, Marisel Aguilar, and Ettore Marubini. Twenty-year follow-up of a randomized study comparing breast-conserving surgery with radical mastectomy for early breast cancer. *New England Journal of Medicine*, 347(16) :1227– 1232, 2002.
- [8] Dennis J. Slamon, Brian Leyland-Jones, Steven Shak, Hank Fuchs, Virginia Paton, Alex Bajamonde, Thomas Fleming, Wolfgang Eiermann, Janet Wolter, Mark Pe-

gram, Jose Baselga, and Larry Norton. Use of chemotherapy plus a monoclonal antibody against HER2 for metastatic breast cancer that overexpresses HER2. *New England Journal of Medicine*, 344(11) :783–792, 2001.

- [9] Results of the ATAC (Arimidex, Tamoxifen, Alone or in Combination) trial after completion of 5 years' adjuvant treatment for breast cancer. *The Lancet*, 365(9453) :60–62, 2005.
- [10] Harry Bartelink, Jean-Claude Horiot, Philip Poortmans, Henk Struikmans, Walter Van den Bogaert, Isabelle Barillot, Alain Fourquet, Jacques Borger, Jos Jager, Willem Hoogenraad, Laurence Collette, and Marianne Pierart. Recurrence rates after treatment of breast cancer with standard radiotherapy with or without additional radiation. *New England Journal of Medicine*, 345(19) :1378–1387, 2001.
- [11] Tari A King, John S Bolton, Robert R Kuske, George M Fuhrman, Troy G Scroggins Jr., and Xiao Zhang Jiang. Long-term results of wide-field brachytherapy as the sole method of radiation therapy after segmental mastectomy for Tis,1,2 breast cancer. *The American Journal of Surgery*, 180(4) :299 – 304, 2000.
- [12] K. Maher. *«The Applications». Basic Physics of Digital Radiography*. En ligne, Consulté le 25 août 2014. URL : en.wikibooks.org/wiki/.
- [13] S. H. R. Bank. *X-Ray Production Mechanisms*. En ligne, Consulté le 01 octobre 2014. URL : http ://www.astro.wisc.edu/ bank/.
- [14] J.T. Bushberg et al. *The Essential Physics of Medical Imaging*. Lippincott Williams & Wilkins, 3ieme edition, 2012.
- [15] Stuart Clare. Functional mri : Methods and applications. *Thèse de Doctorat, University of Nottingham*, Octobre 1997.
- [16] Christopher J. Lisanti Ray H. Hashemi, William G. Bradley Jr. *MRI The Basics*. Lippincott Williams & Wiklins, 2ieme edition, 2004.
- [17] E. Mark Haacke Michael R. Thompson Ramesh Venkatesan Robert W. Brown, Yu-Chung N. Cheng. *Magnetic Resonance Imaging : Physical Principes and Sequence Desing*. WILEY Blackwell, 2ieme edition, 2014.
- [18] Notes de M. Henry Becquerel. *Comptes rendus hebdomadaires des séances de l'académie des sciences*, 122 :420–421, 1896.
- [19] A. Gerbaulet R. Pötter J.-J. Mazeron H. Meertens E. Van Limbergen. *The GEC ESTRO Handbook of Brachytherapy*. ESTRO, 2002.
- [20] Faiz M. Khan. *The Physics of Radiation Therapy*. Lippincott Williams & Wilkins, 3ieme edition, 2010.
- [21] International Commission on Radiation Units and Measurements (ICRU) Report 50. *Dose and Volume Specification ofr Reporting Intracavitary Therapy in Gynecology*. Bethesda MD, 1985.
- [22] A. Wambersie A. Dutreix, G. Marinello. *Dosimétrie du système de Paris*. Masson, 1982.
- [23] Mark J. Rivard et al. Uptade of AAPM Task Group No. 43 Report : A revised AAPM protocol for brachytherapy dose calculations. *Med. Phys.*, 31 (3), 2004.
- [24] D. Granero et al. A dosimetric study on the Ir-192 high dose rate flexisource. *Med. Phys.*, 33(12), 2006.
- [25] Polgàr Csaba et al. The role of high-dose-rate brachytherapy boost in breastconserving therapy : Long-term results of the Hungarian Institute of Oncology. *Rep Pract Oncol Radiother*, 15 :1–7, 2010.
- [26] Csaba Polgàr et al. High-dose-rate brachytherapy alone versus whole breast radiotherapy with or without tumor bed boost after breast-conserving surgery : Sevenyear results of a comparative study. *International Journal of Radiation Oncology • Biology • Physics*, 60 :1173–1181, 2004.
- [27] Julie David Marie-Hélène Mayrand et Lucie Lalonde Isabelle Trop, Maude Labelle. Second-look targeted studies after breast magnetic resonance imaging : Practical tips to improve lesion identification. *Curr Probl Diagn Radiol*, 39 :200–211, 2010.
- [28] Thomas H. Helbich. Localisation and biopsy of breast lesions by magnetic resonance imaging guidance. *Journal of Magnetic Resonance Imaging*, 13 :903–911, 2001.
- [29] Antonio Damato Ehud J. Schmidt et Akila N. Viswanathan Tina Kapur, Jan Egger. 3T MR-guided brachytherapy for gynecologic malignancies. *Journal of Magnetic Resonance Imaging*, 30 :1279–1290, 2012.
- [30] Jacob Christian Lindegaard John Gelineck et Kari Tanderup Soren Haack, Soren Kynde Nielsen. Applicator reconstruction in MRI 3D image-based dose planning of brachytherapy for cervical cancer. *Radiotherapy and Oncology*, 91 :187–193, 2009.
- [31] Clare M. Tempany-Afdhal Desmond A. O'Farrell et Robert A. Cormack Akila N. Viswanathan, Jackie Szymonifka. A prospective trial of real-time magnetic resonance-guided catheter placement in interstitial gynecology brachytherapy. *Brachytherapy*, 12 :240–247, 2013.
- [32] S F Tanner et al. Radiotherapy planning of the pelvis using distortion corrected MR images : the removal of system distortions. *Phys. Med. Biol.*, 45 :2117–2132, 2000.
- [33] Peter Siegler et al. Supine breast MRI. *Journal of Magnetic Resonance Imaging*, 34 :1212–1217, 2011.
- [34] Faiz M. Khan. *The Physics of Radiation Therapy*. Williams & Wilkins, 2ieme edition, 1994.
- [35] Mikael Karlsson et Tufve Nyholm Joakim H Jonsson, Magnus G Karlsson. Treatment planning using MRI data : an analysis of the dose calculation accuracy for different treatment regions. *Radiation Oncology*, 5 :62, 2010.
- [36] Annette Beule Tiina Seppâlâ Kauko Saarilahti et Mikko Tenhunen Mika Kapanen, Juhani Collan. Commissioning of MRI-only based treatment planning procedure for external beam radiotherapy of prostate. *Magnetic Resonance in Medicine*, 70 :127–135, 2013.
- [37] L. Chen et al. MRI-based treatment planning for radiotherapy : dosimetric verification for prostate IMRT. *Int. J. Radiation Oncology*, 60 (2) :636–647, 2004.
- [38] G. Bolen et al. Qualitative comparison of 0.27t, 1.5t and 3t magnetic resonance images of the normal equine foot. *Journal of Equine Veterinary Science*, 30 (1) :9– 20, 2010.
- [39] G. M. Cattaneoa et al. Target delineation in post-operative radiotherapy of brain gliomas : Interobserver variability and impact of image registration of MR(preoperative) images on treatment planning CT scans. *Radiotherapy and Oncology*, 75 :227–223, 2005.
- [40] Igor Djan et al. Radiotherapy treatment planning : benefits of ct-mr image registration and fusion in tumor volume delineation. *Vojnosanitetski pregled*, 70 (8) :735– 739, 2013.
- [41] Alexander Lin et Shibu Anamalayil Alexander L. Chin. Feasibility and limitations of bulk density assignment in MRI for head and neck IMRT treatment planning. *Journal of applied clinical medical physics*, 15 (5) :100–111, 2014.
- [42] Gary P. Liney et Andrew W. Beavis Craig S. Moore. Quality assurance of registration of CT and MRI data sets for treatment planning of radiotherapy for head and neck cancers. *Journal of Applied Clinical Medical Physics*, 5 (1) :25–35, 2004.

[43] Shin Ikeda et al. Distortion of magnetic resonance images and treatment planning for stereotactic radiosurgery. *Shimane Journal of Medical Science*, 28 (1) :27–33, 2011.

## Annexe I

# Fiche technique du bolus rose

| MATERIAL SAFETY DATA SHEET                                                                                                    |                                                               |                                  |                                                  |                                                                                                    |
|----------------------------------------------------------------------------------------------------|---------------------------------------------------------------|----------------------------------|--------------------------------------------------|----------------------------------------------------------------------------------------------------|
| <b>PRODUCT IDENTIFICATION</b>                                                                                                    |                                                               | Manufacturer/Supplier            | BALMAR, L.L.C.                                   |                                                                                                    |
| Product: TX151P                                                                                                    | <b>Pink Solidifying Powder</b>                                |                                  |                                                  | Address: 616 W. PONT DES MOUTON RD Fax: (337) 234-5825                                                                                                    |
| <b>Chemical Family: Hydrophilic Organic Polymer</b>                                                                                                    |                                                               |                                  | LAFAYETTE, LA 70507-4002                         | Phone: (337) 232-2496                                                                                                    |
| Use: Solidifying Powder                                                                                                    |                                                               |                                  | <b>Emergency Phone: (337)232-2496</b>            |                                                                                                    |
| INGREDIENT COMPONENTS Hazardous components indicated with asterisk * Hazardous components in a dust form only"                                                                                                    |                                                               |                                  |                                                  |                                                                                                    |
|                                                                                                    |                                                               |                                  |                                                  |                                                                                                    |
| CAS#<br>"Inorganic borates<br>NΔ                                                                                                    |                                                               | Weight %<br>30.40                | <b>OSHA LIMIT (PEL)</b><br>$5$ ma/m <sup>3</sup> | <b>ACGIH (TLV)</b><br>$10$ ma/m <sup>3</sup>                                                                                                    |
| 9000-30-0<br>**Vegetable Gum                                                                                                    |                                                               | 50-60                            | 5mg/m <sup>3</sup> TWA                           | 3mg/m <sup>3</sup> TWA                                                                                                    |
| ,,,,,,,,,,,,,,,,,,,,                                                                                                    | -------------                                                 | ---------                        |                                                  |                                                                                                    |
| <b>HEALTH EFFECT</b>                                                                                                    | Skin: Possible irritation with repeated or prolonged contact. |                                  |                                                  |                                                                                                    |
| Eye: Possible irritation with repeated or prolonged contact.                                                                                                    |                                                               |                                  |                                                  |                                                                                                    |
| Inhalation Possible irritation with repeated or prolonged contact.                                                                                                    |                                                               |                                  |                                                  |                                                                                                    |
| Ingestion: Possible irritation, nausea, or diarrhea if ingested.                                                                                                    |                                                               |                                  |                                                  |                                                                                                    |
| <b>FIRST AID</b>                                                                                                    | Skin: Wash with soap and water thoroughly after handling.     |                                  |                                                  |                                                                                                    |
| Eye: Immediately flush eyes with plenty of water for at least 15 minutes while holding eyelids open. Get immediate medical attention.                                                                                                    |                                                               |                                  |                                                  |                                                                                                    |
| Inhalation: Remove to fresh air. Apply artificial respiration or administer oxygen as necessary. If conscious, irrigate nasal passages with water.                                                                                                    |                                                               |                                  |                                                  |                                                                                                    |
| Get medical attention.                                                                                                    |                                                               |                                  |                                                  |                                                                                                    |
| <b>Ingestion:</b> D                                                                                                    |                                                               |                                  |                                                  | . Do NOT induce vomiting, if conscious, drink large quantities of water. Get medical attention immediately.<br>En enouncement en en el se neure incorporation de la construction de la construction de la construction de la |
| <b>FIRE PROTECTION INFORMATION</b>                                                                                                    |                                                               | <b>Auto Ignition Temperature</b> |                                                  | <b>Not Applicable</b>                                                                                                    |
| <b>Hazardous Decomposition Unknown.</b>                                                                                                    |                                                               |                                  |                                                  |                                                                                                    |
| <b>Extinguishing Method</b>                                                                                                    | Use appropriate method for surrounding fire.                  |                                  |                                                  |                                                                                                    |
| Fire and Explosion Method No known fire or explosion hazard.<br><b>Flammable Limits % vol in air</b>                                                                                                    | <b>Not Applicable</b>                                         | Lower%                           |                                                  | Upper%                                                                                                    |
|                                                                                                    |                                                               |                                  |                                                  |                                                                                                    |
| HAZARDOUS POLYMERIZATION: Will Not Occur. X May Occur. 5 Stabil                                                                                                    |                                                               | <b>Stability:</b>                | <b>Stable</b>                                    | x<br>Unstable                                                                                                    |
| PersonalPrecautions Spills Pick up and place in container for disposal.                                                                                                    |                                                               |                                  |                                                  |                                                                                                    |
| Waste Disposal: Utilize permitted industrial waste disposal site. Comply with environmental regulations. Burning is NOT recommended.<br>Concentration in contentration and concentration in the concentration of the concentratio<br><b>HANDLING AND STORAGE</b>                                                                                                    |                                                               |                                  |                                                  |                                                                                                    |
| Storage: Do not store with strong oxidizers. Avoid exposure to extreme temperatures.<br>RESPIRATORY PROTECTION (UTILIZE NIOSH-APPROVED RESPIRATORS. REFER TO MFG PROTECTION FACTORS AND OSHA<br>STANDARD 1910.134 AS A GUIDELINE) Dust mask recommended.                                                                                                    |                                                               |                                  |                                                  |                                                                                                    |
| Personal Protection Eye: Safety glasses to protect from unexpected splashes.                                                                                                    |                                                               |                                  |                                                  |                                                                                                    |
| SpcI Protect Not required under normal conditions of use.                                                                                                    |                                                               |                                  |                                                  |                                                                                                    |
| Ventilation: Not required under normal conditions of use.                                                                                                    |                                                               |                                  |                                                  |                                                                                                    |
| Skin: For prolonged or repeated contact, use nitrile or neoprene gloves.<br>PHYSICAL AND CHEMICAL PROPERTIES                                                                                                    |                                                               |                                  |                                                  |                                                                                                    |
| Evaporation Point: Not Applicable Boiling Point Not Applicable                                                                                                    |                                                               |                                  | Vapor Pressure: Not Applicable                   | Vapor Density: Not Applicable                                                                                                    |
| Solubility in water: >1                                                                                                    | <b>Auto Ignition Not Applicable</b>                           |                                  | Percent Volatile: Not Applicable                 | Odor: Mint                                                                                                    |
| Flammable Limits: Not Applicable                                                                                                    | Appearance: Pink Powder                                       |                                  | Specific Gravity: 0.769-0.929                    | <b>Flash Point: Not Applicable</b>                                                                                                    |
|                                                                                                    |                                                               |                                  | glcm3                                            |                                                                                                    |
| Title III, Sec. 313 Status Title III Ingredient:                                                                                                    |                                                               | <b>Title III Percentage:</b>     |                                                  | <b>Title III CAS#:</b>                                                                                                    |
| Not Applicable                                                                                                    |                                                               |                                  |                                                  |                                                                                                    |
| a lantama de la construction de COUATED.<br><mark>Shipping information</mark> NOT REGULATED a nantama usua personant de la construction de la construction de la construction<br>Reported as pot <u>ential earcinogen or carcinogen:</u> La American                                                                                                    |                                                               |                                  |                                                  |                                                                                                    |
|                                                                                                    |                                                               |                                  |                                                  |                                                                                                    |
| V Not Applicable International Agency For Research On Cancer COSHA                                                                                                    |                                                               |                                  | National Toxicology Program                      |                                                                                                    |
| .<br>I DISCLAIMER: The information contained herein is based upon data available to us and reflects our best professional judgment. Since it is impossible to antiquate the internal relations of the information contained the<br>conditions under which our products may be used, we cannot guarantee that the recommendations will be adequate for all individuals and situations. Each user of this |                                                               |                                  |                                                  |                                                                                                    |
| product should determine the suitability of the product for his particular purpose and should comply with all environmental regulations. Our goal is to manufacture                                                                                                    |                                                               |                                  |                                                  |                                                                                                    |
| products with zero or minimum hazards. Our products are improved daily as up-to-date information and research data is received from our suppliers in our quest to use<br>products with less or no hazards. Please feel free to contact us for current information.                                                                                                    |                                                               |                                  |                                                  |                                                                                                    |
|                                                                                                    |                                                               |                                  |                                                  |                                                                                                    |
|                                                                                                    |                                                               |                                  |                                                  |                                                                                                    |
|                                                                                                    |                                                               |                                  |                                                  |                                                                                                    |
|                                                                                                    |                                                               |                                  |                                                  |                                                                                                    |
|                                                                                                    |                                                               |                                  |                                                  |                                                                                                    |
|                                                                                                    |                                                               |                                  |                                                  | <b>NFPA SYMBOL</b>                                                                                                    |
| ADDITIONAL COMMENTS: Containers should be either reconditioned by CERTIFIED firms<br>or properly disposed of by APPROVED firms. Disposal of containers should be in                                                                                                    |                                                               |                                  | <b>HMIS SYMBOL</b>                               | Fire                                                                                                    |
| accordance with applicable laws and regulations. EMPTY drums should not be given to                                                                                                    |                                                               | Health                           | O<br>Flammability                                |                                                                                                    |
| individuals. Serious accidents have resulted from the misuse of EMPTIED containers                                                                                                    |                                                               |                                  |                                                  | o                                                                                                    |
| (drums, pails, etc.). Refer to Section IV and IX.                                                                                                    |                                                               | <i><b>Reactivity</b></i>         | o                                                |                                                                                                    |
|                                                                                                    |                                                               | PPE                              |                                                  | Toxicity<br><b>Reactivity</b><br>'n<br>1<br><b>NA</b>                                                                                                    |

Figure I.1 – Fiche technique de la poudre constituant le bolus rose.

## Annexe II

#### Images de distributions de doses

Capture d'écran d'une distribution de doses d'un patient dans Oncentra® avec mise en évidence des différents items d'intérêts.

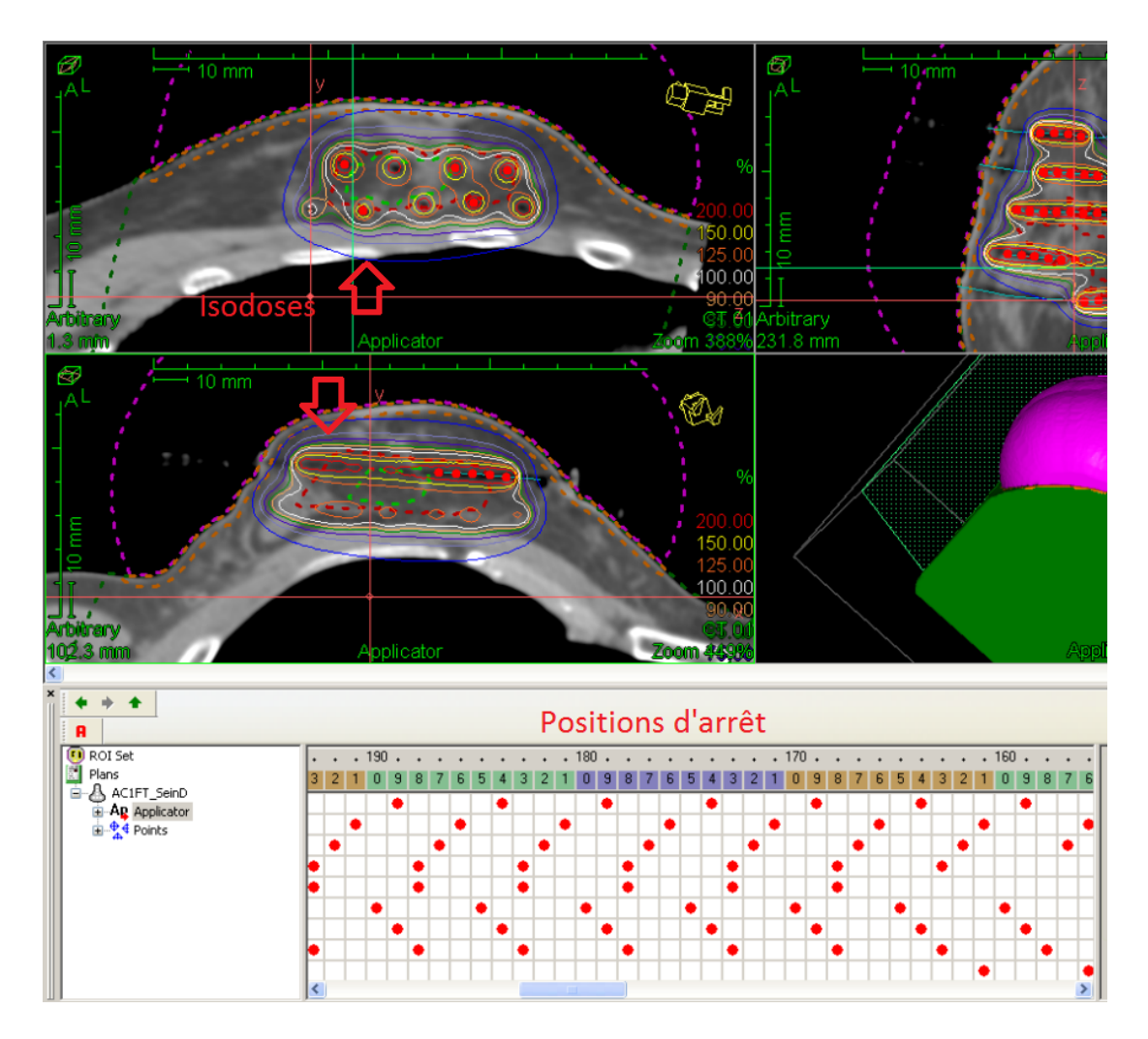

Figure II.1 - Isodoses et positions d'arrêt de la source.

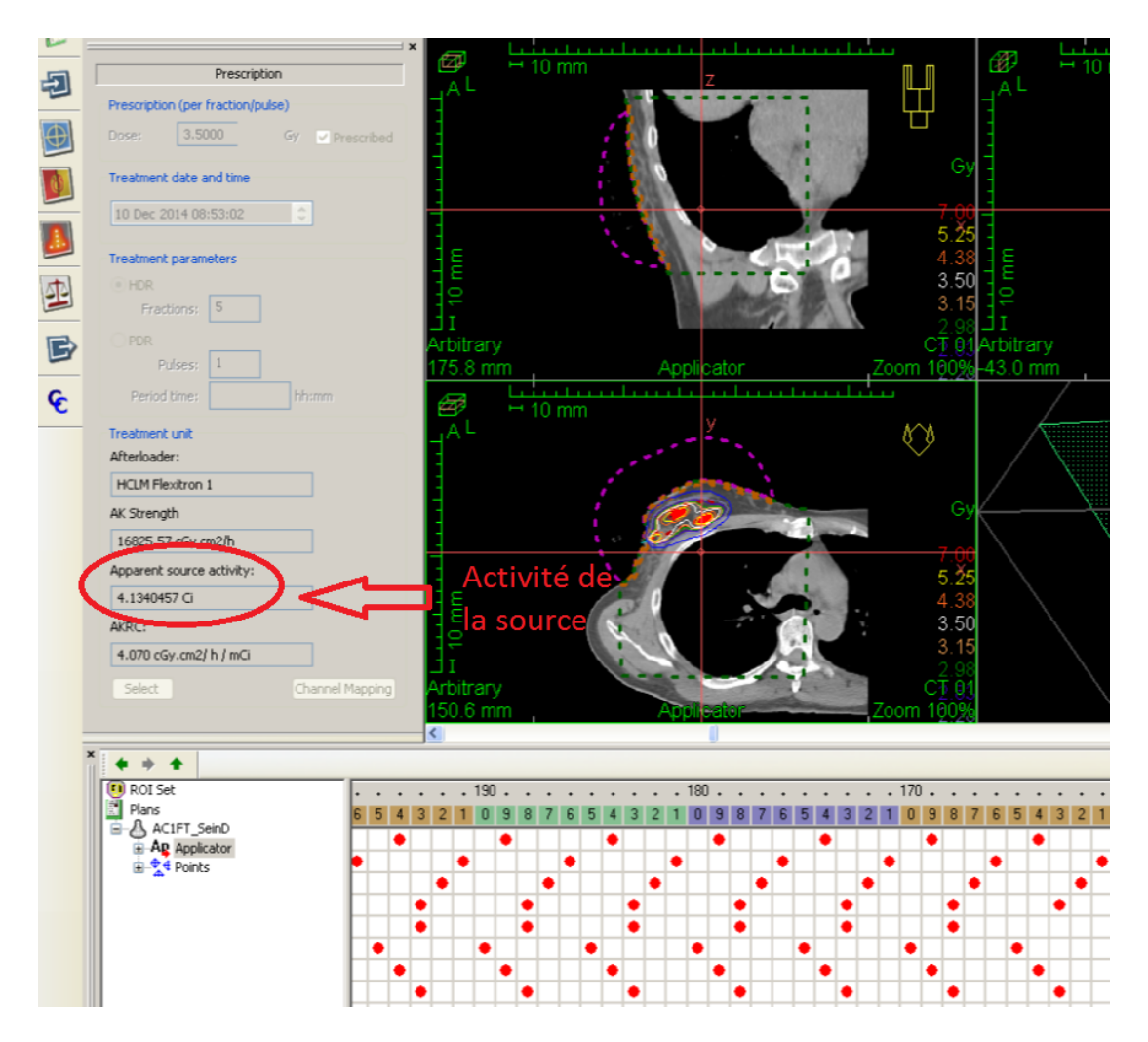

Figure II.2 - Activité de la source.

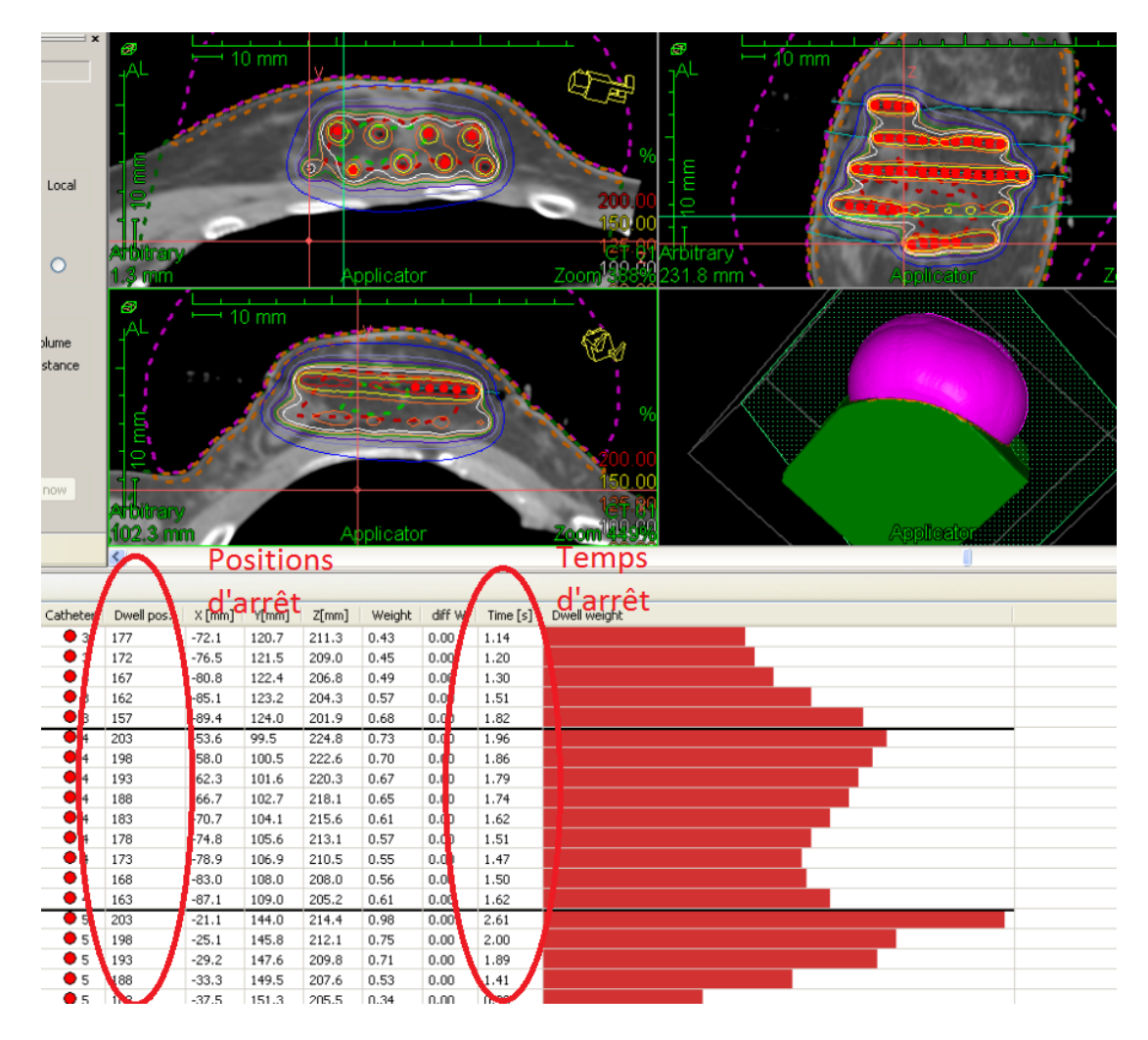

Figure II.3 – Positions et temps d'arrêt de la source.

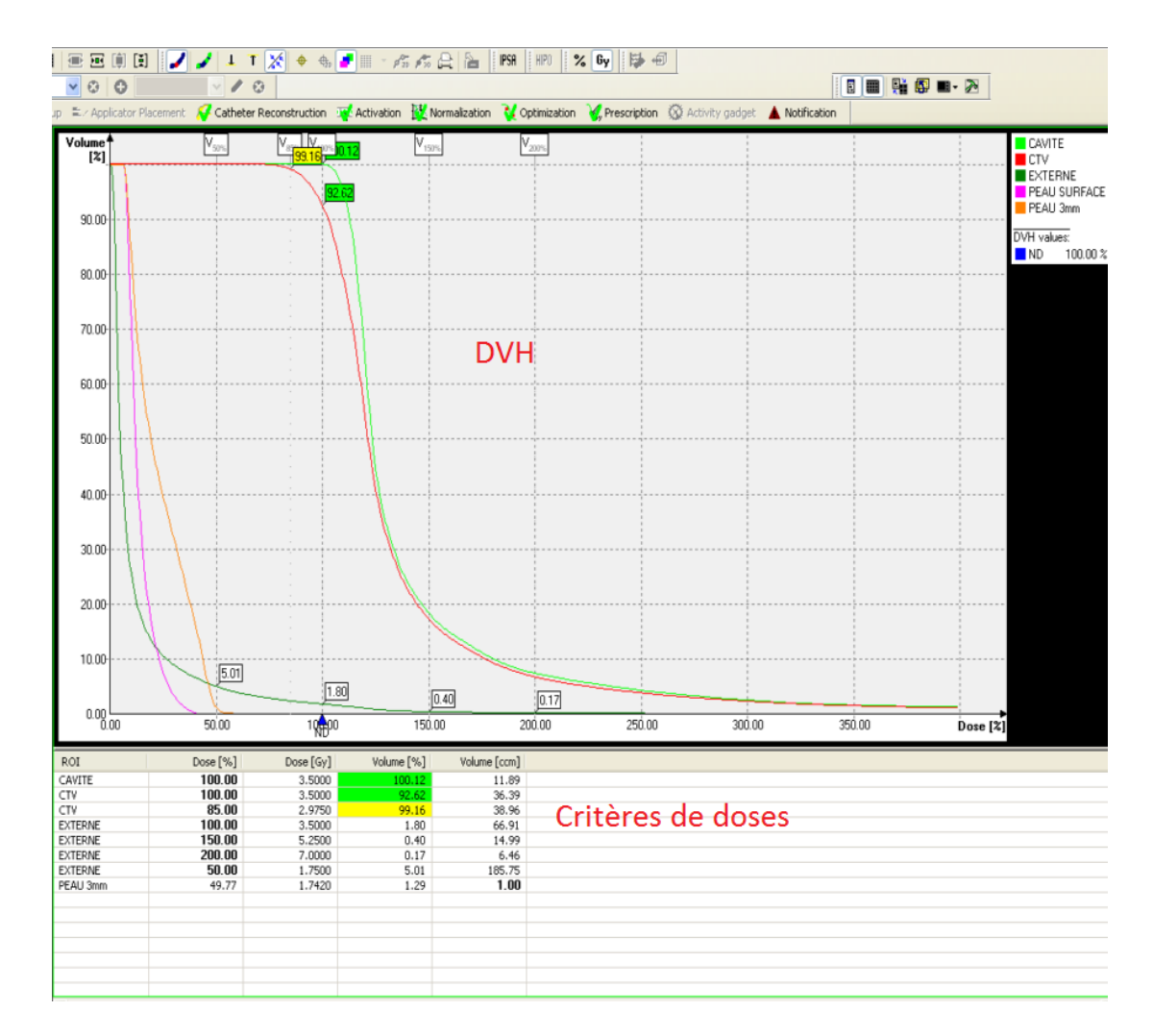

Figure II.4 - DVH et critères de doses.

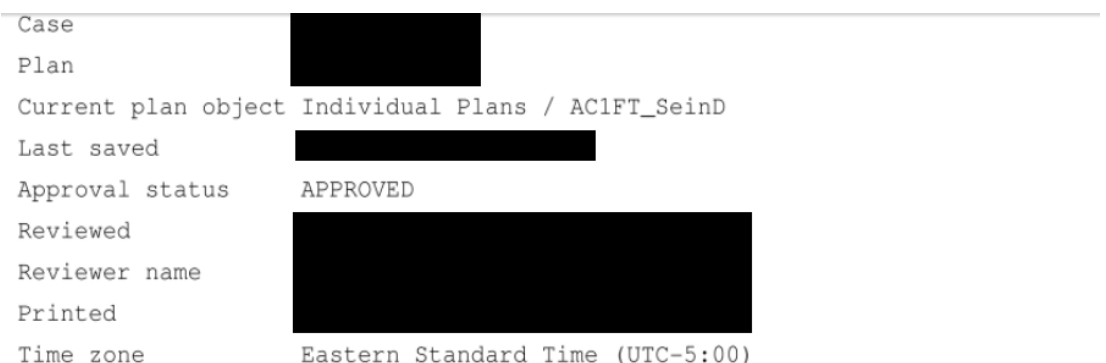

## Dose Statistics and Volume Information

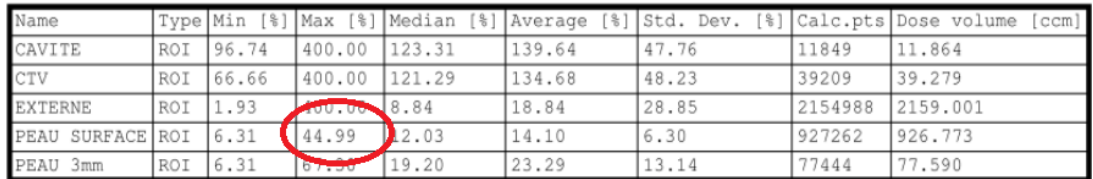

Peau Surface Dmax

Figure II.5 - Dose maximale à la structure Peau Surface.